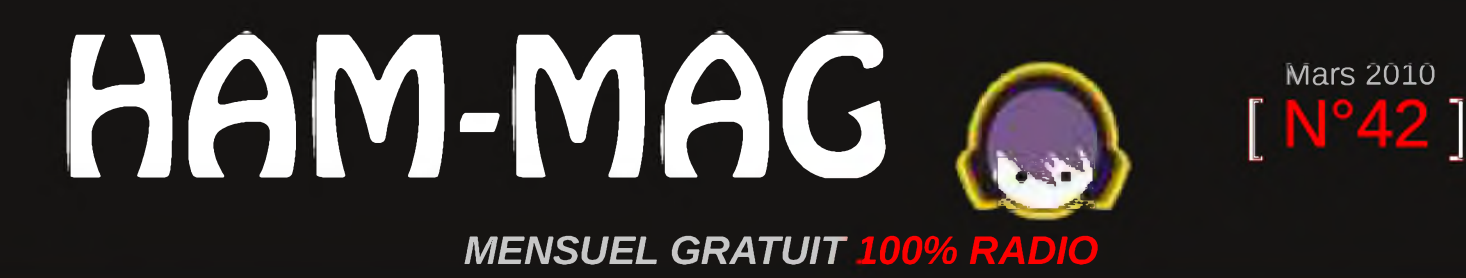

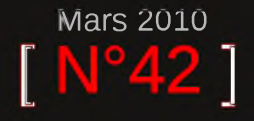

# Embarquement immédiat

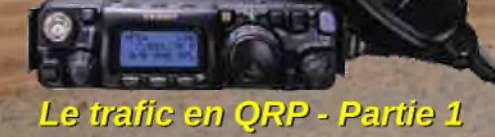

Le Wouxun "KG UVD1

FRMONT 2010

Ham-Mag, revue associative pour la promotion de la Radio ISSN : 1760-6470

[ N° 42 - Mars 2010]

Ce journal est le vôtre. Réagissez à nos articles ! Ecrivez-nous par e-mail : [f5sld@free.fr](mailto:f5sld@free.fr)

*195 membres actifs au 15 mars 2010, soit 3% des abonnés*

#### Le printemps arrive doucement avec son florilège de salons, brocantes, démonstrations, expéditions, etc. A croire que les radioamateurs sortent de leur grotte et étendent les bras pour raviver les muscles après une longue hibernation. En parlant de salon, HAM-MAG a fait son premier salon en tant qu'exposant. C'était à Clermont de l'Oise (salon organisé de main de maître par F5KMB), sous une journée assez agréable. Vous

*Loin des salons parisiens...* trouverez dans magazine quelques clichés et un bref commentaire. En ef-

> fet, la contrainte d'être exposant et seul à tenir un stand, c'est qu'on n'a pas vraiment le temps de visiter les lieux. D'ailleurs, la plupart des photos ont été prises avant l'ouverture, je le précise avant que les mauvaises langues déclarent qu'il n'y a pas grand monde sur les clichés.

> Je remercie tous les O.M. qui ont pris le temps d'échanger quelques mots, de me féliciter, mais le mérite revient surtout à tous ceux qui prennent le temps de m'envoyer des articles, de participer et de croire en ce

#### magazine. Nous arrivons doucement à 200 membres actifs francophones (sur environ 5800 abonnés, cela fait un peu plus de 3%), petit à petit, cette association se fait une place dans le monde de la Radio.

#### *Comment participer ?*

Plusieurs fois, on m'a posé la question concernant l'envoi d'articles et d'informations diverses. Le plus simple est le mieux. Un texte format txt ou word avec les photos en pièces jointes par e-mail et c'est tout. Autre question, certains m'ont informé que parfois ils ne recevaient pas le magazine et se demandaient pourquoi. C'est indépendant du magazine car il arrvie que les FAI bloquent l'envoi en pensant que c'est un spam. Il arrive aussi que la boîte aux lettres du destinataire soit pleine, dans tous les cas, envoyez-nous un Email et n'oubliez pas que tous les numéros peuvent être téléchargés sur le site.

*Bonne lecture et cordiales 73. Vincent Faucheux, F5SLD Président d'Ham-Mag*

- Dépôt légal à date de parution.
- ISSN 1760-6470
- Ont participé à ce numéro : F4FUC, F5XG, F5RCT, F6BCU, F6BKD, F6DGU, F8AZG, ON3MEE, VE2TH, Elie Chabod.
- Rédacteur en chef : Vincent Faucheux, F5SLD
- Comité de lecture : F1CHF, F4FUC, F5IRO, F5OZK, Prochain numéro le 15/04/10
- Conception graphique : V.N.A.C.E.
- Ham-mag © Association loi 1901 N°W595016274
- Site Web : <http://www.ham-mag.fr>
- Contact : [f5sld@free.fr](mailto:f5sld@free.fr)
- Ce numéro a été envoyé à *5735 abonnés*.

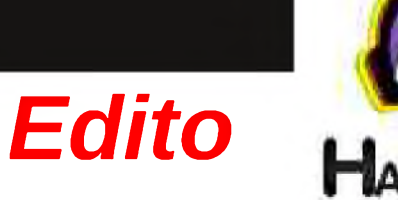

# Embarquement pour Djibouti...

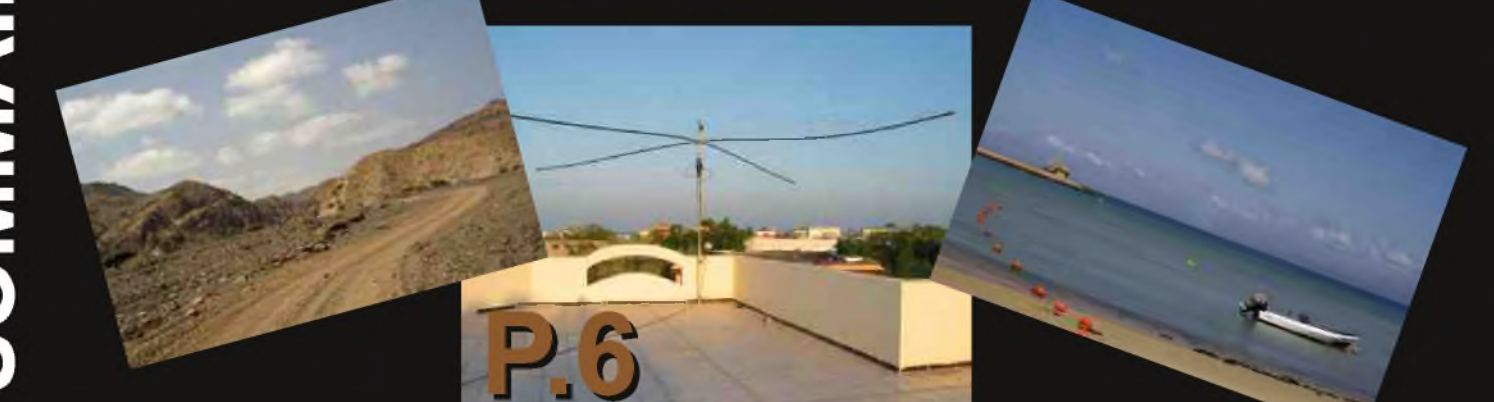

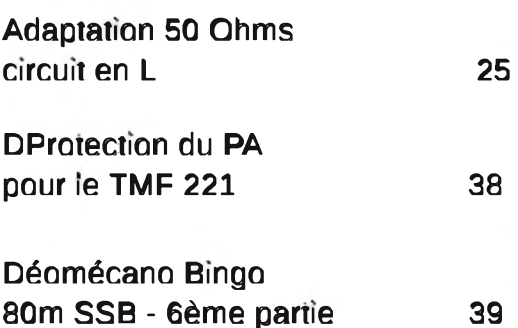

#### *[DECOUVERTE]*

- La République de Djibouti
- La Radio comme passion

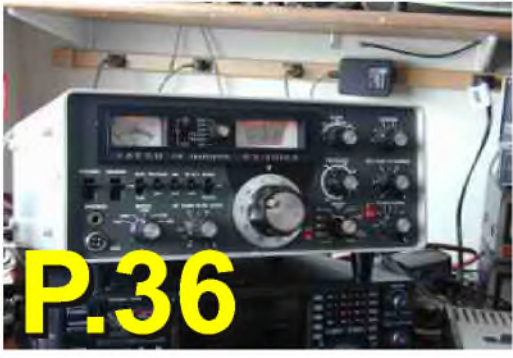

#### Trafic QRP et QRPp 11

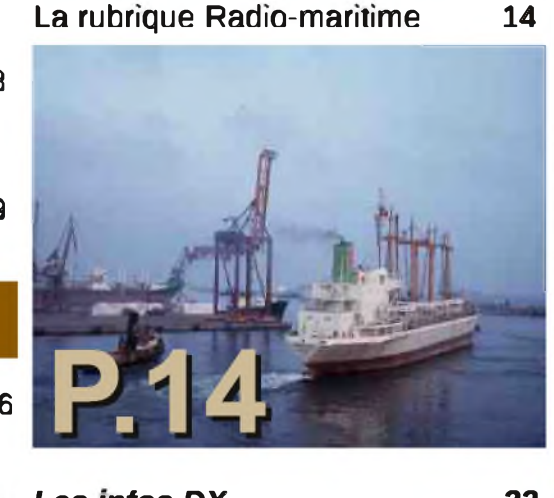

*Les infos DX 22* 36 La radio orientation **46** La saga des Ondes Courtes **51** Comic's HAM <sup>53</sup>

## *[ANTENNE]*

Antenne Bi-quad 145 MHz 32

## *[TECHNIQUE] [RUBRIQUES] [EVENEMENT]*

Des infos en vrac **4** Salon Clermont de l'oise édition 2010 45

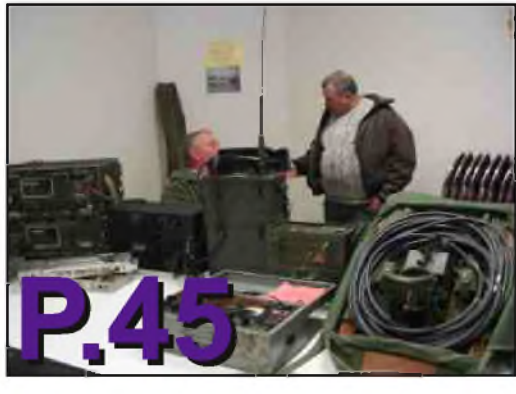

#### *[ BANC D'ESSAI]*

Wouxun KG-UVD 1P 16

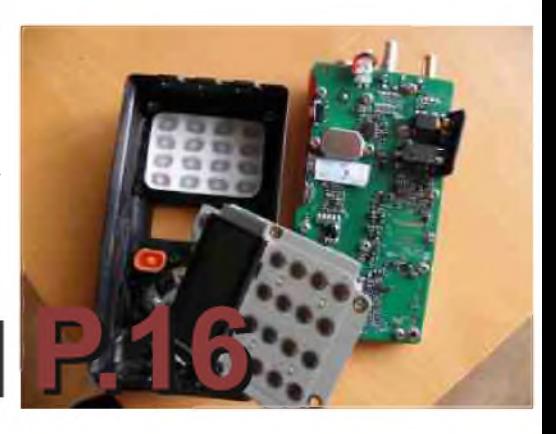

# Des infos en vrac

#### *Connexion spatiale Enfin un accès Internet !*

C'est le soupir de soulagement que pourront désormais lâcher les occupants de la station spatiale internationale (ISS) en orbite autour de la Terre. Aussi surprenant que cela puisse paraître - compte tenu de la sophistication des équipements embarqués en matière de communication - les astronautes de l'ISS n'avaient, jusqu'à ce jour, aucun moyen d'accéder directement au Web. Les équipages devaient se contenter du téléphone ou de rendez-vous en visioconférence. Si certains de ses membres ont récemment utilisé Twitter, ce fut par le biais d'un subterfuge. Leurs messages, transmis oralement ou via leurs micro-ordinateurs, au centre de contrôle de Houston, étaient ensuite "twittés" sur Terre par des équipiers

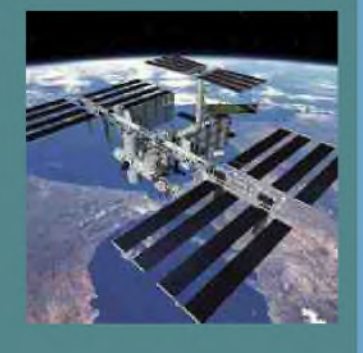

de la NASA. Le 22 janvier, l'américain Timothy J.Creamer a pu ainsi enfin adresser son premier tweet en direct de l'espace.

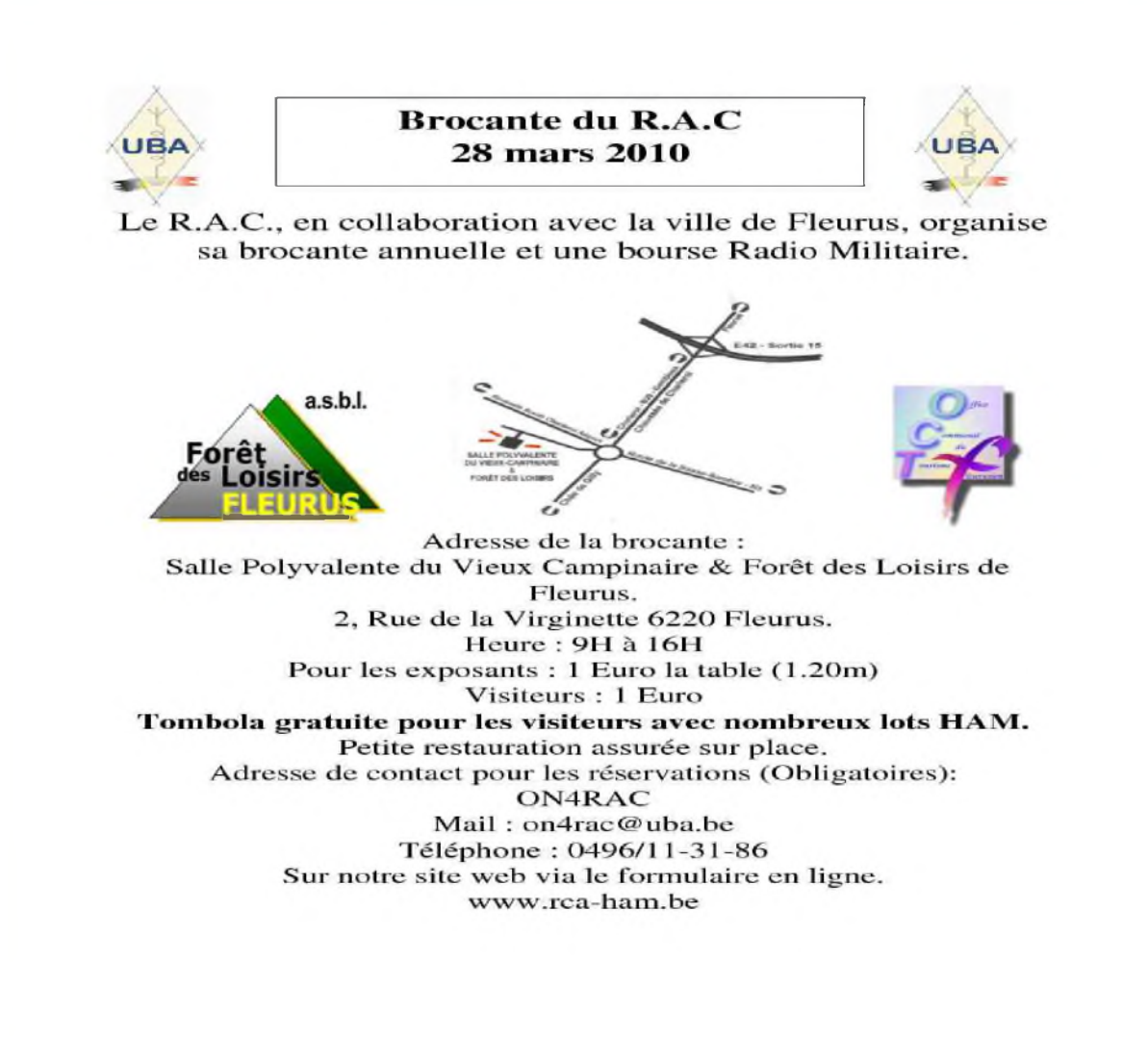

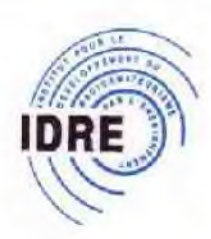

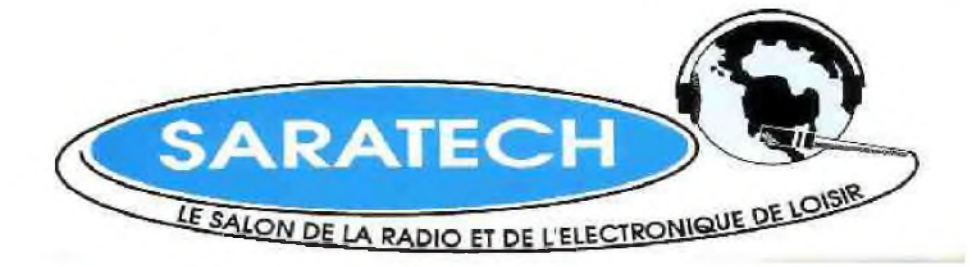

Numéro 1

**Une organisation de l'institut pour le Développement des Radiocommunications par l'Enseignement**

25 février 2010

# **SARATECH INFO**

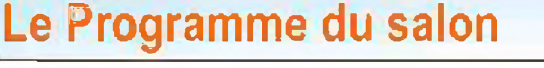

#### Samedi 20 et Dimanche 21 mars

Expo vente de matériel radioamateur Brocante radio Applications des radiocommunications Forum des associations Musée de la radio

#### **Parc des Expositions 58, avenue du Sidobre 81100—CASTRES**

**2000 m<sup>2</sup> d'exposition 10000m<sup>2</sup> de parking gratuit dans <sup>l</sup>'enceinte du parc** *Nouveau traiteur*

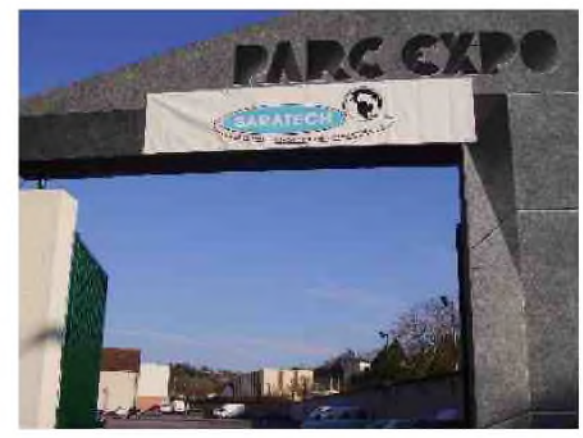

**Ouverture des portes à 9 heures**

**Restauration sur place au restaurant du Parc**

**SARATECH 2010** <sup>L</sup> -

Un salon international

*Des exposants de six pays:*

France, Italie, Allemagne, Hongrie, Belgique, Angleterre

Liste des exposants au prochain numéro

BROCANTE : Réservation 05 63 74 35 21

# **Embarquement immédiat : La** REPUBLIQUE DE DJIBOUTI

**PAR F4116C** 

*DXCC : J2 ITU zone : 48 CQ zone : 37 Heure : GMT+3 Coordonnées: H°36' N-43°10' E*

*J*<sup>e</sup> vous propose de prendre la direction de <sup>l</sup>'Afrique. <sup>A</sup> <sup>l</sup>'Est du continent plus précisément où la République de Djibouti se situe. Cette petite République (23 200 km<sup>2</sup>) a comme voisins : l'Érythrée au Nord, l'Éthiopie à l'Ouest et la Somalie au Sud. Sa façade maritime est longue de 370 km et communique sur la Mer Rouge et le Golfe d'Aden. Fondée en 1888 par les Français, sa capitale Djibouti concentre la majorité de la population et de l'économie du pays. Sur ce territoire, les langues officielles sont l'Arabe, le Français, le Somali et l'Afar. La monnaie est le Franc Djiboutien (DJF) et la population s'élevait en 2008 à 506 200 habitants. Cette ancienne colonie française est devenue indépendante le 27 juin 1977.

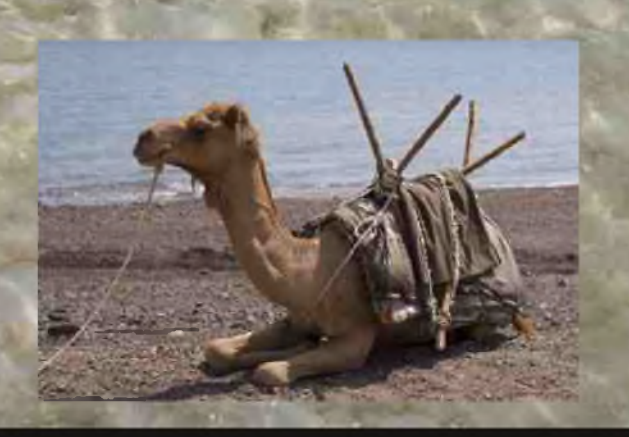

Djibouti possède un des climats les plus chauds de la planète. Ces conditions climatiques extrêmes ne favorisent pas l'agriculture et l'économie est essentiellement orientée vers les activités maritimes (portuaire et pêche). La pêche reste un secteur en croissance. Cette république est également connue par les amateurs de plongée car ses fonds marins sont magnifiques. Située sur le détroit de Bab el-Mandeb juste en face du Yémen, Djibouti est un passage obligé entre la Mer Rouge et le Golf d'Aden et ce depuis l'ouverture du Canal de Suez en 1869. La Corne de l'Afrique a toujours été un carrefour culturel et commercial entre l'Afrique et l'Asie.

Depuis la fin de la seconde Guerre mondiale, Djibouti revêt une importance géostratégique. Une grande partie du trafic maritime international transite par ce Détroit. Le Pétrole, le commerce international et l'instabilité politique dans cette région du Monde positionnent cette République au centre des préoccupations internationales. Les évènements du 11 septembre 2001 et les

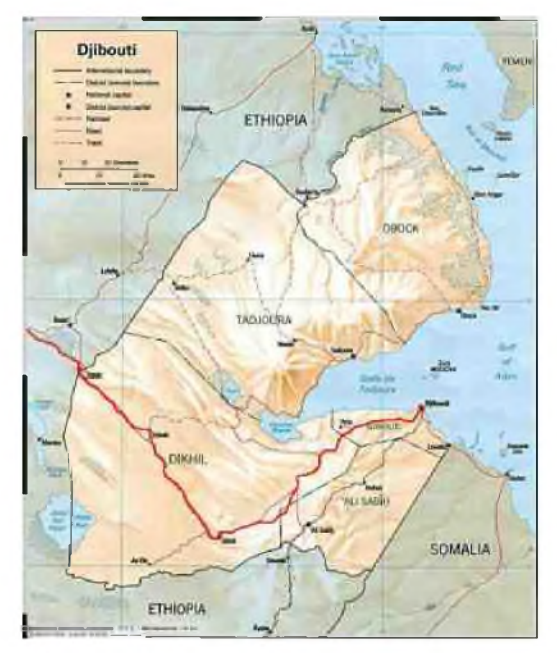

actes de piraterie survenus ces derniers mois au large de la Somalie augmentent l'importance de ce point stratégique. Les communautés française et américaine sont très importantes sur ce territoire car la France et les Etats-Unis d'Amérique participent à la stabilité de cette région sensible. La France à des accords économiques et militaires avec cette ancienne Colonie.

Le drapeau de Djibouti est constitué de deux bandes horizontales, bleue (symbolisant la mer et le ciel) et verte (représentant la terre), et d'un triangle isocèle blanc (pour la paix) situé du côté de la hampe. Ce triangle possède une étoile à cinq branches rouge symbolisant les régions des Somalis (Djibouti, Kenya du Nord-est, Ogaden, Somalie et Somali land).

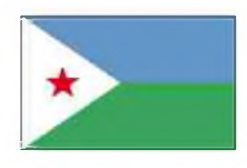

Il y a à Djibouti deux curiosités géologiques. La première est sont altitude la plus basse. Le Lac Assal se situe à - 155 mètres sous le niveau de la mer. La seconde curiosité est la faille géologique présente à Djibouti. Elle sépare la plaque Afrique de la plaque de l'Asie. A cet endroit, l'écorce terrestre est la plus mince au monde. Sous vos pieds se trouve le magma à seulement 5km !!! L'écartement de cette faille est de 2cm par an. Quant au sommet le plus élevé, le mont Moussa Alli culmine à 2 028 mètres. La République de Djibouti est divisée en 5 circonscriptions administratives appelées districts (Djibouti, Ali-sabieh, Dikhil, Tadjourah et Obock).

Après cette petite présentation sommaire du pays, je vous invite à rencontrer J28KO. L'opérateur Olivier (F4FUD) est très actif depuis ce DXCC. Vous l'avez peut être déjà contacté. Pour ma part, j'ai contacté cet OM en QSO «local» lorsque j'étais au Tchad en juillet <sup>2009</sup> et nous nous entendions confortablement avec des signaux de 9+10. Olivier -J28KO- est présent à Djibouti jusqu'à l'été 2010 où il terminera son séjour sur la Corne de l'Afrique.

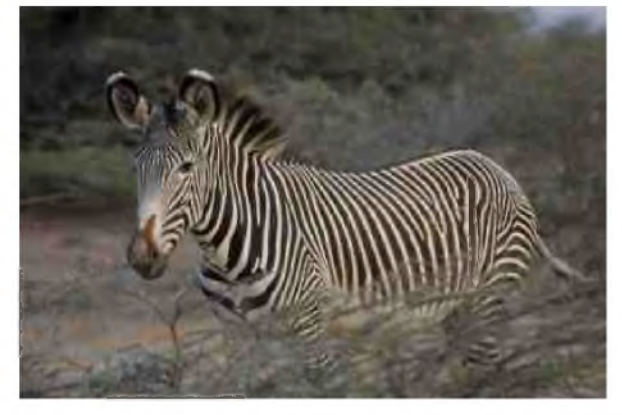

Mes questions ont été envoyées par mail. Quelques jours après, Olivier me répondait en incluant quelques photos.

#### *- Bonjour Olivier, comment sont attribués les indicatifs J2 ?*

« Sur demande auprès de l'administration de tutelle djiboutienne (postes et télécommunications). Il suffit de faire une lettre de demande en émettant un souhait quant au suffixe de l'indicatif (le préfixe est forcément J28 pour les stations résidentes et J2 pour les stations temporaires genre expéditions). Si le suffixe demandé n'a pas déjà été attribué, l'administration accordera au demandeur celui de son choix. A la lettre de demande d'indicatif, il faut joindre une copie de sa licence française ainsi qu'une liste des matériels principaux constituant la station (TX/RX, amplificateur éventuel, antennes). Il est de bon ton de porter personnellement la demande au fonctionnaire responsable des radioamateurs (à la direction de Djibouti Télécom). Généralement, la licence est obtenue sous 2 à 3 semaines. »

#### *- Par quel organisme ?*

« Djibouti Télécom assure l'octroi des licences, l'attribution des indicatifs et la perception de la taxe. »

#### *- Quel est le prix d'une licence ?*

« En 2008, j'ai payé 8000 FDJ (Francs djiboutiens), soit environ 32 € pour une licence de <sup>2</sup> ans. »

#### *- Est-ce que les radiotélégraphistes ont un indicatif différent comme en France ?*

« Non, tout le monde est en J2 (stations temporaires) ou J28 (stations résidentes). »

#### *- Quelles sont les références radio présentes à Djibouti?*

« Il existe plusieurs IOTA sur les diverses îles au large de Djibouti. La référence AF-053 pour Muscha et Mascali et la référence AF-059 pour l'Archipel des sept frères. »

Note de F4FUC: Vous pouvez voir l'activation de J28NH/F5NHJ du 12 au 16 avril 2001 sur le lien *suivant <http://www.cdxc.org/V1/dxp/2001-j28syan/dxpj2syan.htm>*

#### *- Des relais V-UHF sont-ils opérationnels sur le territoire?*

«Au-delà de la HF, c'est un beau rêve à Djibouti... »

#### *- Le 50Mhz est-il autorisé ?*

« Les bandes autorisées sont les mêmes qu'en Europe, car nous faisons partie de la même région (région 1). En revanche, la puissance autorisée n'est pas spécifiée. Cependant, au vu de l'utilisation du spectre radioélectrique ici, je pense qu'une puissance de 100 W sur 6 mètres ne devrait gêner personne (mais ça, c'est mon avis). »

#### *- Ton indicatif J28KO est-il attribué définitivement ?*

« Il m'a été attribué pour 2 ans (la durée de mon séjour). Si je revenais à Djibouti, il pourrait m'être réattribué si personne ne l'a réclamé entre temps. »

#### *- La situation géographique de Djibouti favorise t-elle les contacts avec certains DXCC rares ?*

« Le gros avantage d'être dans un pays où il y a peu de radioamateurs est que les stations (y compris

celles des pays rares) se disputent pour faire un QSO avec nous. En revanche, le revers de la médaille est que ces stations rares, surtout si elles sont lointaines, sont très souvent « écrasées » par les stations d'Europe de l'est très (mais alors vraiment très très) présentes sur toutes les bandes HF. Ces stations passent très fort à Djibouti et c'est souvent gênant pour « sortir » les stations lointaines comme celles d'Amérique. Par ailleurs, la courtoisie et « l'esprit OM » cédant souvent le pas à l'envie (voire le besoin impérieux pour certains) de contacter

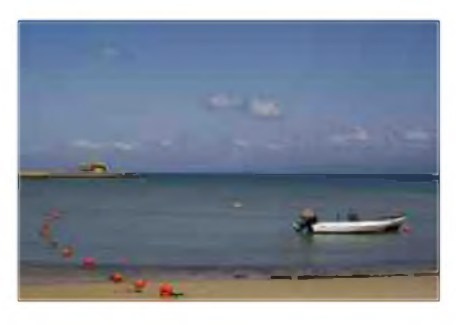

une station lointaine, il arrive souvent que l'on doive interrompre un pile-up et passer QSY ou QRT car on n'entend ou on ne décode plus rien, même en split. »

#### *- La chaleur, la poussière et l'humidité sont-ils des sources de pannes pour le matériel ?*

« Oui, hélas. Il est conseillé de venir avec un bon fer à souder (si possible une station de soudage/dessoudage), un multimètre, des pièces de rechange (les condensateurs chimiques paient un lourd tribu au climat ici). Si vous possédez un oscilloscope et un pont LCR, amenez-les aussi. Il est également préférable de surventiler tous les appareils et de brancher sur onduleur ceux qui sont peu gourmands en électricité (tuner automatique, interface, DSP externe.). »

#### *- Quelles sont les formalités à effectuer afin d'amener son TX-RX ou ses antennes dans ses bagages ?*

« Le Clipperton pourra te renseigner mieux que moi, car mes appareils sont arrivés sans encombre (et sans que l'on me demande quoi que ce soit) dans ma caisse maritime. Pour une arrivée par avion, je pense que les factures d'achat et une copie de la licence suffiraient. J'ai fait l'aller/retour avec un TX en panne que je ramenai en France pour réparation : la police de l'air et des frontières djiboutienne a un peu tiqué à la fouille des bagages à l'embarquement (le TX était en bagage à main), mais a tout de suite compris lorsque je leur ai expliqué que j'étais radioamateur et que je leur ai montré ma licence. »

#### *- Avec internet, il est facile d'effectuer des achats par correspondance. Avez-vous sur Djibouti des représentants Icom, kenwood, Yaesu ou autres dans des magasins dédiés à la radio ou à l'électronique ?*

« Il est quasi impossible de se procurer le moindre composant électronique ici, alors du matériel radio, tu penses... Par ailleurs, rien n'est simple à Djibouti et les commandes par Internet n'échappent pas à cette règle. Au-delà d'environ 50€, la douane taxe les objets reçus par la poste, ce qui augmente notablement les frais. Je conseille donc d'acheter en hors taxe en France avant l'expédition ici. Ceci dit, il est possible de se faire envoyer pas mal de choses : j'ai même fait venir ma spiderbeam par la poste militaire française (la poste djiboutienne a des délais de traitement bien supérieurs). »

#### *- D'autres OM sont-ils actifs actuellement ?*

« Je connais 3 OM à Djibouti : ton serviteur (J28KO), un militaire américain (J28OO qui fait essentiellement de la graphie) et un djiboutien (J28AP qui ne pratique que la phonie). Sauf erreur de ma part, seuls J28OO et moi-même sommes actifs actuellement (et encore, J28OO l'est en pointillé : voir les spots de cette station sur les clusters). Un nouvel OM français (F5MJV Vincent, président de l'UFT) est arrivé cette année pour 2 ans, mais il n'a pas encore de licence J2. »

#### *- Sur quelles bandes es-tu actif et dans quels modes ?*

« Je suis QRV du 10 au 80 mètres en phonie, SSTV, Hell, RTTY, PSK, MFSK16, Olivia, Domino et Throb. Je ne fais malheureusement pas de CW (je ne suis « que » F4 en France et passerait l'examen de graphie à mon retour... j'y travaille). A priori, je suis le seul à pratiquer les modes digitaux (au sens large, donc y compris SSTV, Hell et RTTY qui n'en sont pas vraiment) à Djibouti.

Je dispose d'une spiderbeam 5 bandes du 10 au 20 mètres et d'une T2FD en V inversé du 10 au 80 mètres. »

#### *- Existe-t-il un radio club surplace (civil, militaire...) ?*

« Il existait un radio-club civilo-militaire qui a disparu. en même temps que le matériel qui y était disponible (no comment...) »

#### *- Quelles sont tes coordonnées ?*

« Toutes mes coordonnées, ainsi que celles de mon QSL manager sont disponibles sur <qrz.com>. Mon adresse email (djiboutienne) est également accessible aux membres de <qrz.com>. »*- Existe-t-il une association nationale de radioamateurs ?*

« Il existait l'ARAD (Association des Radioamateurs de Djibouti) dont seule subsiste la boîte postale ! Le président (de cette association quasi virtuelle actuellement) est, à ma connaissance, J28AP. »

#### *- As-tu des anecdotes ou les OM indicativés J2 ont contribués à aider les secours : tremblement de terre, crash avion, bateau en détresse, accident.?*

« Pas à ma connaissance. En fait, en cas de problème de ce type, l'armée française est là pour assurer les secours et, comme tu le sais, elle dispose de ses propres moyens HF et VHF.

Par contre, je fais parti du réseau d'urgence (ENRASEC) qui forme un maillage de stations francophones rattachées à la sécurité civile. Je représente donc, depuis le départ de mon ami J28JA\* Jean-Claude du territoire le relais de Djibouti. A mon départ, dans 9 mois, il serait bien qu'un nouvel OM prenne la succession ».

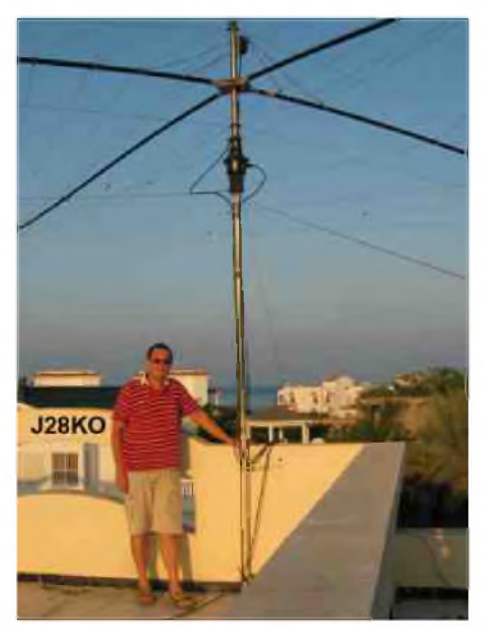

#### *- Quelles sont les T° moyennes et les périodes propices pour un séjour de 15 jours (genre expédition) ?*

« Les températures extrêmes vont de 26°C l'hiver jusqu'à 45°C (voire plus) l'été. La période propice pour venir est donc la saison hivernale de novembre à mars. Qui plus est, la propagation en HF est intéressante ici en cette période, avec des ouvertures sur les bandes hautes (j'ai même fait du 10 mètres il y a quelques jours, ce qui ne m'était pas arrivé depuis mon arrivée, mi-2008). »

#### *- Faut-il un visa ?*

« Oui : passeport et visa. Se renseigner à l'ambassade ou au consulat avant le départ. Pour les militaires et leurs familles affectés

ici, le visa est fait à l'arrivée à l'aéroport : on nous prend le passeport pour y apposer un visa temporaire de 1 mois qu'il faut ensuite renouveler pour un visa de 1 an. Je ne sais pas comment ça se passe pour les non militaires. »

#### *- Quelles sont tes activités touristiques ?*

« J'effectue des randonnées en 4X4 dans le pays pour découvrir les fabuleux paysages (c'est ici qu'a été tournée « La planète des singes » de Franklin J. Schaffner avec Charlton Heston). On appelle cela partir en « Nomado ». La plage et la plongée sont également aux programmes. La mer est transparente et très poissonneuse. Les fonds marins sont splendides. Il existe aussi des îles au large de Djibouti (30 à 45mn en bateau). Il y a également la possibilité de se rendre à Dubaï et en Ethiopie. »

#### *- Quelles sont les possibilités de logement sur place ?*

« Les hôtels sont chers, mais ce sont les seuls logements décents pour un séjour temporaire. Le Kempinski Palace est hors de prix, le Sheraton est moins cher. »

#### *- Quand es-tu en fréquence ?*

« Généralement, je trafique entre 13h et 15h GMT, quasiment tous les jours. Je privilégie, même pendant un pile-up, systématiquement les stations françaises et francophones. Que nos compatriotes n'hésitent donc pas à me contacter (il est facile de me trouver : il suffit de regarder les clusters). Je ne fais plus de phonie sur 20 mètres après 15h GMT en raison de problèmes de TVI. En outre, j'accepte les skeds avec plaisir : contactez-moi par email pour cela : olivier romand@intnet.dj. »

#### *Fin de l'entretien*

Je remercie tout particulièrement Olivier (J28KO/F4FUD) pour sa précieuse collaboration. Grâce à lui, tous les lecteurs d'HAM-MAG auront découvert la République de Djibouti.

\* Vous pouvez rencontrer J28JA dans HAM-MAG N°9.

#### *Cordiales 73's - F4FUC*

Sources :

Photos J28KO Olivier (F4FUD) <http://www.presidence.dj/> <http://djibouti7freres4ever.spaces.live.com/> <http://www.hamatlas.eu/> de SP6NVK <http://fr.wikipedia.org/>

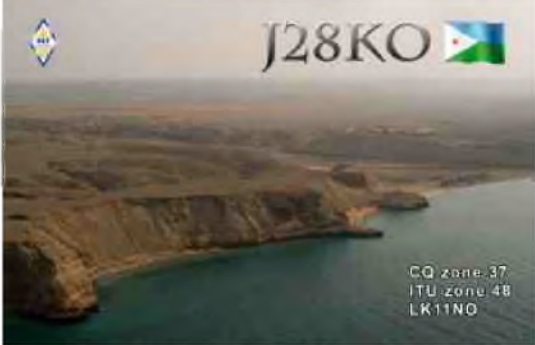

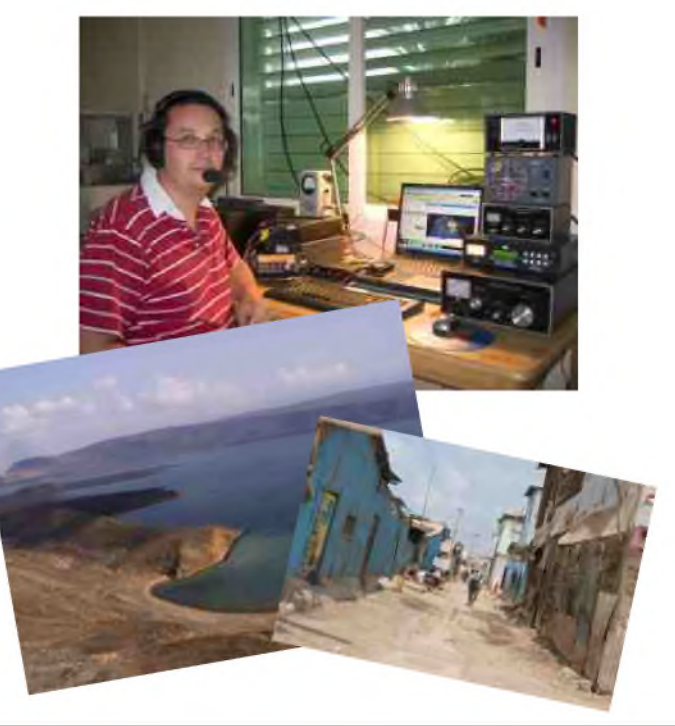

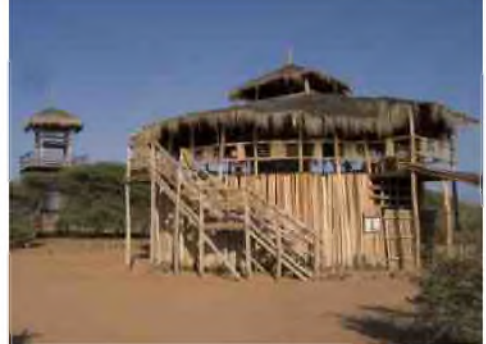

#### [HAM-MAG N°42 - Mars 2010 ] 10

#### *Définition*.

rafic

Le trafic QRP est un mode de communication radioamateur qui consiste à utiliser de faibles puissances d'émission tout en cherchant à augmenter la distance des liaisons. Le terme QRP provient du code «Q» international utilisé dans les radiocommunications et dans lequel « QRP » et « QRP ? » sont utilisés respectivement pour demander à un correspondant de réduire sa puissance ou pour lui demander : «dois-je réduire ma puissance ?». Le contraire de QRP est QRO ou trafic à grande puissance.

#### *Et le QRPp ?*

Le trafic « ORPp » fait partie des « vrais mordus ou des maniaques « qui cherchent toujours à s'amuser encore plus et qui veulent prouver au monde et/ou à eux-mêmes que c'est vraiment possible. Ils utilisent toutes sortes d'astuces, dont la construction de petits émetteurs à très basses puissances et/ou d'atténuateurs.

La puissance requise est d'un (1) watt et moins. En anglais on appelle ça le « MILLIWATTING » et plusieurs amateurs pousse l'audace jusqu'à descendre dans les Microwatts!!!

#### *Historique*.-

En 1961 les membres du QRP Amateur Radio Club International (QRP ARCI), et du GQRP Club d'Angleterre (voir sites ci-dessous),

<http://www.qrparci.org/>

<http://www.gqrp.com/>

<http://qrpfr.free.fr/>

sous l'égide de son fondateur, un radioamateur de Californie, Harry Blomquist, K6JSS, définissent le QRP comme étant le fait d'utiliser une puissance d'émission inférieure à 100 W HF.

En 1979, les membres du QRP Amateur Radio Club International, prennent conscience du fait qu'il était possible d'établir des liaisons en HF avec des puissances bien inférieures à 100 W et ils modifient leur règlement en limitant la puissance à 5 W de sortie (output) en

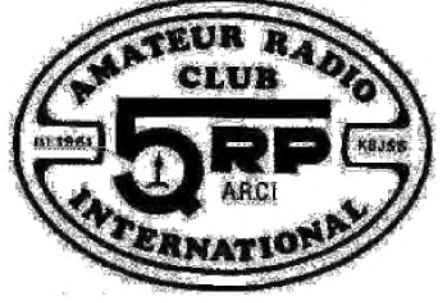

**Partie** 

télégraphie et à 10 W de sortie (output) en Bande latérale unique (BLU). (SSB = SINGLE SIDEBAND).

En Grande-Bretagne, le G-QRP club, sous l'égide de son fondateur, le Révérend George Dobbs, G3RJV, défend l'idée de faire de l'émission avec moins de 3 W input. En 1980 les membres du G-QRP se rallient à la décision du QRP Amateur Radio Club International et adoptent les mêmes limites de puissance.

Par ailleurs Le G-QRP Club développe l'idée d'une radio d'amateur à la portée de tous, basée sur le concept *petite puissance, appareillage simple, de préférence construit par l'utilisateur, et antenne modeste*.

Le mouvement QRP était né et, depuis 1995, ces deux clubs ont une audience internationale. Par la suite de nombreux clubs radioamateurs ont emboités le pas dans la même direction. Vous aurez plus bas une liste de ces clubs ou associations à travers le monde.

#### *Philosophie*.-

En général les radioamateurs utilisent des puissances comprises entre 50 et 100 watts, et dans bien des cas beaucoup plus, c'est-à-dire allant même à des kilowatts ! Selon la règlementation des différents pays.

Les adeptes du trafic QRP considèrent qu'il n'est pas toujours nécessaire d'utiliser autant de puissance, que c'est du gaspillage et qu'on augmente ainsi les risques de gêner le voisinage en provoquant des interférences électromagnétiques avec les téléviseurs, les récepteurs de radio, certains modèles anciens de téléphones sans-fil et même les ordinateurs, et les nouveaux appareils de cinéma maison, etc.

La philosophie qu'on retrouve très souvent est : FAIRE PLUS AVEC MOINS...

Développer une habilité d'opérateur. Être autonome à 100%. Avoir la fierté ou une fierté plus grande encore que si on avait fait la même chose à plus haute puissance.

#### *Activités variées*.-

Ces mêmes adeptes, agrémentent leurs sorties en plein air et font toutes sortes d'activités conjointes avec les opérations QRP, tel que :

Activation de sommets de montagnes, voir SOTA : <http://www.sota.org.uk/>

Nous avons depuis le 1er septembre 2009 une branche Canadienne au Québec de cet organisme, voir le site pour plus de détails.

Donc, activité physique = marche ou escalade en montagne.

Exploration touristique = découverte de nouveaux endroits merveilleux.

Améliorer ses connaissances en géographie, l'utilisation du GPS, lecture de cartes, usage d'une boussole, etc.

Ces connaissances seront peut-être utiles pour une éventuelle recherche en forêt, qui sait ?

Sachant très bien que nous avons seulement 5 watts maximum de sortie, voilà l'opportunité rêvée de pouvoir fonctionner avec une batterie, n'importe où, n'importe quand, quand bon nous semble, ou selon notre horaire pour ceux qui travaillent.

Ça peut être dans un parc, en montagne, en bord de mer, activé un phare, <http://arlhs.com/>

Ou une île, <http://www.rsgbiota.org/>

Les chasses à l'émetteur caché communément appelées aussi chasse au renard ou fox hunting en anglais.

Les opérations d'urgence où les appareils à petite puissance sont de rigueurs parce qu'avant tout ils doivent fonctionner à batterie.

Les possibilités sont illimitées, que ce soit en fixe ou portable, même mobile, pour quelques heures, une journée, une fin de semaine ou en vacances, et même dx-péditions.

Que dire des urgences, une bonne occasion si dans votre coin de pays il y a un club ou une organisation qui y participe de façon régulière. Je pense ici au fameux petit Yaesu FT-817 ou FT-817ND qui est le jouet idéal parmi d'autres pour ce genre d'activités.

#### *Les Concours (Contests)*

Les Concours, même si tout le monde ne les aiment pas, il ya des expérimentations à faire durant les concours, d'autant plus qu'il y a tous les mois ou presque, régulièrement des activités contests. Ça permet au QR' piste d'ajouter des pays ou tout ce qui lui manque dans ses records. Pour au moins être au courant vous pouvez vérifier tous les mois la liste préparée par N2CQ directement sur le site de :

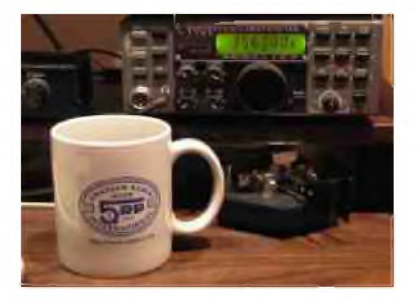

<http://www.qrparci.org/content/view/6134/130/>

#### *L'expérimentation*.-

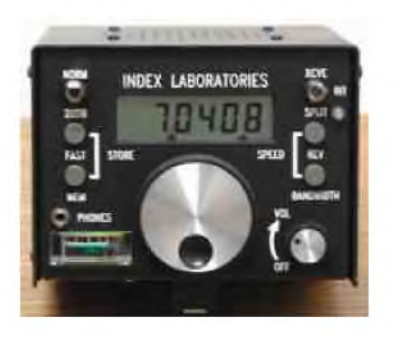

Voilà une bonne façon, qu'on le veuille ou non d'expérimenter.

Dans ce monde de technologie, on sait tous que les expérimentations en électronique sont vraiment de plus en plus ardues, dû principalement à la petitesse et la compacité des équipements que nous utilisons dans tous les domaines. Il en est de même avec nos équipements radio qui sont de plus en plus petits, compacts et performants.

Mais il reste encore de la place à l'expérimentation. S'il y a un domaine ou nous pouvons parfaire nos connaissances de façon relativement facile c'est bien du côté des antennes, des batteries et même des panneaux solaires.

Qu'on le veuille ou non, nos antennes doivent être les plus performantes possible, simples d'utilisation, facilement transportables si on veut que nos petits signaux soient entendus et surtout qu'ils se rendent le plus loin possible.

Il en va de même de notre système d'alimentation batterie avec ou sans panneau solaire.

Donc voilà une belle occasion d'étudier à notre rythme le fonctionnement des batteries, panneaux solaire et chargeurs de batteries et les antennes évidemment.

Sur le WEB il y a plein de bons articles et l'ARRL, le G-QRP Club, Le QRP ARCI, le REF Union, QRP France, et plusieurs clubs ou associations ont plusieurs excellentes publications sur le sujet.

#### *Pratique du « QRP »*

Si, à la lecture de ce texte, la pratique du QRP vous semble attrayante, considérez bien ceci avant d'investir monétairement,

Une note ici très importante sur la pratique du QRP, et il ne faut pas la négliger. Vous seul pourrez répondre à ces quelques questions avant de vous embarquer à fond dans ce volet du radio amateurisme. Donc, pour éviter toutes frustrations futures, il est très important de méditer sur ceci :

1-Êtes-vous patient ? Cette pratique demande « BEAUCOUP » de patience.

2- Êtes-vous persistent ? Ou si vous vous laissez abattre rapidement ? Il faut être assez persistent, ça va avec la patience.

3- Êtes-vous prêt à passer beaucoup d'heures d'écoute ?

4 Êtes-vous passionné par ce volet en particulier ?

5-Êtes-vous prêt à investir si vous avez un minimum d'expériences en radio amateur ?

6- Surtout ne vous attendez pas à des reports de signaux mirobolants, ça arrivera, oui, mais seulement à l'occasion, mais par contre, plus souvent sur les bandes hautes tel que les bandes des 20/ 17/15/12/10/6 mètres, ainsi qu'en en période de propagation troposphérique (inversions de température) sur la bande des 2 mètres/70 centimètres CW/SSB.

7- Êtes-vous prêt à étudier, ou du moins à vous informer sur les antennes, batteries, panneaux solaires, chargeurs etc ?

Il y a matière à réflexion, et lire sur le sujet est une très bonne idée. Le web regorge d'informations tant en pratique qu'en théorie. Parallèlement au WEB, essayez de rencontrer d'autres utilisateurs de ce mode de vie, ainsi vous aurez plusieurs avis sur le sujet.

#### *A SUIVRE...*

[ HAM-MAG N°42 - Mars 2010 ]

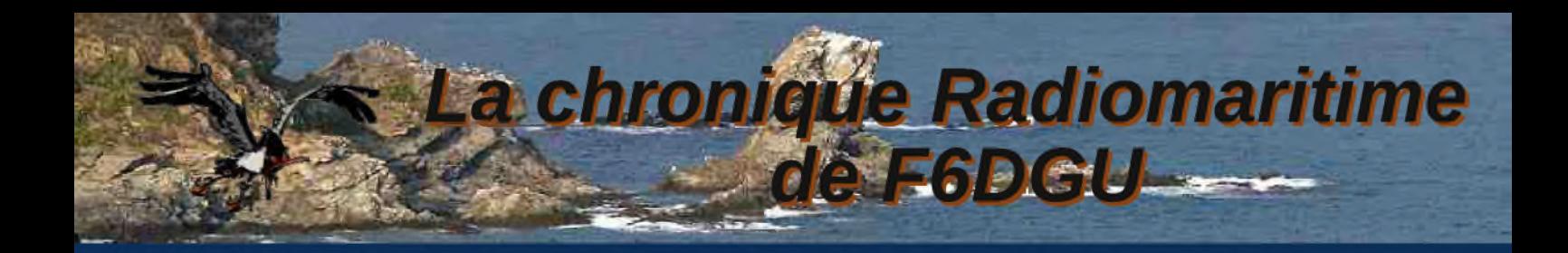

#### *La Radio-Maritime et le LORAN ? "La Radio-Maritime dit au revoir au LORAN <sup>C</sup> et bienvenue <sup>à</sup> l' eLORAN"*

Monsieur, je reviens par un voi Air France des USA et pendant le trajet qui m'amenait à Roissy Charles *de Gaulle mon voisin, un vieux monsieur, un ancien navigant de la compagnie aérienne UTA m'a parlé des moyens modernes de radionavigation. Il était très en colère car il venait d'apprendre la décision de la fermeture des stations LORAN par les gardes côtes américains. Je vous avoue que je l'ai écouté poliment mais n'ai pas tout compris. Pourriez-vous me donner des précisions sur ce système LORAN ?*

Mon cher partenaire, vous avez voyagé avec peut-être un ancien marin devenu aviateur ! En effet lors de la création de la compagnie aérienne UTA anciennement "l'Union Aéromaritime de Transport (UAT 1949)" la marine marchande subissait une grave crise économique et de nombreux capitaines au longcours avaient profité de cette opportunité pour se reclasser très honorablement. Mais pour revenir au LORAN plus précisément au LORAN C je peux vous confirmer que la nouvelle de la fermeture est malheureusement exacte. Pour nombre de spécialistes de la radionavigation il s'agit d'une grave erreur. Je vais donc succinctement vous présenter ce système de navigation.

Le LORAN C est l'héritier du LORAN A qui fut mis en place pour les besoins de la deuxième guerre mondiale afin de donner un moyen de localisation radioélectrique aux aéronefs.

Le LORAN A et sa descendance font partie des types hyperboliques. Ces systèmes sont ainsi appelés car ils déterminent une position en utilisant le point d'intersection de deux hyperboles, et pour cela ils mesurent la différence de temps de propagation entre deux émetteurs au minimum pour les premières installations.

Le lieu des points d'iso delta est placé sur une hyperbole de la carte de localisation. A bord des avions la mesure de la différence de leur temps d'arrivée au récepteur depuis deux stations était réalisée sur un oscilloscope par le radionavigant.

Les stations LORAN furent regroupées et le sont encore

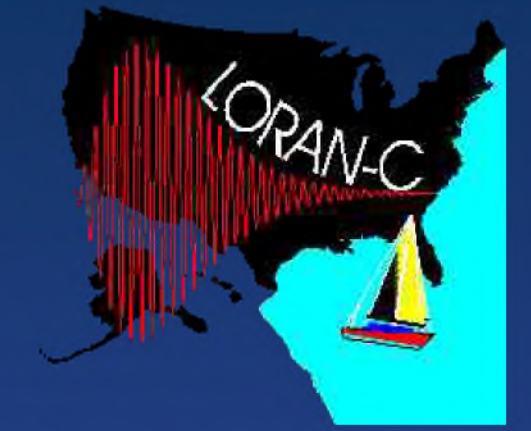

aujourd'hui en chaînes de quatre émetteurs synchronisés ou plus. Elles émettent des impulsions de quelques millisecondes en modulation de phase dont le sequencement est rigoureusement synchronisé par des horloges très précises souvent atomiques.

Le LORAN A fonctionnait sur 1800khz, le LORAN C fonctionne sur 100khz.

Lors du passage du LORAN A au LORAN C l'affichage direct des différences de temps a été réalisé automatiquement grâce aux progrès des fonctions de calcul électroniques puis informatiques pour obtenir ces dernières années l'affichage direct de la position en latitude et longitude du récepteur. La seule partie visible des chaînes LORAN est l'ensemble des champs d'antennes ou l'on peut admirer des pylônes de 300 mètres de haut en moyenne soutenants des antennes-nappe accordées sur la longueur d'onde de 3000 mètres. La puissance émise par les émetteurs est de plusieurs centaines de kilowatts à un méga watt.

Le milieu maritime a très vite compris l'intérêt de ce système de radiolocalisation et l'utilise pour les zones de navigations difficiles ou les approches des côtes. Peu avant l'avènement du GPS l'atterrissage des navires se faisait au LORAN C et était exigé par les US COASTGUARDS pour toute entrée dans les eaux territoriales américaines. Il est vrai que malgré une bonne maîtrise de la navigation astronomique et la dextérité des officiers à l'emploi du sextant, un point LORAN C soulageait bien des commandants de l'incertitude de la position réelle de leur navire, surtout après une longue navigation hauturière et surtout en zone de forte couverture nuageuse. Le système LORAN étant très utile et pertinent, l'UNION SOVIETIQUE développa, les mauvaises langues disent copia, et installa un LORAN RUSSE nommé CHAYKA qui émet lui aussi sur 100khz et est organisé en chaînes CHAYKA.

Mais revenons à votre remarque initiale sur la nouvelle de la décision des US COASTGUARDS de fermer définitivement

le premier octobre 2010 toutes les stations radios LORAN C situées sur le territoire américain. Cette décision a été prise par le président des USA personnellement pour des raisons budgétaires et applicable depuis le mois de février 2010. Il est évident que cette décision pose un grave problème en ce qui concerne la sécurité de la navigation tant maritime qu'aéronautique. En effet il n'est pas bon de laisser la localisation des mobiles, maritimes, terrestres et aéronautiques dépendre d'un seul système basé sur une constellation de satellites quand on connaît la vulnérabilité qui n'est plus à démontrer des satellites ainsi que les risques de graves perturbations engendrées par les éruptions solaires ou les dommages collatéraux d'un conflit entre grandes puissances militaires dont la première frappe aurait pour objectifs les satellites de l'ennemi.

De cela toutes les grandes puissances en sont conscientes et depuis de nombreuses années.

Ainsi le 7 février 2008 le " United States Department of Homeland Security " annonçait l'adoption du eLORAN comme backup du GPS comme système de secours pour le positionnement et la navigation maritime et aéronautique. Le document de définition du eLORAN a été élaboré en 2006 et présenté aux US COASTGUARDS en 2007 par l'ILA et une équipe internationale.

Le eLoran est le successeur du LORAN C et répond à un ensemble de normes à travers le monde et est indépendant des GPS,

GLONASS et GALILEO. La principale différence entre eLoran et le traditionnel Loran-C est l'ajout d'un canal de données sur le signal transmis ceci permet l'application des corrections spécifiques, l'envoi d'avertissements, et de conserver l'intégrité des informations transmises au récepteur de l'utilisateur. Cela permet de fournir des informations conformes aux normes qui régissent les atterrissages des avions utilisants des approches aux instruments de précisions et aux navires évoluant dans des ports avec une très faible visibilité. Le eLORAN permet en outre de fournir des références de top horaires ainsi que des fréquences de références utilisées par des systèmes de télécommunications vocales et Internet. Des récepteurs eLORAN sont déjà accessibles sur le marché tel que le récepteur Loradd de chez Reelektronika qui marque le début d'une ère nouvelle dans la technologie des récepteurs eLoran. Actuellement la France poursuit le maintient en service du LORAN C avec sa station de SOUSTON (40).

Les norvégiens, canadiens, anglais et russes poursuivent eux aussi le maintien opérationnel de leurs chaînes LORAN C et CHAYKA.

Pour tout le monde et plus spécialement pour les marins mettre tous les œufs dans un même panier est une faute, dépendre à 100% des satellites en est une autre ..... ERRARE HUMANUM EST PERSEVERARE DIABOLICUM.

73 de F6DGU, O. MARSAN

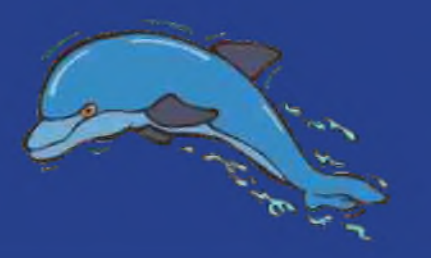

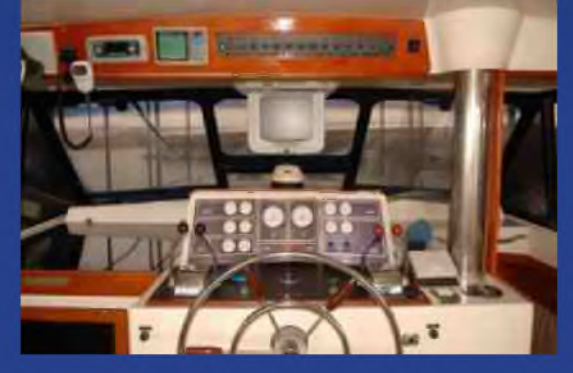

# Le Wouxun KG-UVD1P au banc d'essai **Par F5RCT Jean-Matthieu**

Suite à l'article de F4GDL sur la présentation de l'appareil, nous complétons celui-ci par un banc d'essai technique. Nous avons tenté d'être aussi objectif que possible en comparant nos mesures à un autre banc d'essai publié en novembre 2009 dans CQ DL. Nous aurions pu passer plus de temps sur les mesures et les détailler d'avantage, mais un bon banc d'essai est aussi une question d'équipements de mesure car pour évaluer la sélectivité ou le niveau d'intermodulation du récepteur il faut être équipé de trois générateurs hautes fréquences.

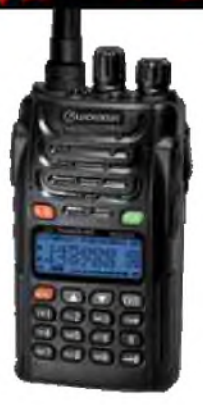

#### *Essais en émission* :

#### *Puissance de sortie et consommation* :

La puissance est mesurée à l'aide d'un wattmètre avec charge incorporée type « BIRD Termaline » modèle 51

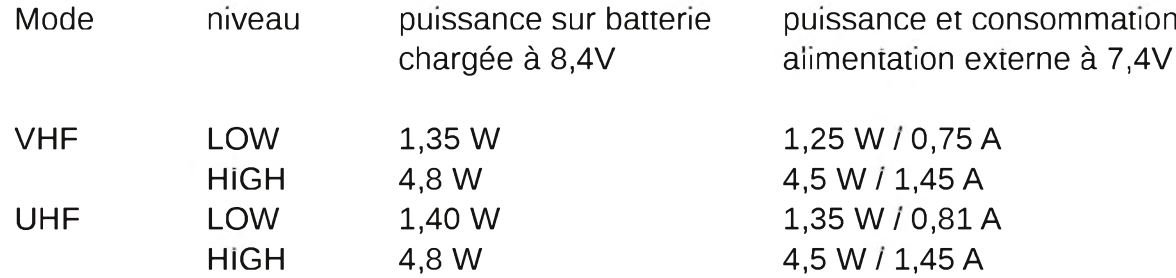

Les puissances sont conformes aux niveaux annoncés par le fabricant, et ceci aux incertitudes de mesures près (+/-1dB).

Le fait de passer de High en Low donne un rapport de 50 % sur le courant consommé. Ce changement de 6 dB en puissance n'a d'action que sur l'autonomie de la batterie. On regrettera que l'appareil n'ait pas plus d'écart entre les deux puissances : par exemple, un facteur de 1/10e sur le courant nominal pourrait avoir une incidence plus élevée sur l'économie d'énergie de la batterie.

#### *Niveau des harmoniques par rapport à la porteuse :*

#### *En VHF* :

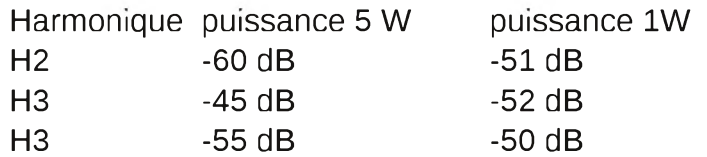

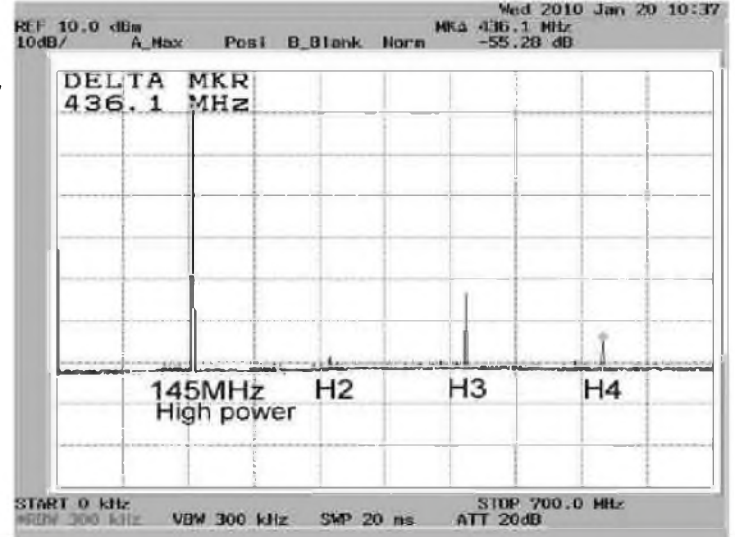

En VHF il y a un seul petit bémol : le niveau d'harmonique 3 est un peu élevé. Le niveau réel de cette harmonique 3 ne dépasse pas 0,2 mW. En terrain dégagé cela peut gêner un récepteur UHF sur une centaine de mètre au maximum.

#### *En UHF* :

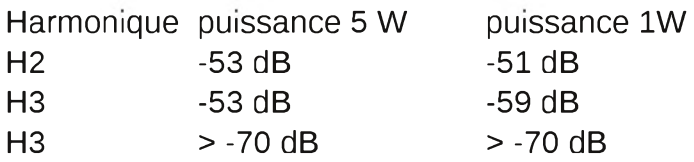

Le niveau exigé par la réglementation est de -50 dB pour un émetteur de puissance inférieure à 25 W. Les niveaux mesurés sont tout à fait corrects et suffisant puisque la puissance de 5 W est déjà 7 dB en dessous du niveau de 25 W de l'exigence.

#### *Mesure du taux d'excursion en fréquence* :

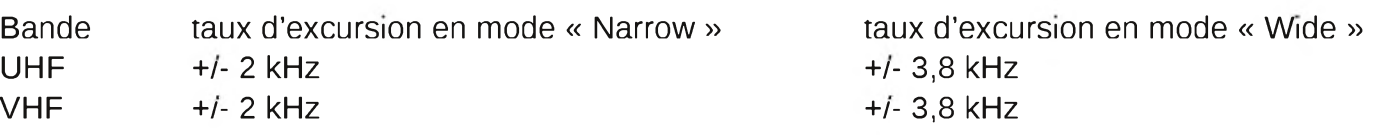

Le mode « narrow / wide » n'agit que sur le taux de modulation en émission. On pourrait s'attendre à une différence de sélectivité en réception, mais l'appareil ne comporte qu'une seule bande passante pour le filtre de fréquence intermédiaire.

Cet appareil est conçu pour les canaux espacés de 12,5 kHz, ceci explique le taux relativement bas à +/- 2 kHz. Pour le trafic radioamateur, en général, on préfèrera passer en mode « wide » pour mieux se faire entendre. Il faut souligner que le gain BF avant le limiteur est assez faible ce qui oblige l'utilisateur à parler près du micro. La conception de ce poste atténue les bruits de fond de l'environnement. Si l'opérateur parle faiblement ou trop loin de l'appareil, le taux de modulation chute rapidement et le correspondant aura plus de difficultés pour comprendre.

Dans l'article de CQ DL, il a été tracé la bande passante à l'émission sans désaccentuation. On constate qu'au-delà de 2 kHz les fréquences BF s'atténuent. Ceci rend à la modulation un ton quelque peu « étouffé » ou manquant d'aigus. Encore une fois, ce petit désagrément est lié à l'exigence des canaux espacés de 12,5 kHz. Il y aurait moyen d'élargir la bande passante de modulation par modification de quelques composants dans l'appareil.

#### *Essais en réception :*

#### *Mesure de la sensibilité* :

L'appareil est connecté à un générateur HF modulé en fréquence à +/- 2,5 kHz par une tonalité de 1 kHz. La prise jack de sortie écouteur est reliée à un voltmètre audio efficace vrai.

Bien souvent le critère de sensibilité est donné pour un SINAD de 12 dB. La mesure de SINAD (SIgnal to Noise and Audio Distorsion) se fait avec un distorsiomètre audio en présence de la modulation.

Une autre approche consiste à mesurer le rapport signal sur bruit. Comme il n'est pas possible de mesurer le signal sans le bruit on fait une mesure de rapport (signal+bruit)/bruit.

Pour cela, la modulation de la tonalité audio à 1 kHz est activée et l'on prend la référence à 0 dB sur le voltmètre audio. Puis on coupe la modulation pour ne laisser que la porteuse pure et l'on ajuste le niveau du générateur pour une différence de 10 dB.

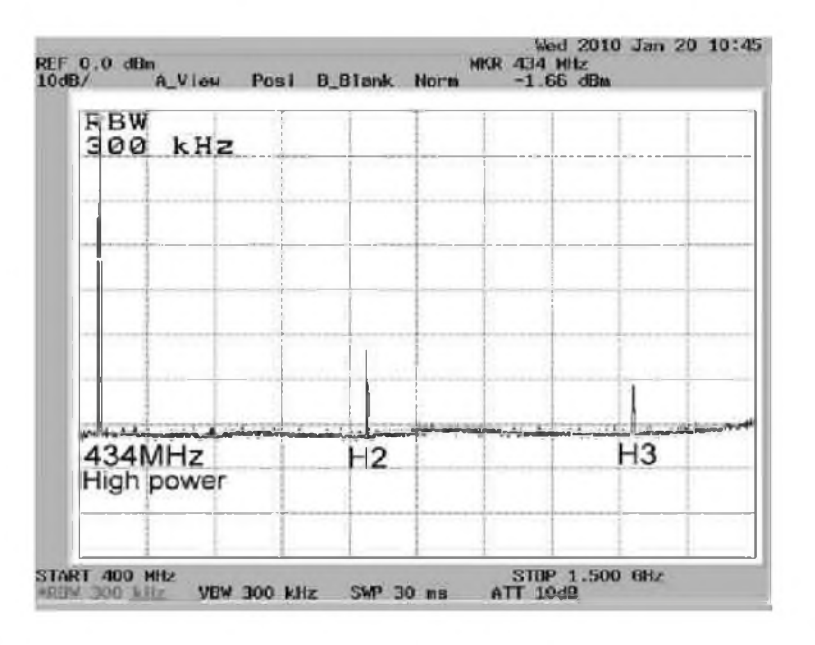

On recommence cette procédure pour vérifier que le niveau avec modulation reste bien à 0 dB, sinon l'on reprend la référence de 0 dB.

Pour 20 dB de rapport [(S+B)/B] la communication est déjà très confortable, le bruit de fond est tolérable. En réduisant le critère à 10 dB de rapport (S+B)/B on se trouve au seuil d'intelligibilité.

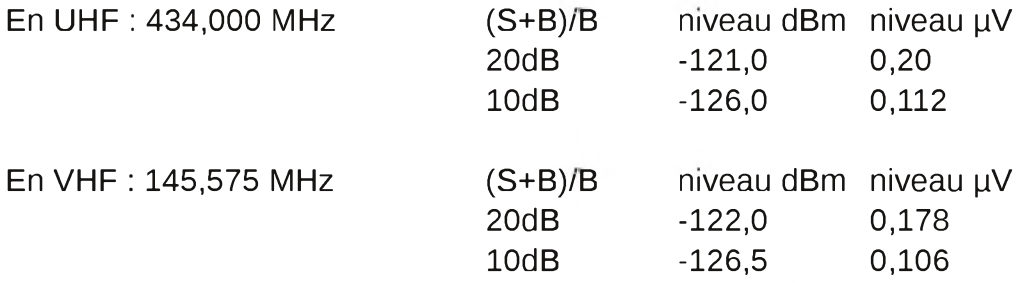

Les niveaux mesurés sont très corrects et comparables à ceux mesurés dans l'article de CQ DL. La sensibilité est excellente, et cela se constate aussi en trafic.

#### *Le Smètre* :

A l'usage, F0GDL m'a fait remarquer que le S-mètre est toujours à fond en réception. Nous avons vérifié la course du S-mètre avec le générateur HF. Le résultat fut assez décevant, autant oublier ce Smètre qui est déjà quasiment à pleine échelle au seuil de sensibilité mesuré à 10 dB de (S+B)/B. A miéchelle ou en dessous, le signal n'est plus intelligible et coupé par le squelch. Ceci nous mène à conclure que ce Smètre est pris sur le détecteur de bruit et non sur le signal dans la chaîne de fréquence intermédiaire. Nous en avons eu la confirmation en étudiant le schéma : la tension du détecteur de bruit du squelch est injectée dans le convertisseur analogique-numérique du microcontrôleur à la fois pour le Smètre et le comparateur à seuil du squelch. Par conséquent ce Smètre varie dans les premiers dB au seuil de réception. La broche RSSI (indicateur de champ) du circuit intégré démodulateur FM n'est pas câblée au microcontrôleur.

#### *En conclusion* :

Le KG-UVD1P est finalement un appareil tout à fait correct et à la hauteur de son prix. Rien ne sert de le comparer à un bi-bande concurrent car il a été conçu pour remplir un cahier des charges minimaliste. Les niveaux d'harmoniques en émission sont un peut juste, mais cela ne gênera pas grandement le voisinage. Nous regrettons qu'il n'existe pas de PA externe ni de prise d'alimentation externe pour cet appareil afin de pouvoir délivrer 10 à 30 W en mobile ou en fixe. Ceci pourrait-il faire l'objet d'une réalisation OM : réaliser soit même un PA bi-bande ?

Tout comme bien d'autres appareils FM de ce type, le Smètre n'a qu'une valeur décorative et ne servira jamais à jauger un report. Seule l'appréciation de l'opérateur donnera un retour sur la réception.

Nous aurions pu compléter ce banc d'essai par des mesures de bruit de phase, mais signalons que le bruit de fond résiduel en réception est très bas, ceci donne un confort d'écoute remarquable.

On commence à voir sur l'Internet des modifications pour élargir la bande passante de modulation. Cela améliore un peu l'intelligibilité, mais il faut être bien outillé, et se munir de composants CMS.

Les schémas de l'appareil sont inclus dans le manuel de service que l'on peut aussi télécharger.

Notons que durant le test la programmation manuelle des fréquences ou des modes du KG-UVD1P est assez ardue : j'ai laissé <sup>à</sup> F0GDL le soin de le faire ! Il nous est arrivé que certains modes ne soient pas confirmé. Il est vrai que la programmation avec un PC est beaucoup plus facile.

L'usage radioamateur en fait un compagnon idéal pour le terrain et le mobile. Il est clair que son prix est très avantageux, même comparé à une réalisation « home made » il ne coûte même pas son prix en pièces détachées. On a dans la main un transceiver bi-bande compact avec un lampe de poche intégrée ; que demander de plus !

#### *F5RCT Jean-Matthieu STRICKER [WWW.F5KAV.ORG](http://WWW.F5KAV.ORG)*

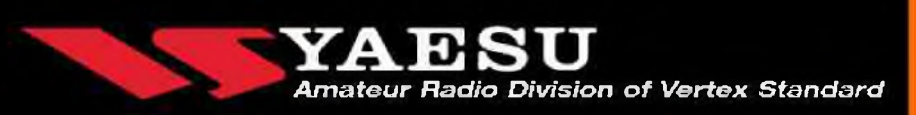

# **SARDIF**

#### **ACCESSOIRES POUR POSTES HF**

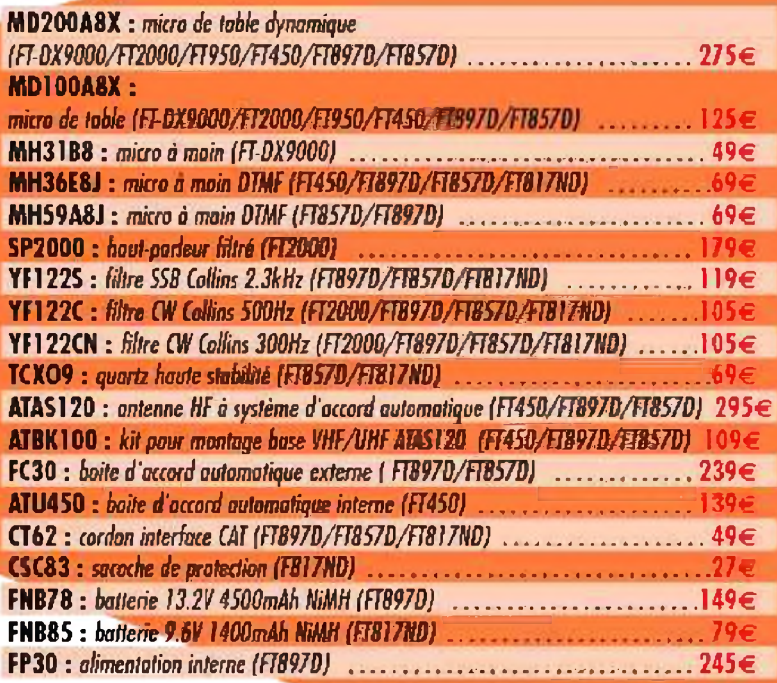

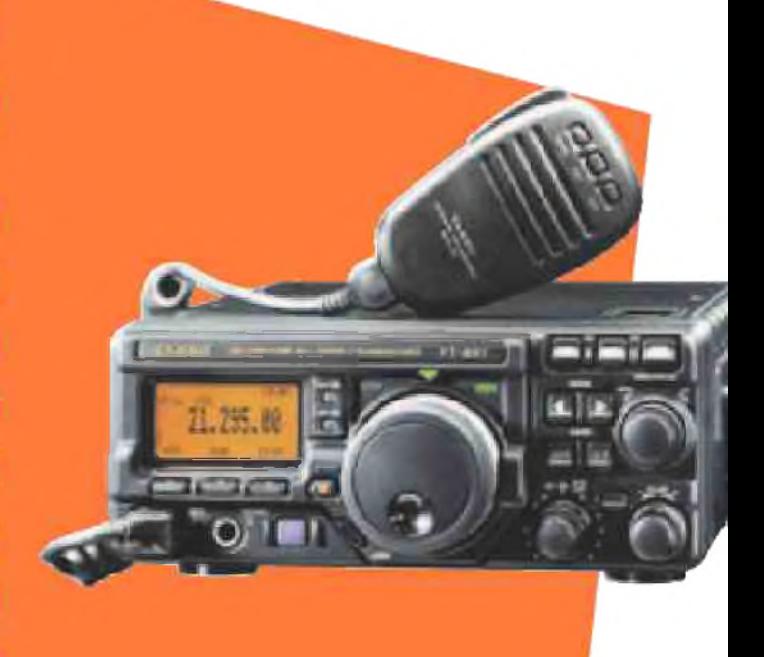

#### **ACCESSOIRES POUR MOBILES VHF ET UHF**

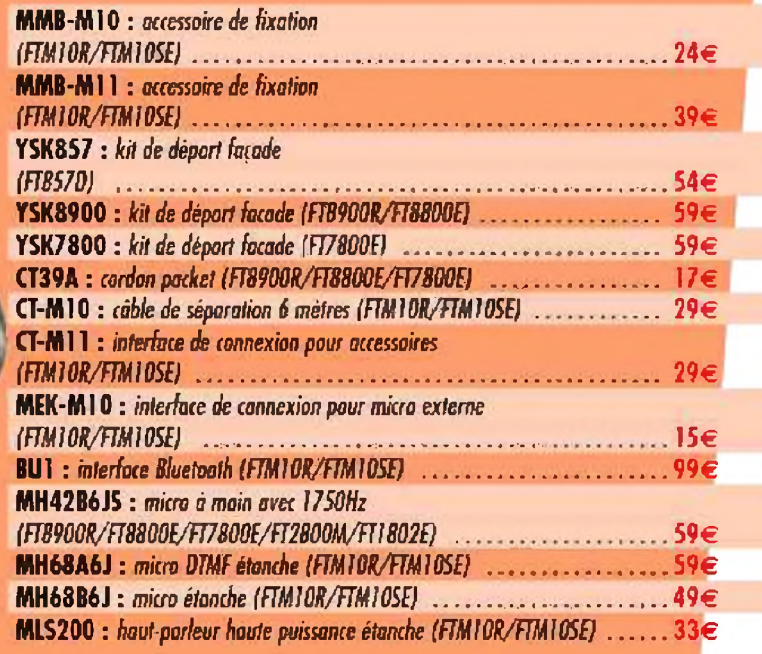

**Revendeurs, nous consulter Accès direct en 15 [minutes](http://www.sardif.com) de Paris centre par RER**

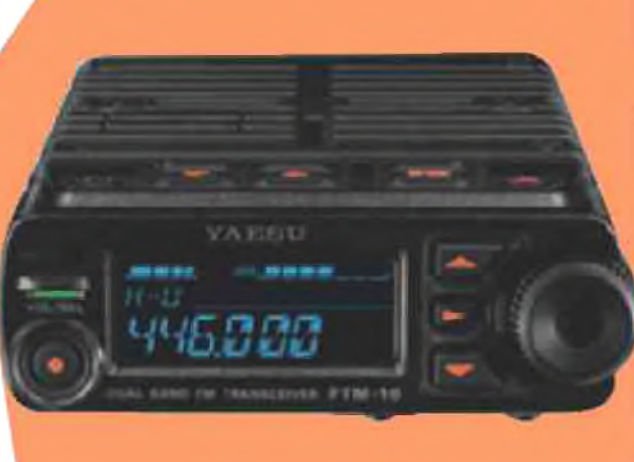

# **[www.sardif.com](http://www.sardif.com)**

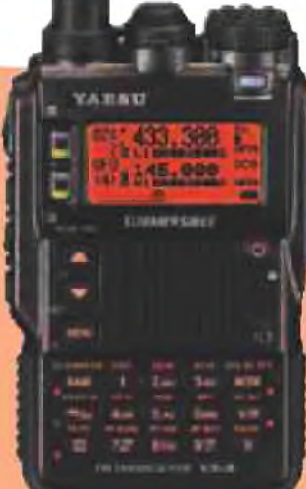

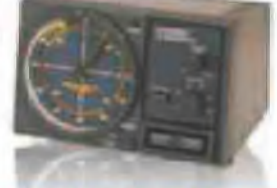

#### **ACCESSOIRES POUR ROTORS**

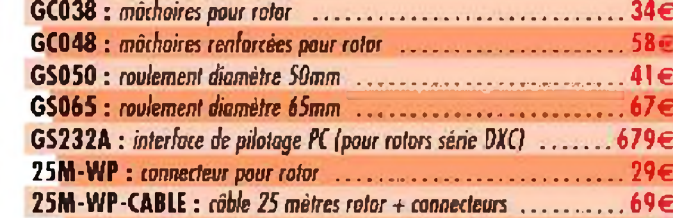

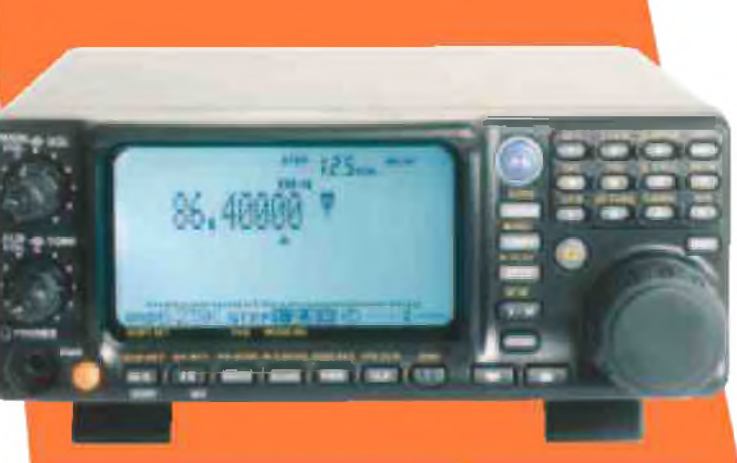

#### **ACCESSOIRES POUR RÉCEPTEURS**

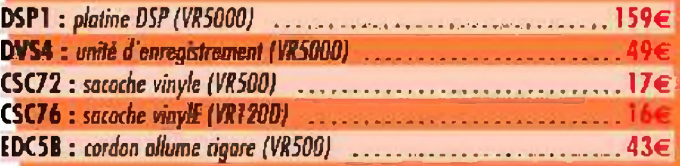

I

SARCELLES DIFFUSION CENTRE COMMERCIAL DE LA GARE RER - BP 35 - 95206 SARCELLES CEDEX = Tel. 01 39 93 68 39 - Fea 01 39 86 47 59 **BON DE COMMANDE**

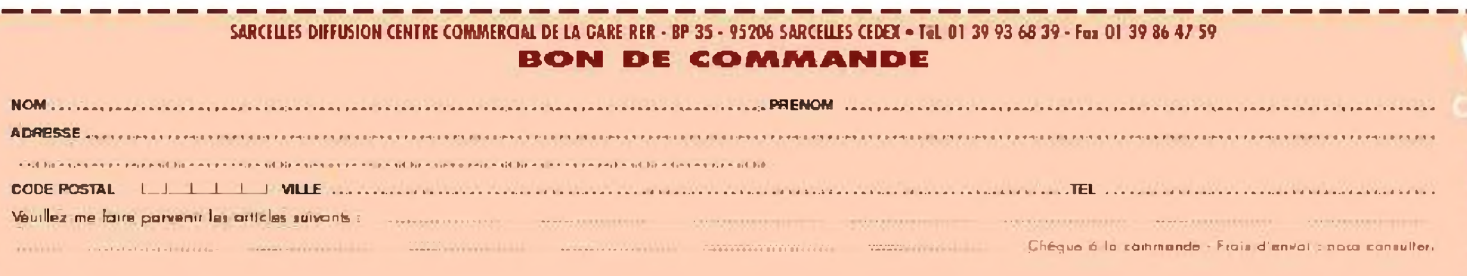

#### **ACCESSOIRES POUR PORTATIFS )**

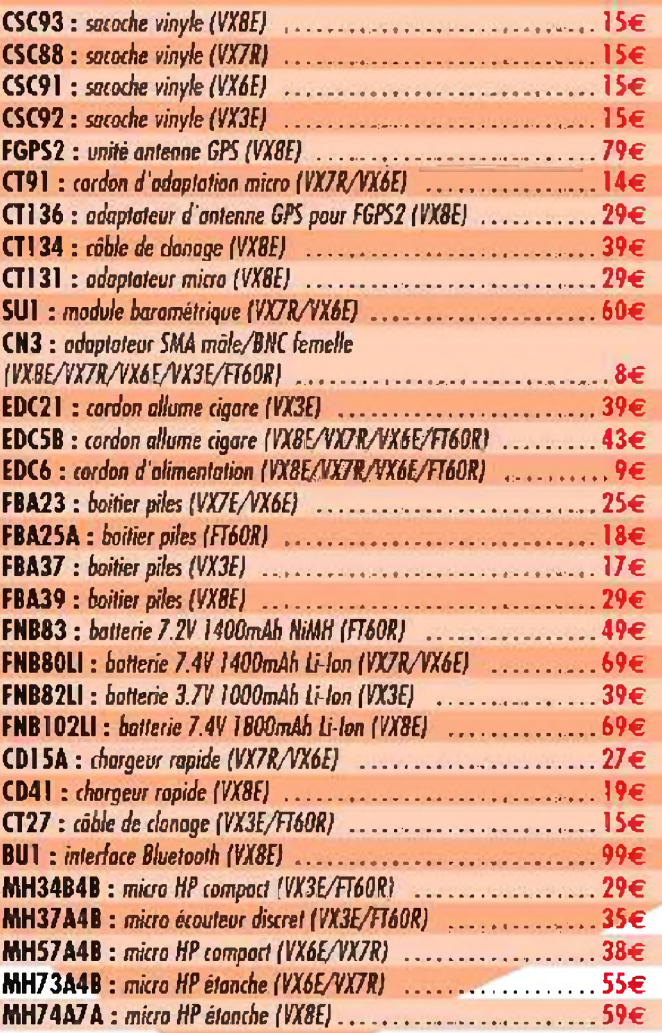

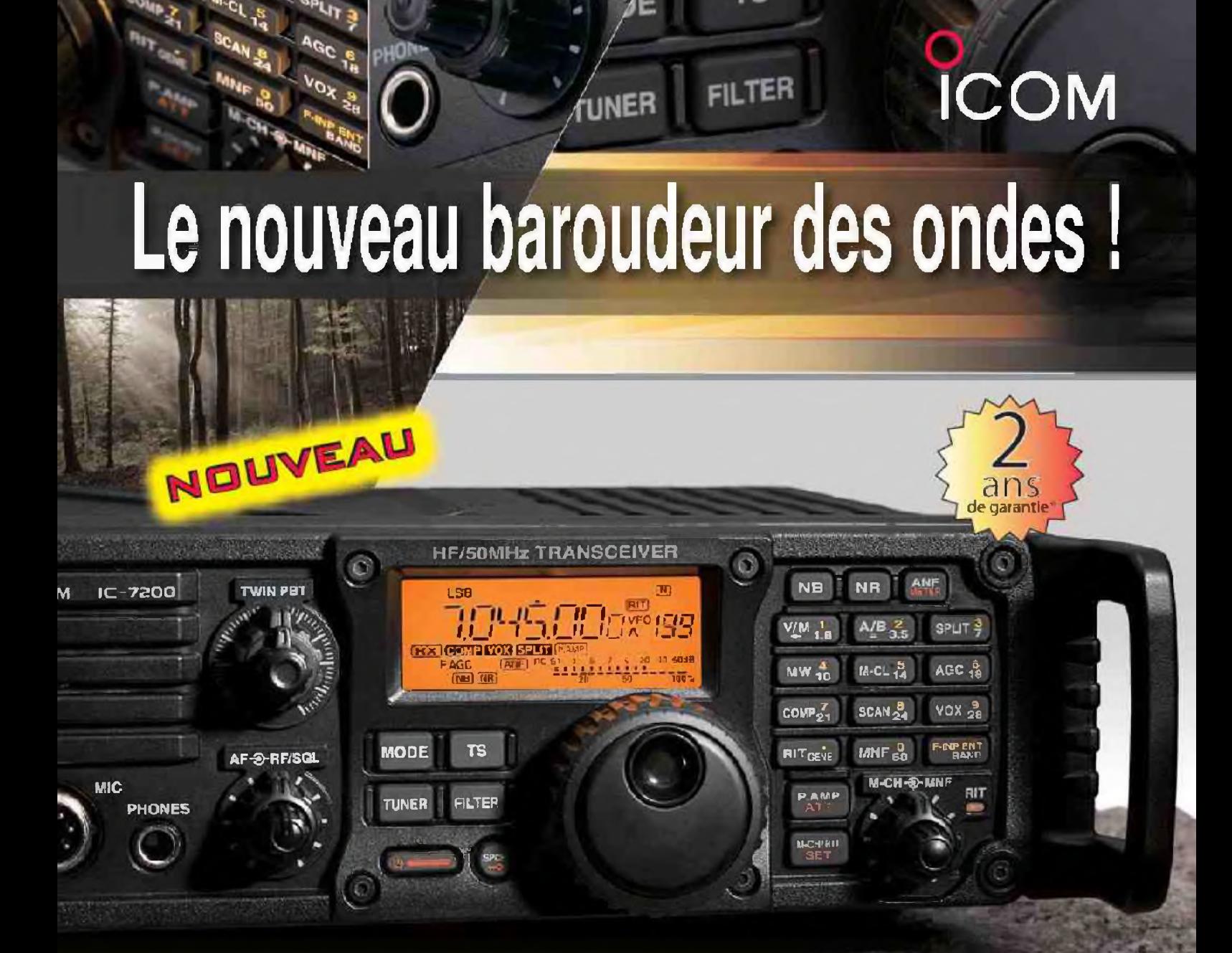

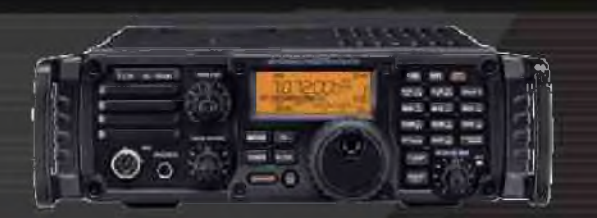

#### **Caractéristiques**

- Système DSP Fl et fonctions numériques incorporées
- Conception robuste pour une utilisation "tout terrain"
- Adapté aux atmosphères humides
- Poignées de transport en option
- Filtre notch manuel
- Réducteur de bruit numérique
- Emetteur haute stabilité

• Télécommande par PC via port USB

**IC-72OO**

**ÉMETTEUR-RÉCEPTEUR HF/50 MHz** *<sup>~</sup><sup>r</sup>. '<sup>A</sup>*

- Compresseur vocal RF
- Mode CW
- Puissance (réglable) SSB, CW, RTTY :2à 100 W AM : 1 à 40 W

"Garantie de 2 ans sur les IC-7200 achetés dans le réseau de distribution ICOM France (dans le cadre d'une utilisation normale, voir conditions d'utilisations sur la notice).

#### Icom France s.a.s.

Zac de la Plaine - 1, Rue Brindejonc des Moulinais - BP 45804 - 31505 TOULOUSE CEDEX 5 Tél : +33 (0)5 61 36 03 03 - Fax : +33 (0)5 61 36 03 00 E-Mall : icom@icom-france.com Site Internet : www.icom-france.com

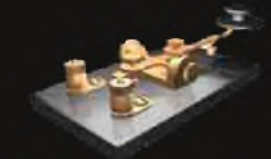

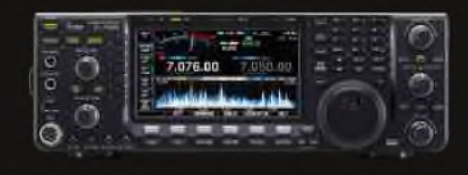

#### *3W, VIETNAM*

Un groupe international d'opérateurs sera actif sous 3W6C depuis l'île (AS-185) du 10 au 18 avril. Les OM viendront de Suisse, Vietnam, Allemagne, USA et Japon. Liste : Hans-Peter/HB9BXE, Jan/DJ8NK, Hans/HB9BHW, Rene/HB9BQI, Christine/HB9BQW, Thomas/HB9BSH, Hans-Jurg/HB9DKZ, Paul/HB9DST/AA1MI, Friedhelm/HB9JBI, Matthias/HB9JCI, Peter/HB9PJT, Rolf/HB9TVR,Bob/K4UEE, Eddy/XV1X, Bac/XV2A, Quang/XV2B, Michal/XV9DX et Torsten/XV9TH. 4 stations seront actives de 160m à 70cm (satellites). Plus d'infos sur : <http://www.3w6c.qrv.ch>

**BESUNFQSIDX**

**De F5SLD** 

 $\mathbb{R}$   $\subset$ 

#### *8Q, MALDIVES*

Noel, F6BGC, est actif sous 8Q7NC depuis Madoogali (AS-013) jusqu'au 21 mars. Activités de 80 à 6 mètres. QSL via homecall (bureau ou en direct).

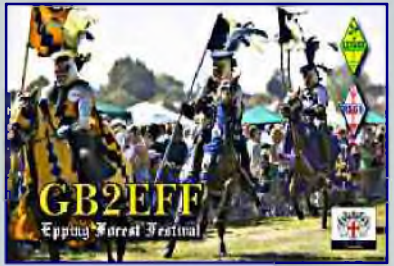

#### *CT8, ACORES*

Les opérateurs Tom/SP5UAF et Marcin/SP5ES seront actifs sous CT8/homecall depuis Sao Miguel (EU-003), Açores, du 17 au 29 mars. Activités sur toutes les bandes HF en CW, SSB et modes digitaux. QSL via home call (bureau ou en direct).

#### *FR, ILE DE LA REUNION*

Stéphane, F5UOW, y sera actif durant ses vacances du 9 avril au 2 mai. Call FR/F5UOW du 9 au 17 avril sur 20 mètres, ensuite, il sera QRV depuis un autre QTH avec le call TO2R, il sera actif de 80 à 10 mètres essentiellement en CW. QSL via home calls (direct ou via le bureau).

#### *PB88, PAYS-BAS* (opération WOTA)

Anneke, PB7XYL du WOTA CLUB (Membre n.12) sera acti avec le call spécial PB88XYL du 3 au 30 avril. QSL via le bureau ou en directe (<QRZ.com>), plus d'infos sur :! <http://wotaclub2010.blogspot.com>

#### ■M *V6, MICRONESIE*

Les opérateurs Sho/JA7HMZ (V63DX), Koh/JAIADT (V63DQ) et Keiichiro/JA7GYP (V63T) seront actifs depuis Pohnpei (OC-010) du 11 au 17 avril. QRV sur toutes les bandes et tous les modes. QSL via leurs home calls.

#### *YU140, SERBIE*

Les membres du radio-club "Marica-Zemun" (YU1AVQ) célèbrent le 140ème anniversaire des volontaires de la "Fire Brigade" de la ville de Zemun et activent à cette occasion l'indicatif YU140Z jusqu'au 31 mai. QSL via YU1AVQ.

#### si es

#### *YU40, SERBIE*

Les préfixes YU40 et YT40 sont actullement utilisés par les membres du club "YU CW" afin de commémorer son 40ème anniversaire.

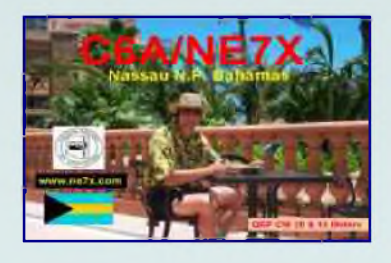

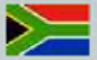

#### *ZS10, REP. SUD AFRIQUE*

La station spéciale ZS10WCS est active jusqu'au 12 juillet pour célébrer la coupe du monde de football. Fréquences utilisées :

CW - 3510, 7010, 14010, 21010 et 28010

SSB - 3780, 7080, 14180, 21280 et 28480 kHz

Les QSL électroniques peuvent être envoyées à : [wcs@sarl.org.za](mailto:wcs@sarl.org.za)

QSL via bureau ou en direct : PO Box 1721, Strubensvallei, 1735, South Africa. N'oubliez pas de joindre une enveloppe self-adressée et un IRC (ou un dollar US).

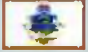

#### *3B 3B9, ILE RODRIGUES*

John, G3LZQ, est toujours actif sous 3B9WR depuis Cotton Bay (AF-017) jusqu'au 2 avril. On peut l'entendre de 160 à 10 mètres essentiellement en CW. QSL via son home call.

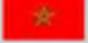

#### *CN, MAROC*

Hartwig, DL7BC, y sera actif sous CN2BC durant le contest CQ WW WPX SSB (27-28 Mars). QSL via DL7BC. Site Web :

<http://www.qslnet.de/dl7bc>

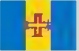

#### M *CQ3/CT9, ILES MADEIRE*

Helmut, DF7ZS, sera actif sous CT9/DF7ZS du 24 au 31 mars. QSL via DF7ZS. Il activera la call CQ3L durant le contest CQWW WPX SSB (27-28 Mars). QSL via DJ6QT.

#### *HQ2, HQ2, HONDURAS*

Andrei, NP3D, sera actif du 19 au 29 mars sous HR2/NP3D. Activités sur toutes les bandes HF et dans tous les modes. Andrei participera au contest CQWW WPX SSB sous HQ2T. QSL via W3HNK, RW6HS, ou via LoTW.

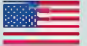

#### *KH= KH0, ILES MARIANES*

Yoshi, JE2EHP, sera actif sous K1HP/KH0 depuis Saipan (OC-086) du 21 au 25 mars. Activités prévues sur toutes les bandes HF et 6m en CW, SSB et RTTY. QSL via JE2EHP par le bureau. *j PJ4, ANTILLES NEERLANDAISES*

Les opérateurs Michal/OK7MT et Vit/OK5MM seront actifs sous PJ4/OK7MT et PJ4/OK5MM, depuis Bonaire (SA-006, WLOTA LH-1279) du 18 mars au 1er avril. Ils participeront au contest CQWW WPX SSB (27-28 Mars) sous PJ4L. QSL PJ4L via OK7MT en direct ou par le bureau.

#### *TM4, FRANCE*

Les opérateurs Jacques/F5LON, Jean-Francois/F6CNM, Nicolas/F8FKD et Claude/F9OE activeront TM4FFU depuis la station radio maritime "Brest-Le Conquet Radio (FFU)" à l'occasion du "2010 Radio Maritime Day" à partir de 12h00 UTC le samedi 10 avril et 12h00 UTC le dimanche 11 avril. Activités sur 160/80/40/20/15/10 mètres en CW uniquement. Fréquences : (+/- 5 kHz): 1824, 3520, 7020, 14052, 21052 et 28052 kHz. QSL via F8FKD.

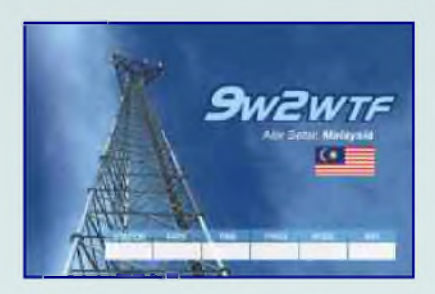

#### *ZP0K ZP0, PARAGUAY*

Tom, ZP5AZL, sera actif sous ZP0R durant le contest CQWW WPX SSB (27-28 Mars). QSL via ZP5AZL. VSite Web :

<http://www.qsl.net/cx6vm/ZP5AZL>

#### *LES PROCHAINS CONTESTS*

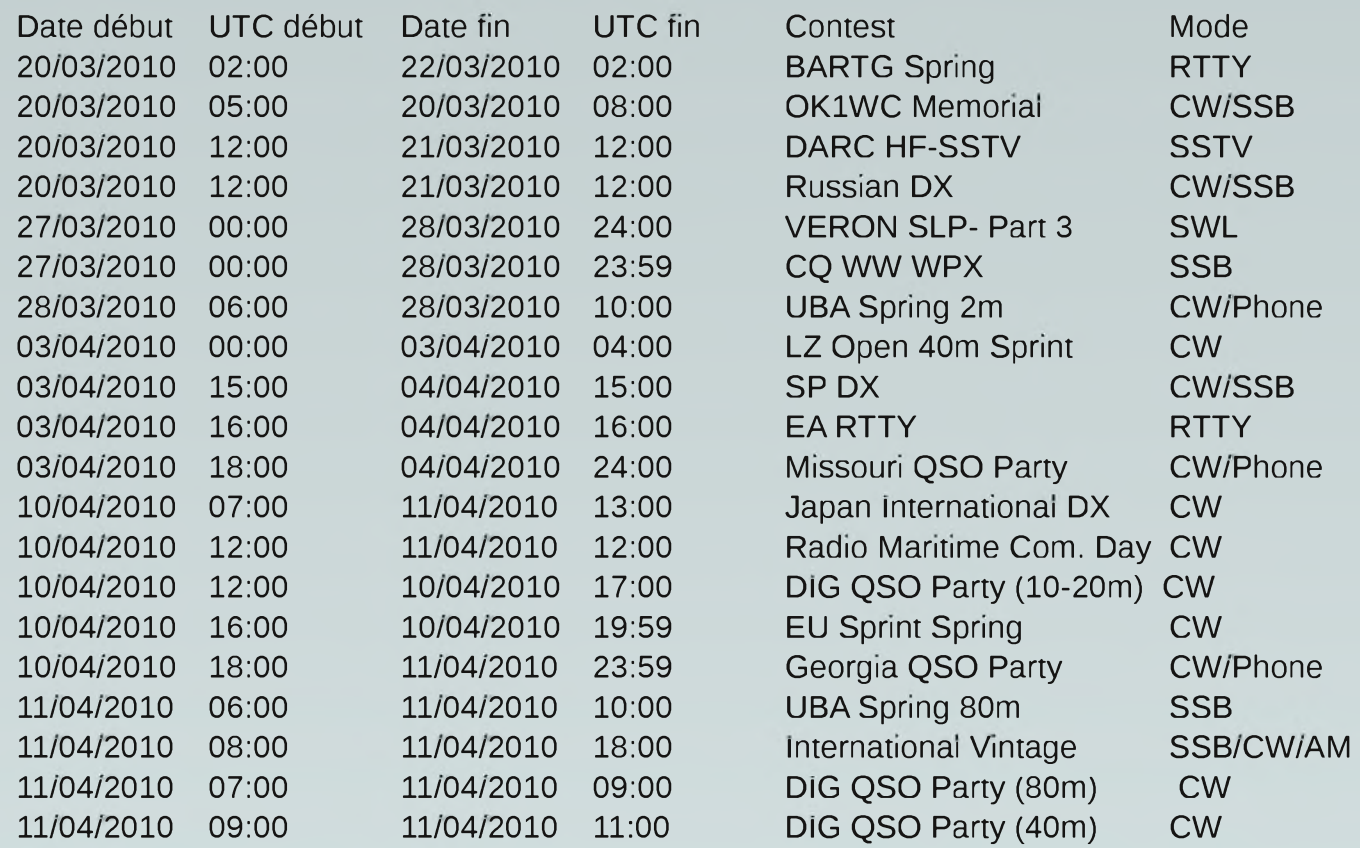

Source : UBA.BE

#### *Si tous les gars du monde... Voulaient bien trafiquer en modes [numériques](http://f5kkd.free.fr/commande%2520CD.html)*.

Le radio club de Sevran (F5KKD) propose un CD-ROM regroupant la plupart des logiciels pour radioamateurs, SWL et amateurs radio, c'est pratique et cela évite d'avoir à chercher sur Internet, puisque ces logiciels sont classés par catégorie. Et tout cela pour une somme modique.

Plus d'informations à cette adresse :

[http://f5kkd.free.fr/commande%20CD.html](http://f5kkd.free.fr/commande%2520CD.html)

Une surprise est prévue avec ce CD.

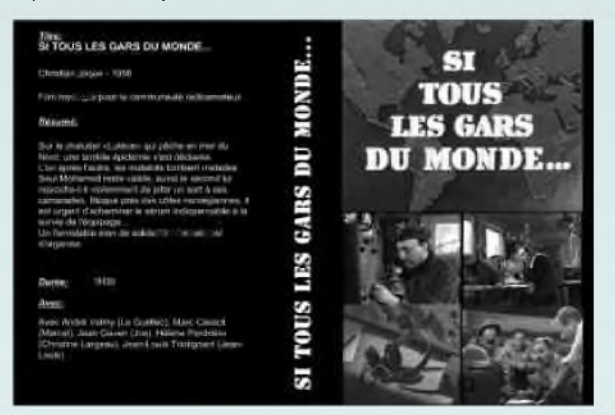

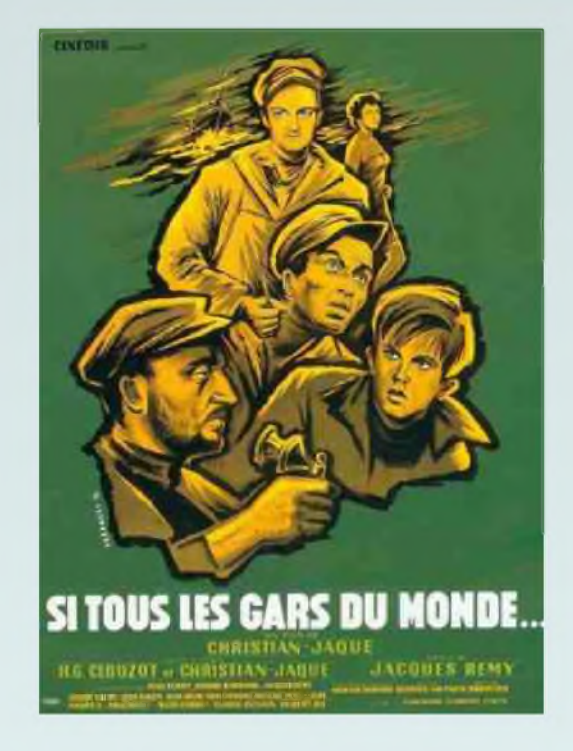

# Adaptation 50Q, Circuit en L Par F6BKD

*Préambule* : Dans ce nouveau chapitre, nous allons encore voir un système d'adaptation d'impédance série - parallèle quasi universel pour les antennes verticales, voire long fil. Est-il besoin de rappeler que le dispositif (circuit en L => coupleur en L) prend place au pied de l'antenne ? Ce coupleur devra :

- 1- Annuler la réactance (capacitive (capacitance) dans notre cas) de l'antenne présente à fo désirée.
- 2- Adapter Zo de l'antenne à fo à Zcoax.

Bien qu'il fasse appel aux mathématiques, il n'est question que d'application de formules. Il y a plusieurs méthodes de calcul, nous n'en appliquerons qu'une et nous verrons aussi une application partiellement graphique et nous finirons par une version informatisée où là aussi, il y a abondance.

#### *Rappel*

Donc maintenant nous tenons pour acquis qu'une antenne présentant une impédance *Z = R+j0* purement ohmique est plutôt rare et encore plus quand la valeur R est de 50 Q.

Généralement, sur les bandes basses, dans la plupart des cas, si l'on se réfère au  $\frac{1}{4}$   $\lambda$  (90°), l'antenne verticale installée sera trop courte.

De par ses dimensions physiques, elle aura donc une Rrad inférieure à 36 Q avec une capacitance (-jX) laquelle, pour être ramené à la résonance doit être compensée par une inductance (+jX) de même valeur, mais de signe opposé. Ceci la ramenant à *Z = R+j0*, donc purement résistive.

Vous aurez observé qu'il ne s'agit pas d'une progression linéaire et que par projection, les 40° (90°-50°) manquants sont d'un apport conséquent pour le rendement global.

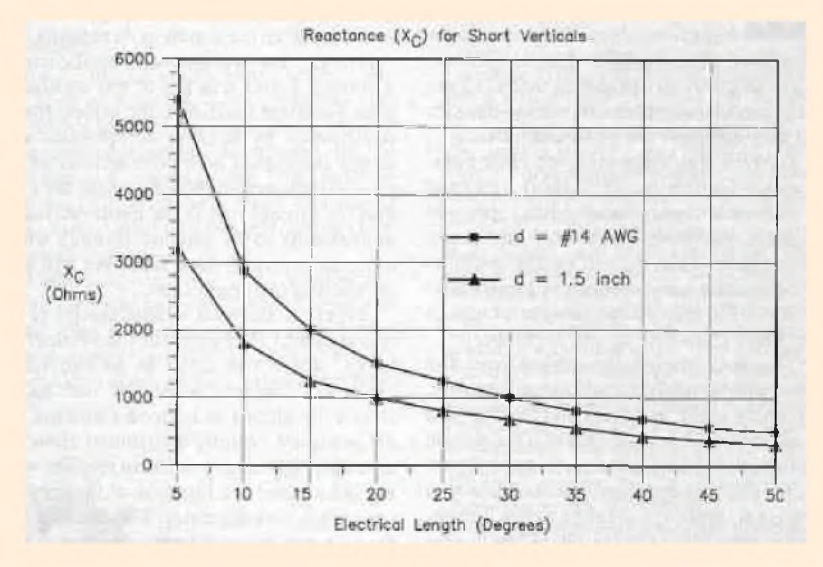

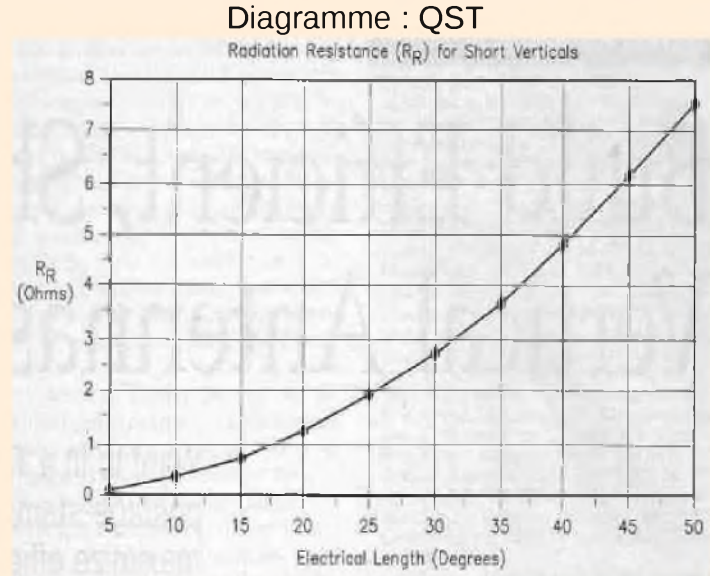

Le diagramme ci contre donne une idée de la valeur de la capacitance (Xc) de notre antenne trop courte qu'il y aura lieu de compenser par une inductance (XL) de façon a obtenir la résonance.

Ensuite pour nos chers transceivers, il faudra adapter cette impédance de résonance,

#### $Z = R + j0$  à 50  $\Omega$ .

S'il n'y a pas besoin de compensation, on peut dire que ce sera une antenne peu performante (pertes trop élevées) et qu'il y a de la place pour faire une amélioration du rendement.

Petite précision, *Z = R+j0* est un nombre complexe représentant la fréquence de travail (et une seule) avec une partie réelle (R) et une partie imaginaire (+j0) dont le signe + n'indique pas une addition mais une inductance (réactance inductive). Le signe – indiquant l'inverse, soit une capacitance (réactance capacitive).

R et j n'ont pas du tout les mêmes effets électriques et en aucun cas ne peuvent être additionnés arithmétiquement ou algébriquement mais conjuguées.

Lorsqu'il s'agit d'antennes verticales et surtout lorsqu'elles sont raccourcies, le plan de sol devient d'une importance capitale pour le rendement de l'installation. On ne peu pas se contenter de favoriser un angle de rayonnement bas (en principe) si l'on fait fi du rendement.

Une des singularité° de l'antenne verticale est que les résistances de pertes (Rpert) sont directement en circuit dans le dispositif, elles sont difficilement mesurables et dans la majorité des programmes de modélisation, difficile à simuler car la plupart des cas les résultats sont optimistes.

Aussi, pour l'OM moyen qui n'a peu ou pas de dispositif de mesure, on s'en tiendra aux appréciations et connaissances acquises avec les publications.

Introduction,

Dans le cas d'une antenne trop courte tout va donc se jouer entre l'antenne *Z = R-jX* et le circuit d'adaptation L constitué d'éléments passifs soit dans la plupart des cas, une self et un condensateur (pourrait-être être aussi composé de 2 selfs) dont la valeur sera :

Diagramme : ON4UN

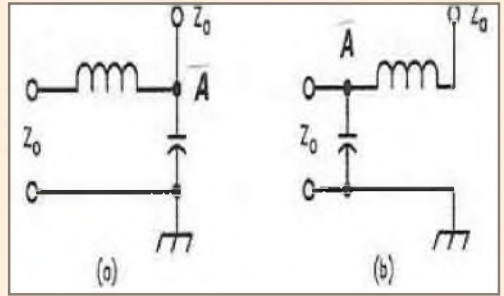

*Z ' = R'+jX'* avec comme particularité *<sup>R</sup> <sup>=</sup> <sup>R</sup>'etX <sup>=</sup> -X' <sup>=</sup> <sup>0</sup>* Donc *<sup>Z</sup> <sup>=</sup> Z'* On dit qu'ils sont conjugués *Z = R-jX = Z ' = R'+jX'* Parties réelles (R) de valeurs égales mais les parties réactives

(jX) de valeurs égales mais de signes opposés. Dans le cas d'une antenne trop longue *Z = R+jX* et le circuit

d'adaptation L constitué d'éléments passifs (une self et un condensateur) dont la valeur sera : Diagram : ON4UN

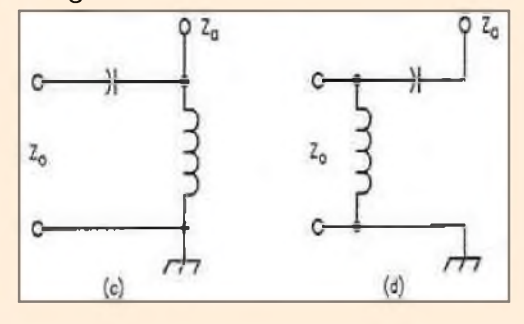

*Z ' = R'-jX'* avec comme particularité *R = R' et -X = X' = 0* Donc *<sup>Z</sup> <sup>=</sup> Z'* On dit qu'ils sont conjugués *Z <sup>=</sup> R+jX =Z' <sup>=</sup> R'-jX'* Parties réelles (R) de valeurs égales mais les parties réactives

(jX) de valeurs égales mais de signes opposés. De façon exhaustive, il existe 8 configurations possible de nos deux

éléments passif, selon Caron, publié par l'ARRL « Antenna Impedance Matching ». Livre indigeste au demeurant et bourré d'erreurs...

*Remarque* : On ne le répétera jamais assez, il se peut que nous ayons notre antenne avec la partie ohmique qui égale déjà la résistance de sortie du Tx (cas d'un mauvais plan de sol, (Rant + Rpertl) et dès lors seule la partie complexe jX sera à annuler avec juste l'aide d'une réactance de signe opposé mise en série dans le circuit. Ex : boîte d'accord simplifiée de Titanex Autrement dit, le circuit en L :

- 1- Annule la capacitance (Xc) de l'antenne trop courte, ou l'inductance (XL) de l'antenne trop longue de façon à la faire résonner sur fo désirée
- 2- Adapte Zant (soit Zo) de la fo désirée à l'impédance de la ligne coaxiale (soit Zi), en général 50Q. A noter que le rendement global de l'antenne verticale raccourcie mais adapté sur fo sera celui d'une antenne verticale avec self à la base, soit le rendement le plus faible...

#### *Les circuits et équations*

Le circuit en L, que l'on pourrait qualifier de merveilleux aura deux configurations possible selon que l'impédance de l'antenne (la charge) sera inférieure ou supérieure à l'impédance du Tx (le générateur).

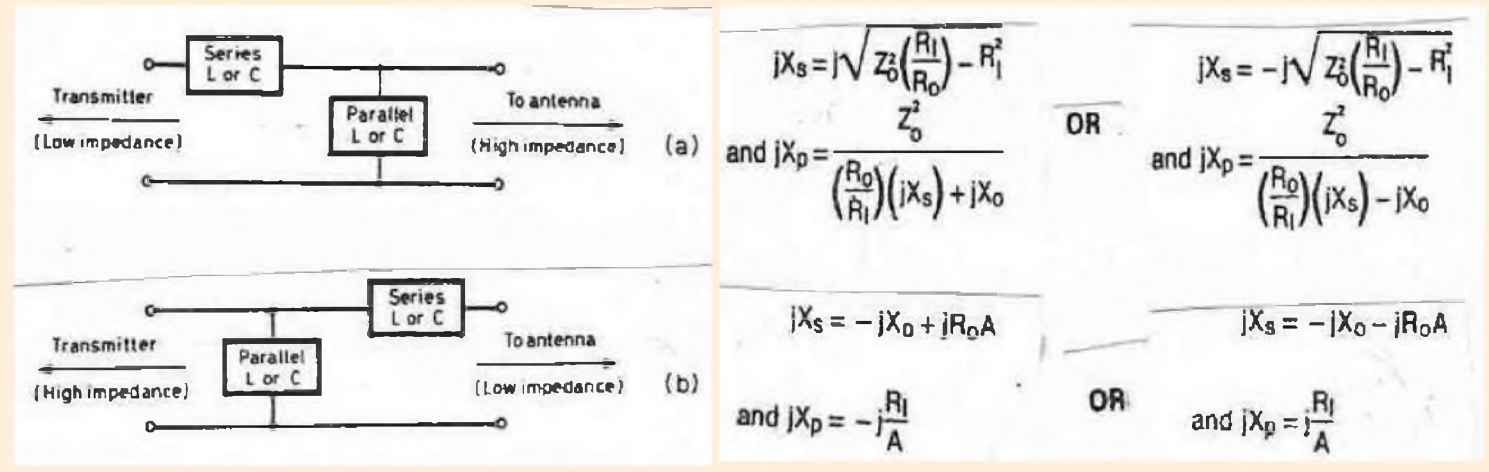

#### Diagram : G3HGM

Par adéquation avec les formules, nous trouvons les termes,

- Ri : Résistance d'entré du circuit (input), soit encore Rcoax et de préférence aussi Rtx
- Ro : Résistance de sortie du circuit (output), soit encore Rant + Rpert
- Xs : Réactance série
- Xp : Réactance parallèle
- Xo : Réactance de sortie du circuit
- A : Facteur intermédiaire, utilisé pour la simplification des calculs

On notera aussi que l'on peut passer indifféremment d'une configuration parallèle – série (on peu jongler avec la valeurs des composants en stock) mais que l'élément parallèle est toujours du côté haute impédance, donc attention à l'isolation.

Les formules en adéquation avec la configuration des circuits sont différentes, mais le but final est identique, résonance & adaptation.

Comme nous avons à faire à des circuits L & C, nous aurons aussi besoin des formules de Thomson et peutêtre de ses transformations.

Nous distinguerons simplement s'il s'agit de série (s)

Supposons que par mesure (ex : Mfj, RF1, VNA, SjT etc), par calcul (ex :vert.short antenna) ou simulation

(ex : Eznec, Mmna\*) ou par graphique, vous ayez trouvé Zant de R = 20 $\Omega$  et X = -60 pour une fréquence fo de 3'675 KHz, nous écrirons donc Ro =  $20$ -j60 $\Omega$ 

La valeur de la partie ohmique étant inférieure à celle du Rcoax ou Rtx (soit Ri dans la formule), nous devons donc appliquer le circuit L en configuration (b) avec les équations correspondantes.

D'abord, pour la simplification des calculs, le facteur A :

Nous pouvons calculer la composante série,

$$
jXs = -jXo + Ro \times A
$$
 = >  $-j60 + jR(20 \times 1,225) = 84.5$   
 $Xs = 84.5$ 

Puisque nous sommes avec une valeur positive, la réactance série est donc inductive et nous allons trouver sa valeur avec la formule de Thomson

Ls =  $84,5 / 2x 3,14 x 3,675 = 3,66 \mu H$  $Ls = 3,66\mu H$ 

ou parallèle (p). <sup>X</sup> - Q- <sup>1</sup> Les calculs, 2îïfU 2tï'<sup>ï</sup> X,

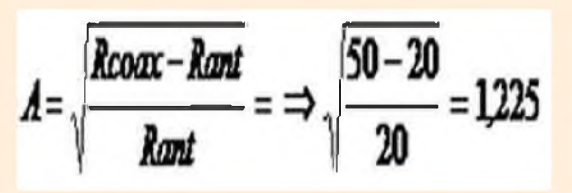

#### *La composante parallèle,*

#### *jXp = -jRi/A => -j50 /1,225 = -j40,816 jXp = - 40,816*

Puisque nous sommes avec une valeur négative, la réactance parallèle est donc capacitive et nous allons trouver sa valeur avec la formule de Thomson

#### $Cp = 10$   $\degree$ 6 / 2x 3,14 x 3,675 x 40,816 => 10  $\degree$ 6 / 23,079 x 40,816 => 10  $\degree$ 6 / 941,99246 = 1'062pf *Cp = 1'062pF*

Arrivé a ce stade, il faudra faire l'inventaire des composants et il est peu probable que nous aurons tout à disposition. Aussi il restera à jongler avec un condensateur variable associé à des valeurs fixes et pour la self, continuer avec une petite gymnastique cérébrale pour la calculer à moins bien sur de posséder une petite self à roulette.

#### $L = (d^{\wedge 2}n^{\wedge 2}) / 18d 40l$

ou

 $d =$  diamètre en inches  $n =$  n ombres de tours  $\ell =$  longueur en inches  $L = \mu H$ 

#### *La méthode graphique*

On commence par tracer un cercle de l'impédances nominale dont le diamètre est entre le point d'origine (O) et 50 Q puisque c'est le Z de notre câble coaxial. L'axe de ce vecteur R est horizontal.

Ensuite l'axe vertical (vecteur gradué), représentant les réactances en l'occurence soit l'inductance (+jX en  $\Omega$ ) que l'on rajoute en série et dont la valeur augmente vers le haut ; et la capacitance (-jX en  $\Omega$ ) vers le bas. les points d'origine (O) sont « liés » .Les vecteurs sont orientés à angle droit, soit à l'horizontale, pour la résistance ( $R$  en  $\Omega$ ) et à la verticale pour les réactances.

L'axe horizontal est souvent appelé axe des abscisse (X) et le vertical axe des ordonnées (Y). Observez l'équidistance de graduations.

Selon le sens du déplacement sur le cercle de la résistance R pour rejoindre le point 50  $\Omega$ , nous ajouterons en parallèle une inductance ou une capacitance.

Un peu nébuleux et soporifique ? C'est normal, la démonstration clarifiera.

Nous voilà prêts pour le report graphique des valeurs mesurées, *Ro = 20-j600*.

#### Dessin : 9A4ZZ

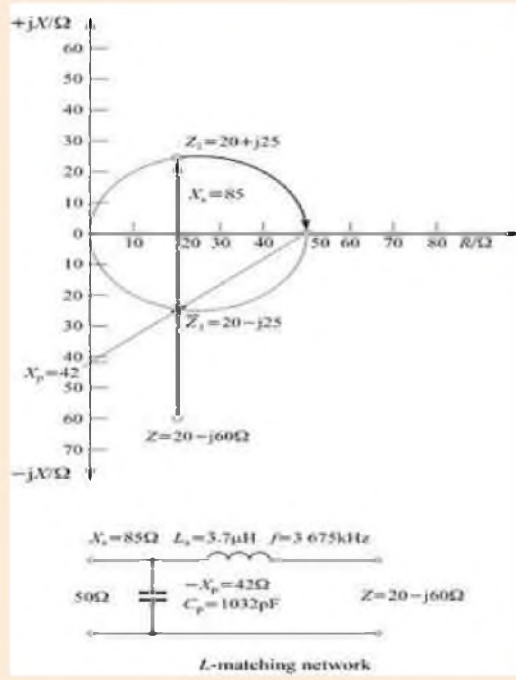

Report du point d'origine *Ro = 20-j600* en coordonnées rectangulaires,

Sur l'axe horizontal (X) reportons R, dont sa longueur (module) est 20 et sur l'axe Y, reportons -jX, dont sa longueur (module) est 60. Par projection rectangulaire, nous obtenons le point d'origine o soit *Z = 20-j600*

Nous allons rajouter une inductance Xs jusqu'à l'intersection supérieure du cercle R et obtenir ainsi le point Z1 dont par projection rectangulaire nous obtenons *Z1= 20 + j25O* et dans l'absolue la valeur (module) de *Xs = 85*. Observons qu'au passage nous avons également trouvé la valeur conjuguée *Z1'(prononcerZ1 barre) = 20 - j25O*

#### Nous sommes maintenant à même de tracer Xp.

Partant du cercle de R , retrouvons le point d'origine 50Q. De cette origine et en allant vers le bas, on trace un vecteur passant par Z1' et a l'intersection de l'axe des réactances (j), nous obtenons la valeur -42. Observez bien que le signe est

négatif, nous obtenons donc une capacitance, soit *jXp = -420*

Par graphique, nous avons donc obtenu

*jXs = 850 soit = de 84,5 du calcul et -jXp = 420 soit = de 40,8 du calcul*

Pas mal non ? Ensuite re Thompson pour obtenir après calcul : *Ls = 3,7pH & Cp = 1'032pf*

#### *La variante « tout à la masse »*

C'est celle qui a ma préférence en restant avec une adaptation totalement inductive, « inductive matching » dans la littérature anglo saxone.

#### *Les éléments*

statique - non l'antenne n'est pas un parafoudre !- Ce seront donc dans un premier temps selon les circuits a, b, c& d. Ensuite, nous allons utiliser une astuce un peu moins connue, du moins quand à son application, pour remplacer les deux éléments réactifs par un seul (du moins technologique ment parlant) on prendra l'exemple des selfs qui permettent une mise à la masse de l'antenne ce qui s'avère utile en cas de charges d'électricité

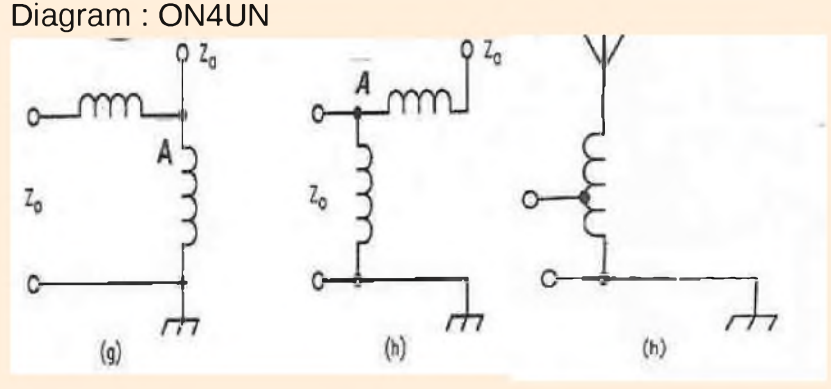

*Rappel* : Nous sommes toujours dans le cas d'une antenne trop courte par rapport àfo désirée.

L'astuce va consister à conserver une petite partie de réactance capacitive (donc négative) au point A, c'est à dire que l'antenne sera en résonance plus haut que fo désirée. Autrement dit, la self de compensation sera de réactance plus

faible et en fait nous allons appliquer la méthode « Beta Match » ou encore « Hairpin<sup>a</sup> » En principe les deux bobines doivent être montées à angle droit, mais on y arrive très bien avec une seule bobine avec prises ad-hoc( ex Titanex) . Simplement avec l'interaction il y a lieu de procéder à quelques ajustages.

On reprend depuis le point o soit *Z = 20-j600*.

Nous allons rajouter une inductance Xs jusqu'à l'intersection inférieure du cercle R et obtenir ainsi le point Z1 (qui reste dans la partie capacitive) dont par projection rectangulaire nous obtenons *Z1= 20 - j25O* et dans l'absolue la valeur (module) de *Xs = 35*.

Observons qu'au passage, par projection, nous avons également trouvé la valeur conjuguée

#### *Z1'(prononcer Z1 barre) =20 <sup>+</sup> j25O*.

Nous sommes maintenant à même de tracer Xp. Partant du cercle de R 50 $\Omega$ , du point origine 50 $\Omega$ , on trace le vecteur en passant par Z1' et a l'intersection de l'axe des réactances, nous obtenons la valeur 42. Cette fois ci, nous obtenons une valeur positive, donc nous sommes en présence d'une inductance. Soit

#### $jXp = 42\Omega$

Cette fois ci, nous obtenons une valeur positive, donc nous sommes en présence d'une inductance. Par graphique, nous avons donc obtenu

#### *jXs = 350 etjXp = 420*

Toujours l'incontournable M. Thompson pour obtenir après calculs :

*Ls = 1,5pH &*

*Lp = 1,8pH*

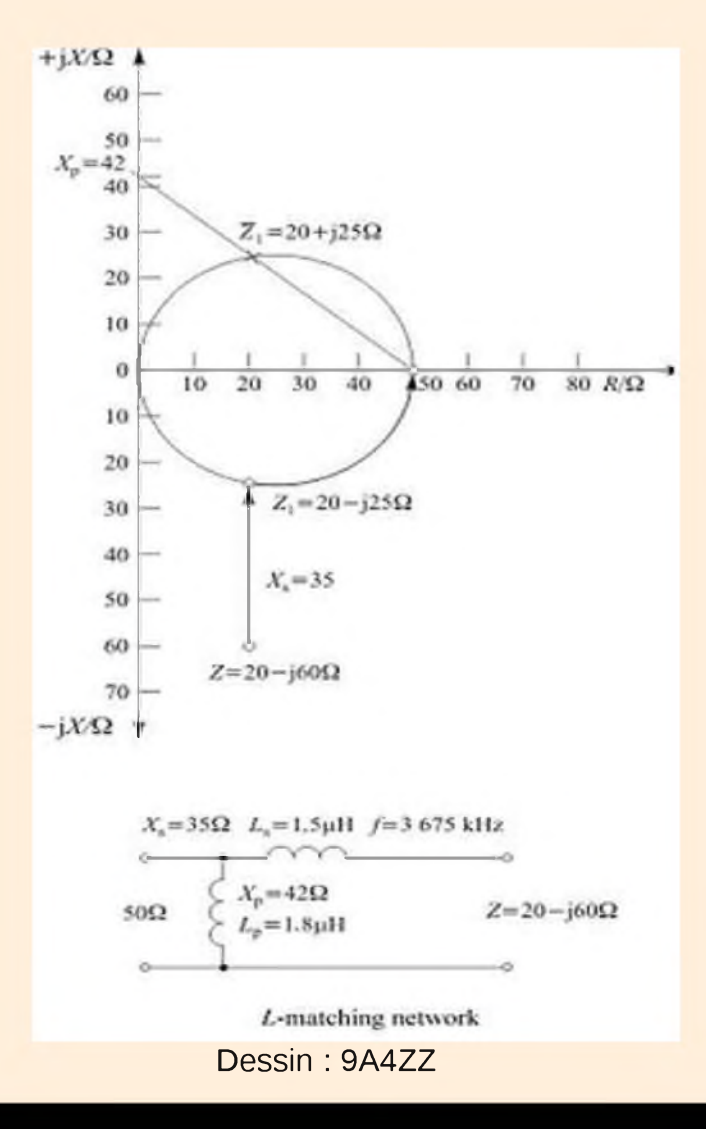

Pour réaliser les selfs, puisque nous avons décider d'opter pour le graphique, juste pour le plaisir, mentionnons la règle à calcul façon ARRL, "L/C/F and Single-Layer Coil Winding Calculator" Disponible à la boutique : <http://www.arrl.org/>

#### *L'informatique*

Comme elle est présente dans la moitié des stations de radioamateurs, dès les débuts il y a eu des programmes utilitaires pour effectuer ce genre de calculs. A l'origine payants et sous DOS, ensuite avec adaptation Windows et finalement beaucoup sont devenus gratuit. Certains OM 'en sont fait une spécialité et à mon avis un site sort du lot, celui de G4FGQ sur le site <smeter.net> et le petit utilitaire qui nous intéresse est : <http://www.smeter.net/feeding/impedance-transforming-l-networks.php>

La page s'ouvre directement sur « Impedance Transforming L-Networks » et son bref descriptif.

Charger L Tuner sur le PC, il est exécutable sans enregistrement et la fenêtre de calcul DOS apparaît :

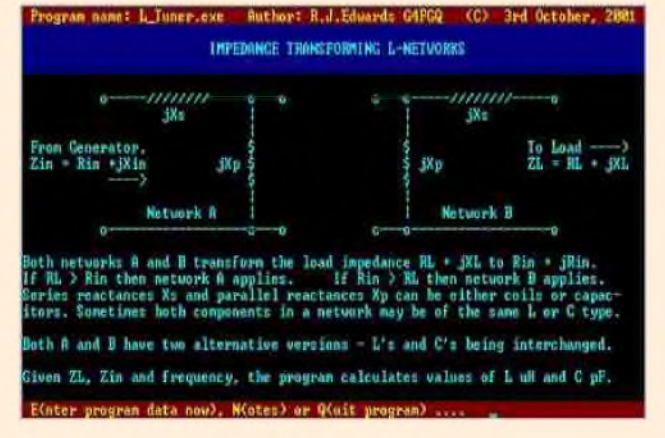

Hé, Hé, le résultat est bluffant : *Ls = 1,54pH & Lp = 1,77pH*

C'est tout de même beau la technique mais avouez que le graphique, ce n'est pas mal non plus !

Vous constaterez également que le site smeter contient quasiment toute les recettes de calcul que nous pouvons avoir Arrivé a ce stade, on suivra pas à pas les instructions en ayant présent à l'esprit que pour les chiffres décimaux les anlo-saxons n'utilisent pas la virgule mais le point (.) .

Pour les valeurs négatives, il faut aussi introduire le signe (-).

Moyennant cela, le résultat en retour d'un enter et comme par magie :

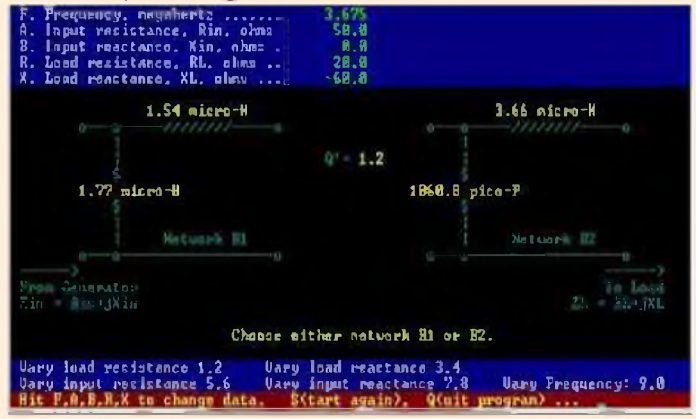

besoin dans nos expérimentations y compris un tutorial pour le programme de simulation d'antennes MMANA. Tiens à propos de ce dernier, si l'on rentre nos paramètres mesurés, la réponse en image :

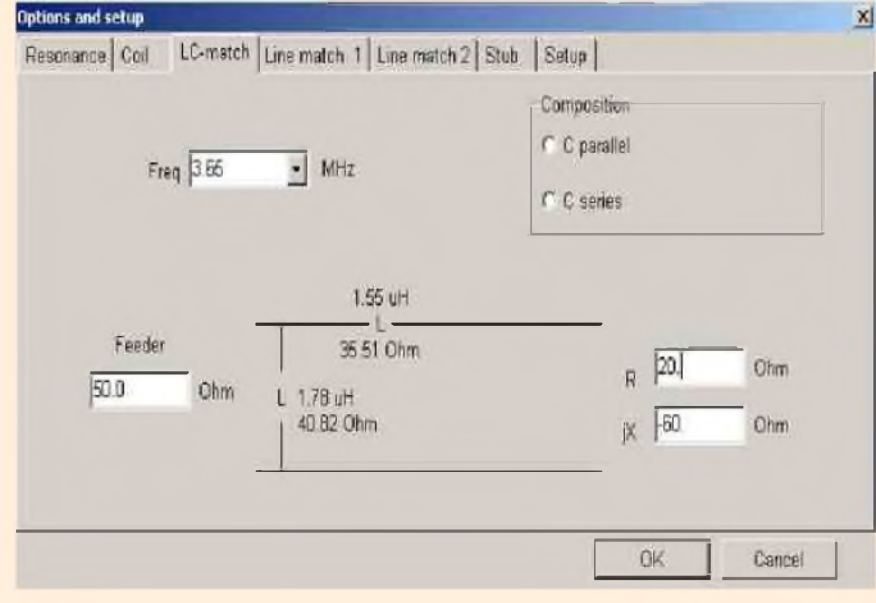

Pas mal non ?

Alors messieurs Mladin , James et Mori, je vous salue bien bas, sans vous je n'aurais pas eu autant de plaisir à concrétiser cette application*.*

#### *Bonnes expérimentations à tous & 73 ---Bernard---F6BKD---*

*°*L'autre étant qu'il n'y a pas de G additionnel du à la réflexion sur le sol. *\**Les pertes du plan de sol Rg doivent être incluses dans la modélisation, sinon le résultat sera plus ou moins juste, voire totalement faux ! *<sup>a</sup>* Voir encart technique.

*Bibliographie* : ON4UN, QST, site de 9A4ZZ, G4FGQ et [http://home.ict.nl/~arivoors/](http://home.ict.nl/%7Earivoors/) (4nec2)

 $[$  HAM-MAG N°42 - Mars 2010 ]  $\sim$  30

# *Le rudio-dub F5KEE* **I** *Ib'JioJÌI* Vous donnent rendez vous, pour la deme bourse d'échange 24 Avril 2010 Le **Viry Radio** Au lieu dit Le feu de camp, chemin du port à Grigny

# Entrée GRATUITE, Parking camping-car, Restauration

Pour consulter les informations: www.f5kee.com

Renseignements et inscriptions par mail: f5keesecretariat@yahoo.fr ou par téléphone: F8BPA 06.12.13.88.12, F4EZW 06.37.65.99.72

AAGAZINI

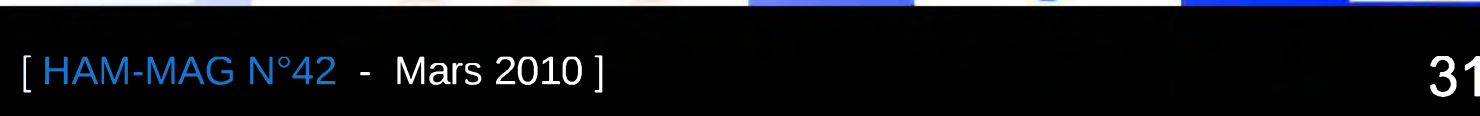

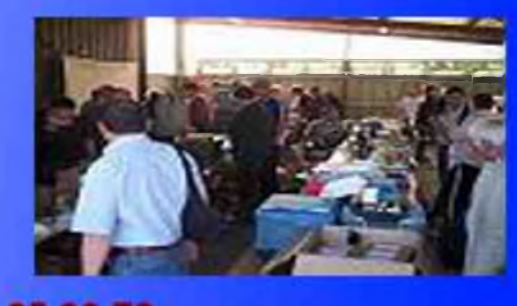

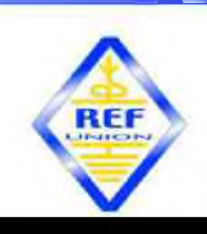

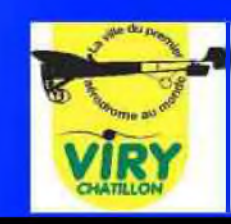

## Antenne Bi-quad 145 MHz à boucles et à deux directeurs

#### **Par Pierre Marie GAYRAL F5XG**

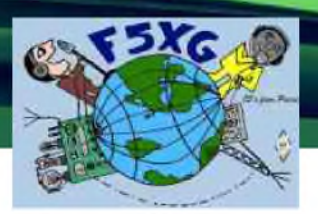

#### *Principe*

Suite à la mise au point et à la réalisation de l'antenne 1,2GHz à boucles, description parue dans MEGAHERTZ magazine numéro 279 de juin 2006, je me suis dit pourquoi ne pas utiliser le même principe sur 145MHz.

Et pourquoi pas avec plus de gain?

Dans le manuel VHF-UHF de DJ9HO, on trouve la description de ce type d'antenne réalisée par DB8NP équipée de deux directeurs.

Voir copie page ci-dessous.

L'encombrement n'est pas prohibitif, et le gain peut aller jusqu'à + 3dB.

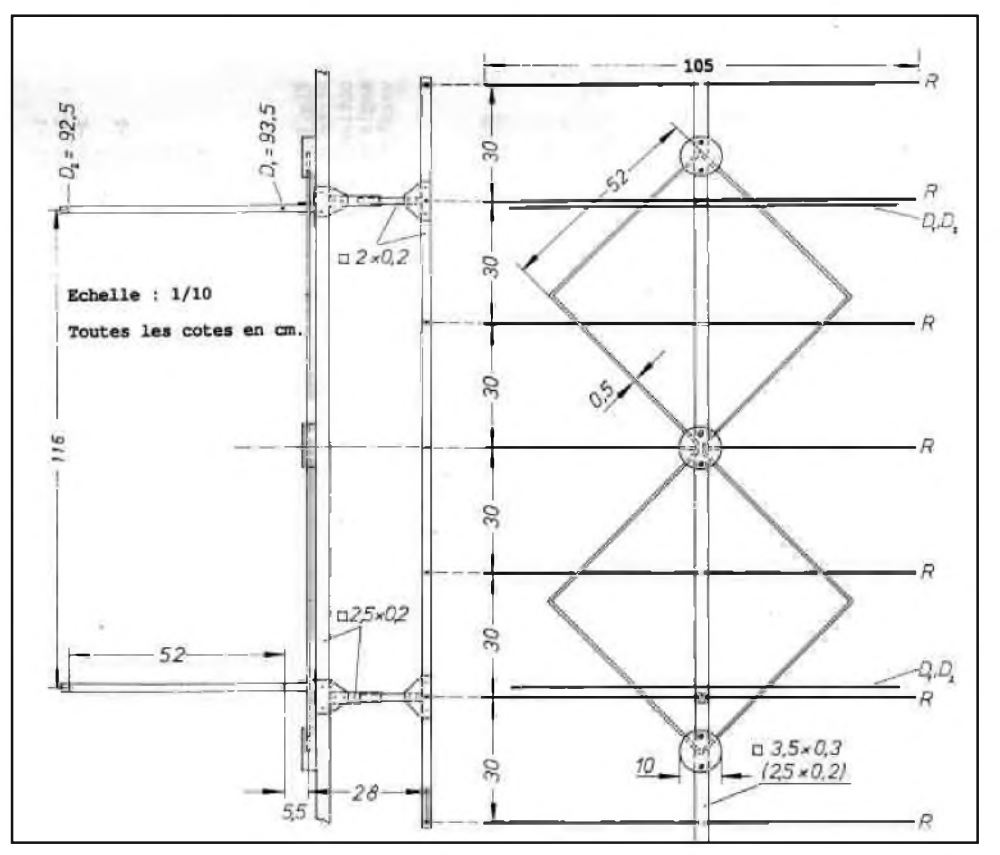

#### *Construction*

Je suis donc parti de ces dimensions pour la réalisation des directeurs D1 et D2, le réflecteur étant constitué de grillage galvanisé rectangulaire de 2cm de coté.

Les éléments et les boucles sont en rond plein de 7mm.

Les deux boucles ont été mises en forme sur un gabarit.

Ce gabarit est constitué de vis à bois fixées sur une plaque de lamellé collé de récupération.

Un diamètre de 65cm a été constitué de cette manière.

Une extrémité du rond est bloquée et constitue le départ de la spire, un chalumeau recuit doucement l'aluminium et permet de la courber sans casser le rond. Du tube de <sup>8</sup> mm serait mieux mais j'ai utilisé ce que je possédais. Deux boucles sont réalisées. Une boite avec du plexiglas de 8mm de coté a été réalisée en découpant et assemblant les cotés avec de la colle cyanoacrylate et vissés.

Page suivante, les plans exacts.

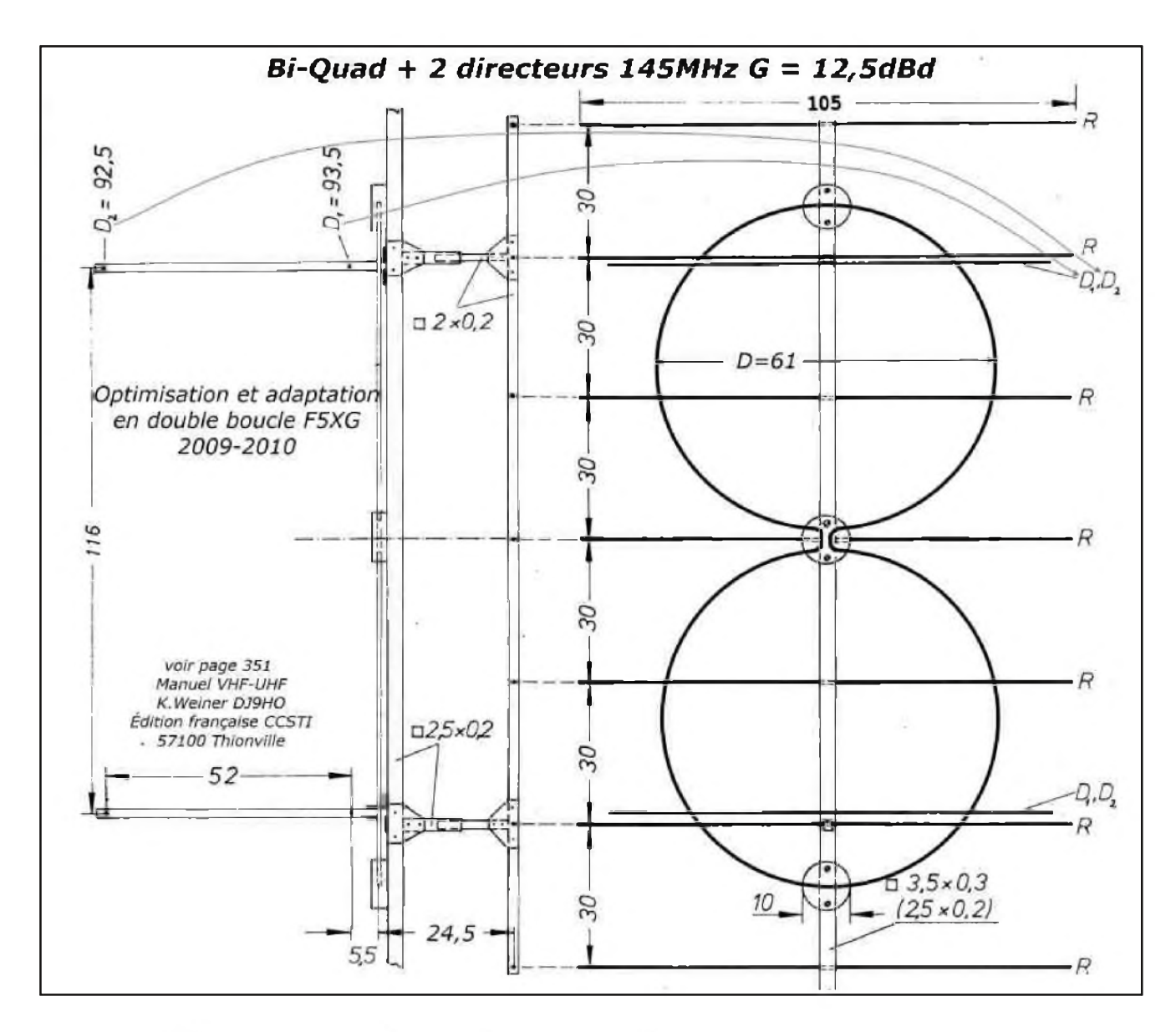

Deux écarteurs isolants ont été réalisés de la même manière.

Deux raccords en aluminium ont été tournés et permettent l'accord exact sur la fréquence de travail. Une alimentation N 50Q en tube cuivre a été réalisée, en utilisant le logiciel AppCad [1] Voir photos ci dessous..

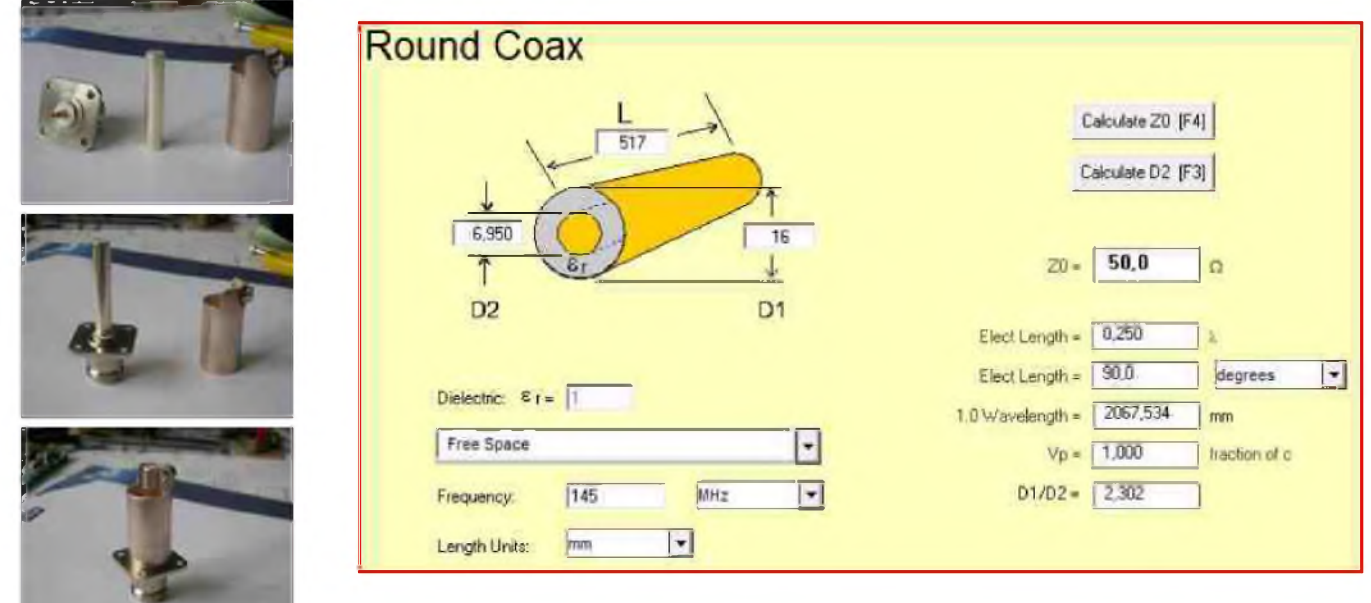

Une embase N, un rond de 7mm, et un tube cuivre sanitaire de 18mm extérieur feront cette transition d'alimentation.

Le tube cuivre a une découpe en 1/2 lune et un écrou laiton de 3 mm soudé sur sa partie supérieure.

On soude le rond sur la broche de l'embase N.

Puis on soude le tube de cuivre sur le corps de l'embase.

NB : les diamètres sont concentriques avec une embase N RADIALL R161004.

Je passe sur les découpes des éléments et des tôles de fixations. Voir les plans qui sont explicites.

Tout ce qui est fixation tôle sur carré est réalisé par des rivets aluminium aveugles.

Le maintien des éléments dans les carrés est réalisé par une vis inox auto taraudeuses qui réalisent un pincement ferme en place.

L'alimentation N 50 $\Omega$  passe à travers la potence centrale (le boom pour les franglais) et le boitier en plexiglas est fixé sur le coté opposé. Ensuite les boucles passent par des trous latéraux aménagés au préalable.

Des dominos électricien ont été déshabillés de l'isolant puis taraudés.

Des vis plus écrous et rondelles inox servent aux liaisons bouclesalimentation. J'ai utilisé des bouts-de tresse à dessouder saturées ensuite de soudure étain.

Les milieux opposés à l'alimentation de chaque boucle sont isolés par l'écarteur équipé du manchon de liaison -réglage le a longueur de la boucle.

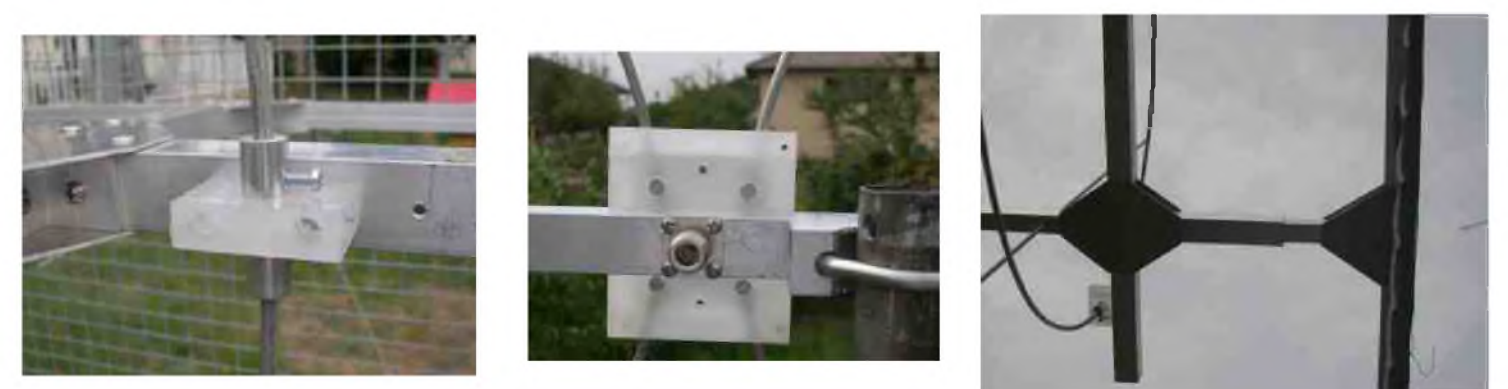

#### *Premier essai*

L'antenne est montée sur un pied de test et un câble taillé sur 145MHz à  $n*(\lambda/2)$  \*(coefficient de vélocité) est utilisé pour les mesures avec pont réflectométrique et analyseur scalaire.

La fréquence de travail mesurée est 137MHz, ouf, on peut raccourcir les boucles.

Par étapes successives : coupes de 1cm de chaque 1/2 spire de chaque boucle, la fréquence monte de 1MHz, coupes de 2cm, la fréquence monte de 1,8MHz... jusqu'à F0 = 145 MHz.

Les dimensions du plans ne semblent pas être correctes, car le R.L. n'est que de 8-10dB à F0 et 5/6 dB aux extrémités de bande

Une adaptation de la distance réflecteur boucle et le R.L. atteint 14 à F0. Mais je suis au taquet des cotes de DB8NP.

Passage à l'atelier et raccourcissement de 5 cm de l'écarteur. Remontage et là c'est parfait :  $\geq 26$ dB @ F0 et  $\approx$  17dB aux limites de bande MAIS au passage sur la balance le réflecteur affiche plus de 3,5kg!! C'est beaucoup trop lourd.

Bon je reviens au montage à réflecteurs à éléments.

Après ces modifications mécaniques le poids de l'ensemble réflecteur à éléments ronds (donc pleins) accuse < 1,35kg, ce qui est plus acceptable.

Là encore du tube de 8 mm voire 10mm serait plus léger, ce sera pour une autre modification.

#### *Second essai*

Un peu trop bas en fréquence, il faut raccourcir les boucles, donc la constitution du réflecteur influence la résonance!

Environ deux centimètres ont été coupés, et à nouveau accord sur F0.

Le R.L. n'est plus bon!

Réglage du réflecteur, je suis contre les tôles.

Retour à l'atelier, coupe de 2 cm sur le carré de l'écarteur du réflecteur, j'ai obtenu  $\geq 22$ dB @ F0 et  $\approx$ 15dB aux limites de bande.

Cet assemblage est correct et les résultats sont plus qu'acceptables.

R.L. 17 dB  $\rightarrow$ ROS = 1,33 @145MHz

R.L. 15 dB —>ROS =1,43 aux limites de bande.

Relevés de mesure ci-dessous.

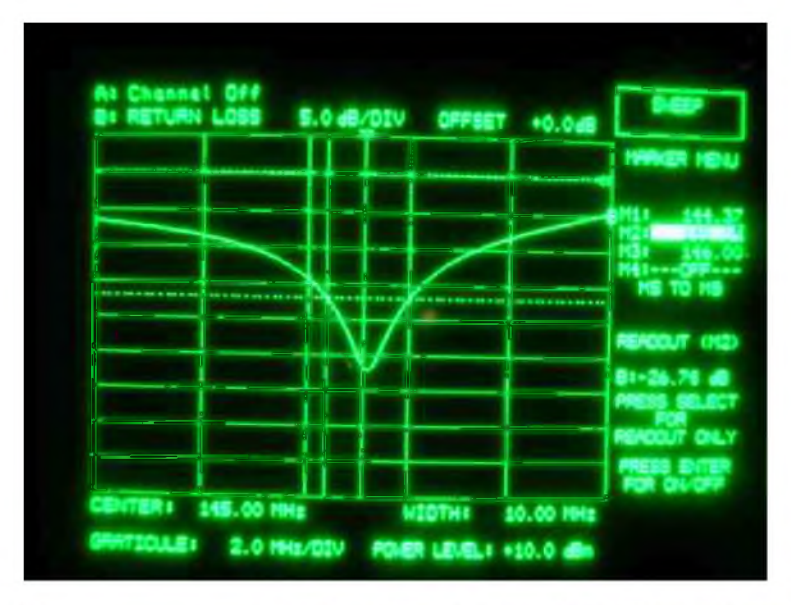

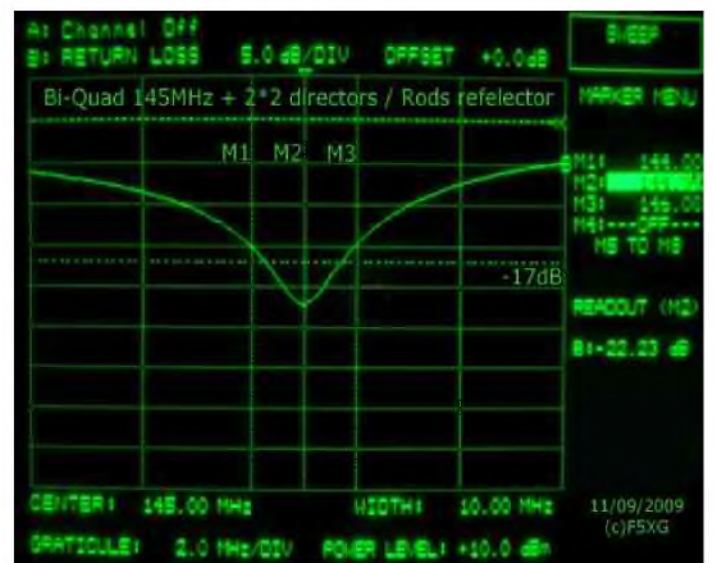

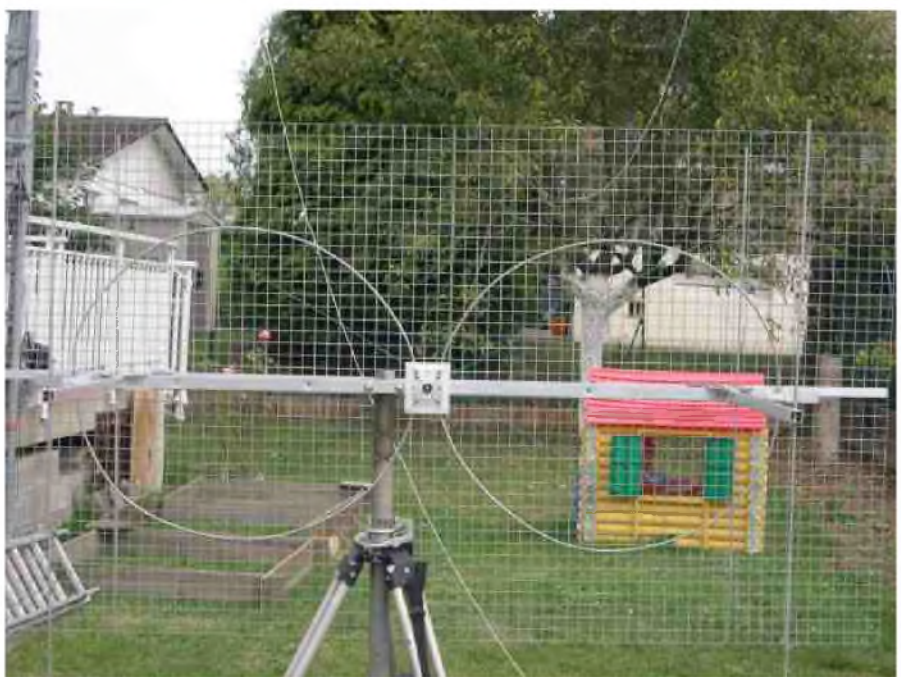

#### *Bonne réalisation.*

*Pierre Marie GAYRAL F5XG [f5xg@orange.fr](mailto:f5xg@orange.fr) <http://f5xg.org>*

[1]

<http://www.hp.woodshot.com/appcad/> version302/setup.exe

# La radio comme passion Par Eliechabod

Au détour d'un film , d'une revue, d'une antenne aperçue sur un toit de maison, la passion de la radio, vous tombe dessus sans prévenir. Le film "Si tous les gars du monde" a, à lui tout seul, déclenché pas mal de passions à sa sortie au niveau du radio-amateurisme.

Beaucoup de gens de mon âge, ont eux aussi eu le virus de la radio en écoutant les ondes courtes sur le poste TSF de la famille.

Il n'y avait à cette époque, pas beaucoup de divertissements et de loisirs.

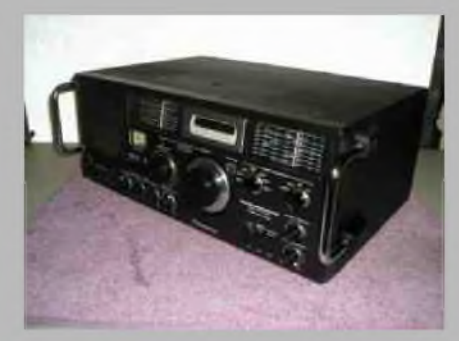

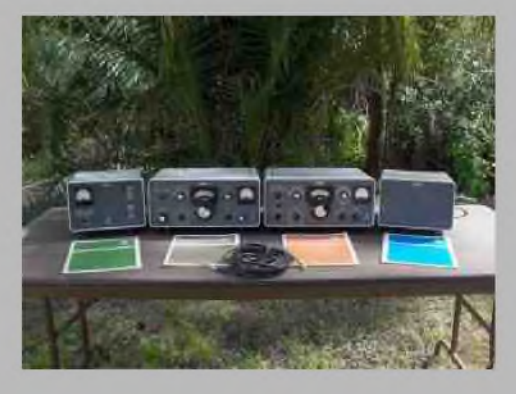

Ces récepteurs avaient un effet captivant à qui les mettait en marche. Ceux-ci avaient une vie une âme, en émettant de la chaleur par le biais de leurs tubes.

Il y avait un temps d'adaptation pour régler le signal au plus fort en regardant le vue-mètre de l'époque, qui était visible sur la face d'un tube éclairé, qui se trouvait sur le devant du récepteur. Après beaucoup d'essais sur les ondes courtes, on était tenté d'améliorer la réception en bidouillant l'antenne qui était à l'époque, composée d'un long fil en forme de ressort, qu'on allongeait et dirigeait le long du mur de la pièce. Au fil des jours ou

des mois, la passion prenait le dessus, et on cherchait si dans les revues du moment et le Haut Parleur était celui qui donnait le plus d'annonces sur cette passion qu'est le radio-amateurisme.

C'était après bien des lectures et des rêves pleins la tête qu'on se décidait à acheter la perle rare, son premier récepteur à tubes qui sentait bon l'électronique et le vernis hf.

Ce premier RX, était le plus beau, le plus convoité et alors commençaient des heures d'écoutes, des heures à essayer de sortir un dialogue (QSO ) au travers des sons plus ou moins aigus et bruyants (QRM) venant du haut-parleur. Dans ces revues on pouvait trouver pleins de récepteurs et d'émetteurs des surplus de l'armée et c'est avec ce matériel qu'on pouvait se lancer à l'écoute des ondes courtes. Imaginez qu'à cette époque, cela laissait rêveur d'entendre un radio-amateur dans le nord ou le sud discuter sans difficulté

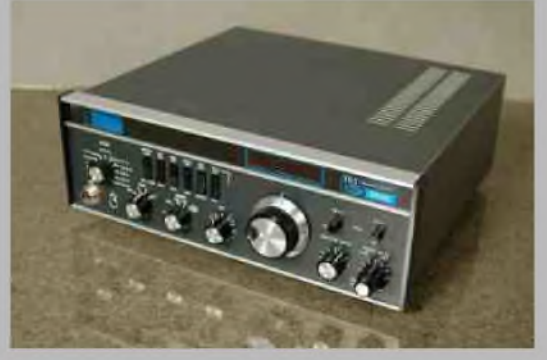

sur les ondes courtes. C'était merveilleux et la passion grandissait encore plus de jours en jours. Comme cette passion de la radio grandissait, et que le matériel radio évoluait, après une certaine période, vous commenciez à rechercher du matériel plus récent et performant. Après la réception en

mode AM, on entendait parler d'un nouveau mode de transmission , c'està-dire la BLU, mode qui était tout nouveau pour nous les SWL de l'époque. Pour dompter ces nouveaux modes de transmission, on se mettait de nouveau à rechercher via les annonces du nouveau matériel et on se renseignait par le biais des articles

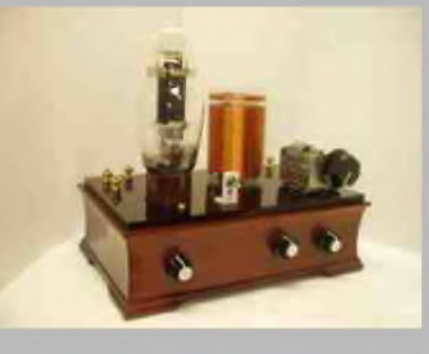

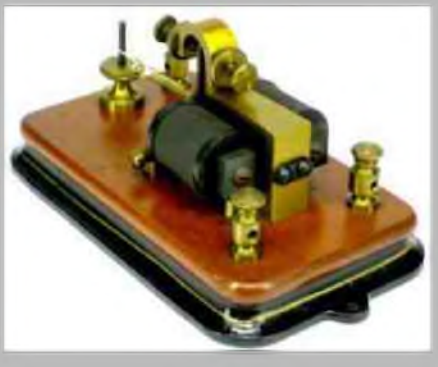

de la revue le Haut-Parleur dont les articles pleuvaient de mois en mois en pleine euphorie pour décrire telle ou telle amélioration sur le matériel existant ou créé par un OM du moment.

La revue le Haut-Parleur a beaucoup contribué à l'essor de la radio, en publiant des articles issus de radio-amateurs chevronnés qui ont fait avancer cette discipline au plus haut à cette époque bénie. Ils étaient tous plus motivés les uns que les autres, on peut citer F8CV au niveau de la conception de circuits électroniques tout prêts à l'emploi, jusqu'à des postes complets à monter, les Ets Béric qui fournissaient les Oms en circuits électroniques tout prêts à l'emploi et en kits avec bien du matériel neuf et d'occasion dans divers choix et références.

On peut ajouter à cette époque, toutes sortes de kits, proposés par des OM, vendant leurs produits de leur production personnelle, sous leur nom ou leur indicatif. Un grand nom à cette époque fait beaucoup parler de lui, c'est la marque Heathkit qui proposait toutes sortes d'appareils pour les radioamateurs avertis en kits ou tout montés. On pouvait trouver le récepteur ondes-courtes, l'émetteur ou le transceiver complet à monter soi-même .

Ces articles accessibles à tous par le biais d'une revue visible de tous les gens passionnés de radio ou d'électronique, allaient donner encore plus envie à des milliers de personnes en créant le plus important mouvement de l'époque après guerre. Des milliers de personnes échangeaient, discutaient dans une même et grande amitié, des nouveautés et des mises au point qu'eux mêmes avaient créées et essayées sur l'air lors des QSO, ce qui signifiait nombreuses discussions sur les ondes courtes.

Un code de trafic (code Q) depuis le départ de la radio transmission avait été mis au point pour faciliter les contacts aussi bien en graphie ( code morse ) qu'en transmission orale en AM ou en BLU .

L'amitié et le partage étaient les maîtres mots de l'époque. Le mot amitié n'était pas qu'une façade et il y avait une complicité de tous les instants. Il suffisait à un radio-amateur d'appeler en lançant sur les ondes radios ( QSO ) son indicatif pour qu'une autre personne prenne le micro pour lui répondre et converser avec lui. Sinon, on pouvait se présenter avec son indicatif sur un QSO en cours et après un tour de micro, son tour était venu de s'exprimer sans retenue et en toute simplicité. Les débats tournaient toujours autour de la radio et ses dérivés, avec un plaisir certain et tout le monde s'entraidait pour résoudre un problème qu'un autre OM avait rencontré. Il n'y avait pas d'égoïsme ni d'individualité, les gens avaient le même grade, la même passion. Où est passé cette passion commune, pourquoi tant de différence, pourquoi n'est t'il pas possible de discuter sans moquerie, d'égal à égal, sans tromperie ni enjeux de toute sortes ? Pourquoi certains OM se disputent'ils un pouvoir inexistant, contraire au radio-amateurisme et sans fondement ?

L'héritage laissé par nos aînés, n'a pas été transmis comme il devait l'être, la passion a quitté des milliers de personnes et Internet a bonne mine comparé au départ progressif des radio-amateurs , qui quittent en grand nombre les bancs de notre institution, sans remords aucun et sans regard en arrière.

La vente du matériel en station complète ne laisse pas de doute quant à la finalisation d'un tel comportement. Le manque de trafic sur les bandes HF et VHF de la part des radio-amateurs licenciés, ne donne plus envie de rejoindre ce club si convivial dans le passé. L'usage de l'anglais à outrance pour faire des QSO sans qualité humaine, des contests à répétition, accroissent encore ce peu d'envie de continuer à progresser en tant qu'OM. Il faut remettre les QSO en français, trouver des terrains de discussions plus élaborés qui donnent une connaissance et fassent progresser les SWL ayant acheté un RX ondes-courtes pour leur donner envie de rejoindre ce club de passionnés sympathiques .

Beaucoup de travail reste à faire. Qui dit bons QSO, dit bonne écoute et passion en retour ! !

Mesdames et messieurs les licenciés, à vous de jouer et d'assurer la pérénité de votre passion en remontant le chiffre du nombre de nouveaux licenciés qui ne trouvent actuellement rien à se mettre dans les oreilles...Excusez du peu pour un passionné de radio .... ! !

Bonne lecture à vous et 73 QRO à tous. M. Chabod Elie

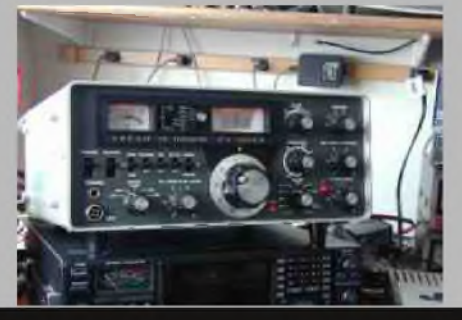

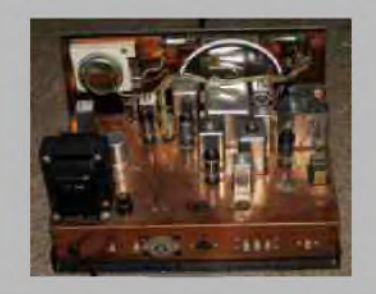

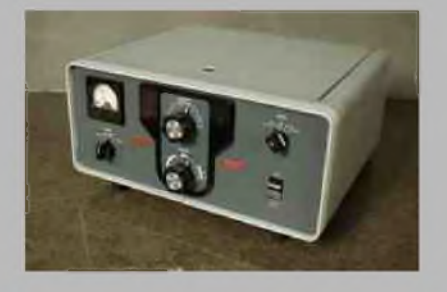

## PROTECTION du PA pour le TMF221 **Par F5RCT Jean-Matthieu**

Le TMF 221 n'a pas de protection contre les désadaptations et les déconnexions d'antenne. Le transistor final peut dégager si ce dernier est configuré en puissance élevée supérieure à 15W. En s'inspirant de la série plus récente des TMF671 ou TMF971, il est très facile de modifier le TMF221

pour protéger son PA par limitation de courant du transistor final.

Le principe est très simple. Une résistance de shunt de faible valeur (0.22 à 0.33 Ohms) est insérée dans le collecteur du transistor final. En émission, la tension sur ce shunt dépend du courant consommé et augmente si le transistor final est désadapté. Cette tension commande la base du transistor darlington PNP (Q07 existant sur le TMF221). En phase de limitation il travaille en courant constant. Le collecteur de ce transistor alimente le transistor driver qui verra sa puissance de sortie varier en fonction des conditions du transistor final du PA. Ainsi plus le transistor final est désadapté, plus il consommera de courant et moins le driver délivrera de puissance au transistor final. Le transistor final est efficacement protégé contre un oubli de connexion d'antenne, une défaillance du relais Rx/Tx ou un faux contact de la prise d'antenne (ce qui m'est arrivé pendant les essais !).

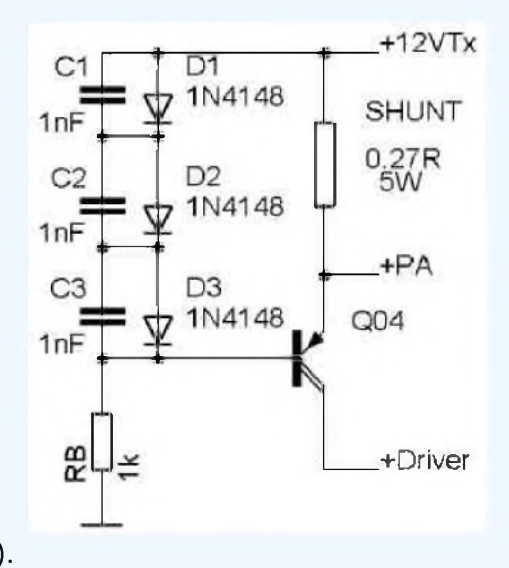

#### *Application pratique* :

Désactiver l'ampliop LM741 en coupant les résistances R47 et R46 (entouré en bleu à droite du 741). Supprimer le strap E01 ou E02 qui est en place suivant la configuration de puissance.

Couper la piste du +12V qui suit la broche 7 de MA02 (LM741).

Juste à côté, relier l'émetteur du transistor au shunt par un strap (en pointillé sur la photo).

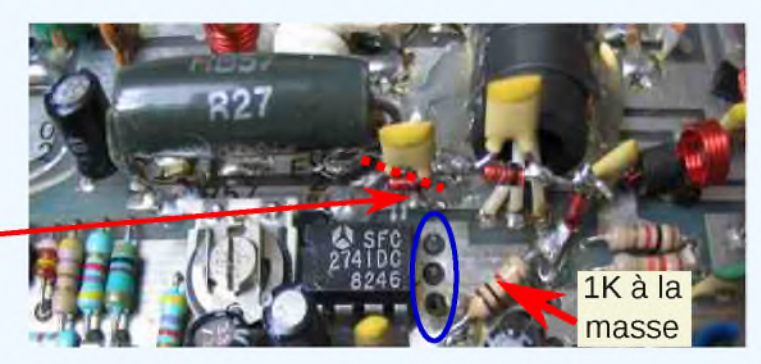

Souder la résistance de shunt (0.27 Ohm modèle vitrifié 5W) entre l'arrivée du +12V et le transistor final (à la place du strap E02 qui a été supprimé).

Mettre la base de Q07 par une résistance RB de 1k à la masse.

Préparer une série de 3 diodes 1N4148 avec des capacités de 1 à 2 nF en parallèle sur chaque diode. Souder le tout comme sur la photo (de la broche 7 du 714 à la base de Q07).

#### *Réglages* :

- connecter une charge avec un wattmètre en sortie du poste.

- Shunter la résistance de shunt par un fil de section suffisante.

- Régler les CV de sortie du final au maxi de puissance, puis les 2 CV de la base. Ensuite régler les 2 CV du collecteur du driver toujours au maxi, puis ceux de sa base. Si nécessaire ajouter 22 à 33pF si un CV jaune est au maxi et 15pF pour les CV verts (souder au plus court !). On doit arriver à 25-30W. - Supprimer le strap sur le shunt et noter la puissance de sortie qui doit diminuer.

- Ajuster la puissance à 25W (ou 20% de moins qui font -1 dB) par mise en parallèle d'une résistance de 1 à 2 Ohms ou changement de la valeur du shunt à 0.22 ou 0.27 Ohms. Après chaque changement de valeur du shunt, reprendre les réglages des CV en commençant par la sortie du PA pour finir par le réglage des CV de la base du driver : on peut gagner 1 à 2 W de plus. Dans ces conditions, le rendement du transistor final est optimisé. Le courant consommé se situe entre 4 et 5 A sous 13.5 V. *Bon trafic ! F5RCT*

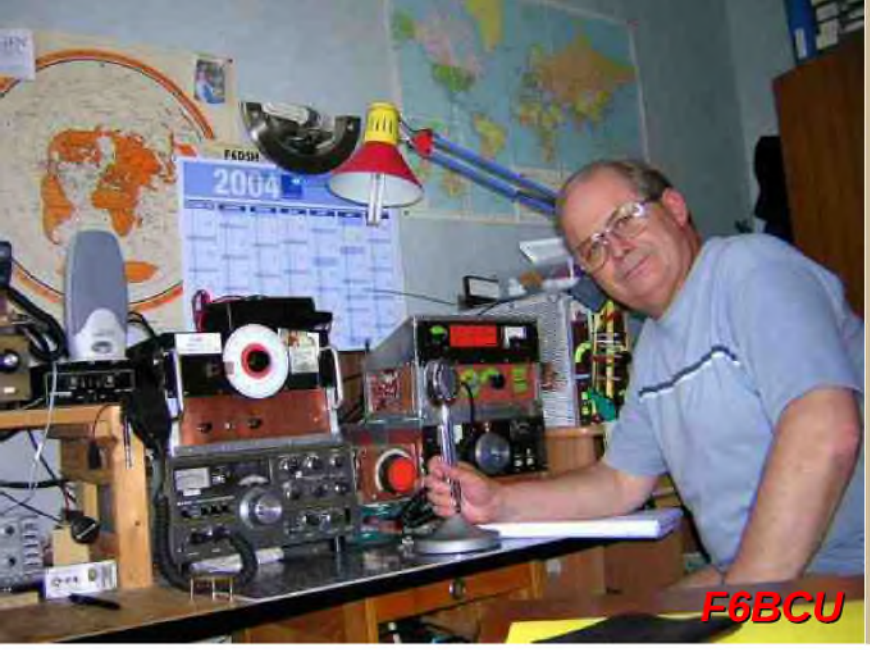

# **DEOMECANO - BINGO**

**Pour bien construire son Transceiver mono-bande QRP, SSB ou CW TRANSCEIVER BINGO SSB 18 MHz 4,5 WATTS HF Pilotage super VXO et circuit imprimé par F6BCU Bernard MOUROT 1ème Partie**

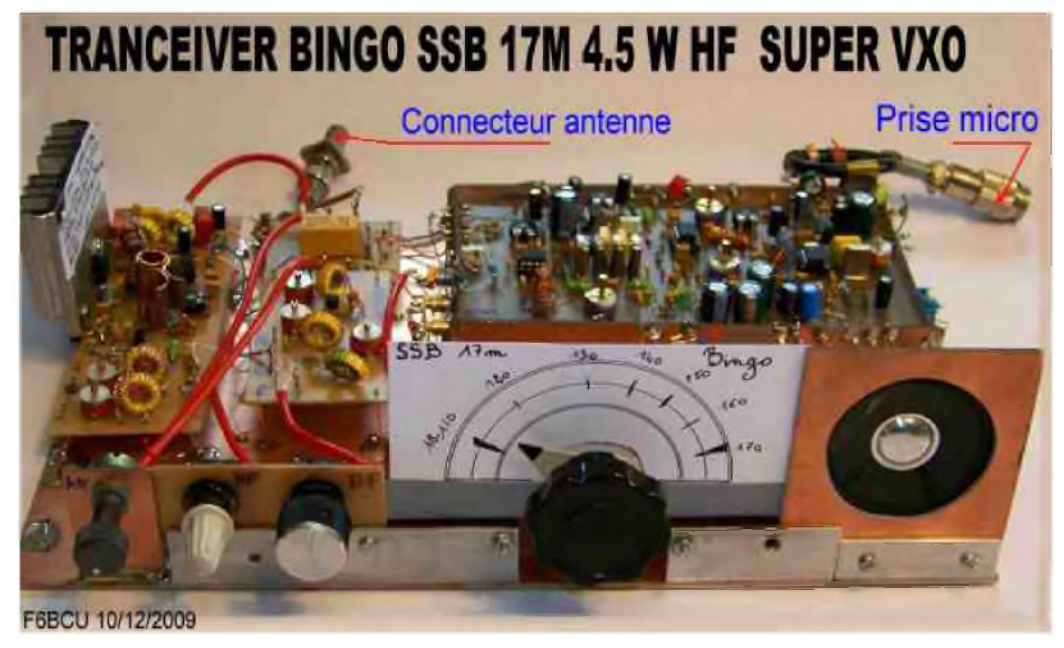

*Le transceiver \*\*BINGO SSB <sup>18</sup> MHz ou 17 m- Super VXO\*\* présenté sur la photographie ci-dessus,* paraît bien primitif au premier coup d'œil, cette présentation inhabituelle d'un transceiver va choquer *les nouvelles générations de radioamateurs. Mais il faut s'éloigner en construction de cette idée du* tout beau, du « design » car il existe un dicton « l'habit ne fait pas le moine ». Le beau coffret, le *superbe affichage et les boutons multicolores ne déterminent en aucun cas les qualités d'une* construction, malheureusement c'est la tendance à notre époque, plus c'est beau et cher.. car la *technique se perd.*

#### *I--LE CONCEPT BINGO SUR 17 mètres*.

Nous avons implanté tous les circuits imprimés constituant la base du transceiver sur une plaque d'essais en bakélite cuivrée simple face de 20 x 30 cm ( dimensions commercialisées) d'une excellente rigidité et aussi superbe plan de masse, évitant par avance la majorité des problèmes de retours haute fréquences et auto-oscillations diverses. Les différents circuits ou platines seront soudés directement ou vissés sur des entretoises à 1 à 2 cm du plan de masse. Ultérieurement il sera possible d'habiller cet ensemble, avec un beau coffret et le personnaliser, mais nous aurons déjà la certitude de son parfait fonctionnement. Dans ces conditions (sans coffret) nous pouvons facilement trafiquer sans aucun problème. Ce concept d'implantation a permis en échangeant les circuits imprimés de tester les transceivers tous les BINGO de 80, 40, 20 mètres en SSB ou CW.

Dans ce même concept nous avons finalisé le BINGO SSB 17 mètres. Les circuits sont interchangeables nous arrivons au MECANO-BINGO.

#### [HAM-MAG N°42 - Mars 2010 ] 39

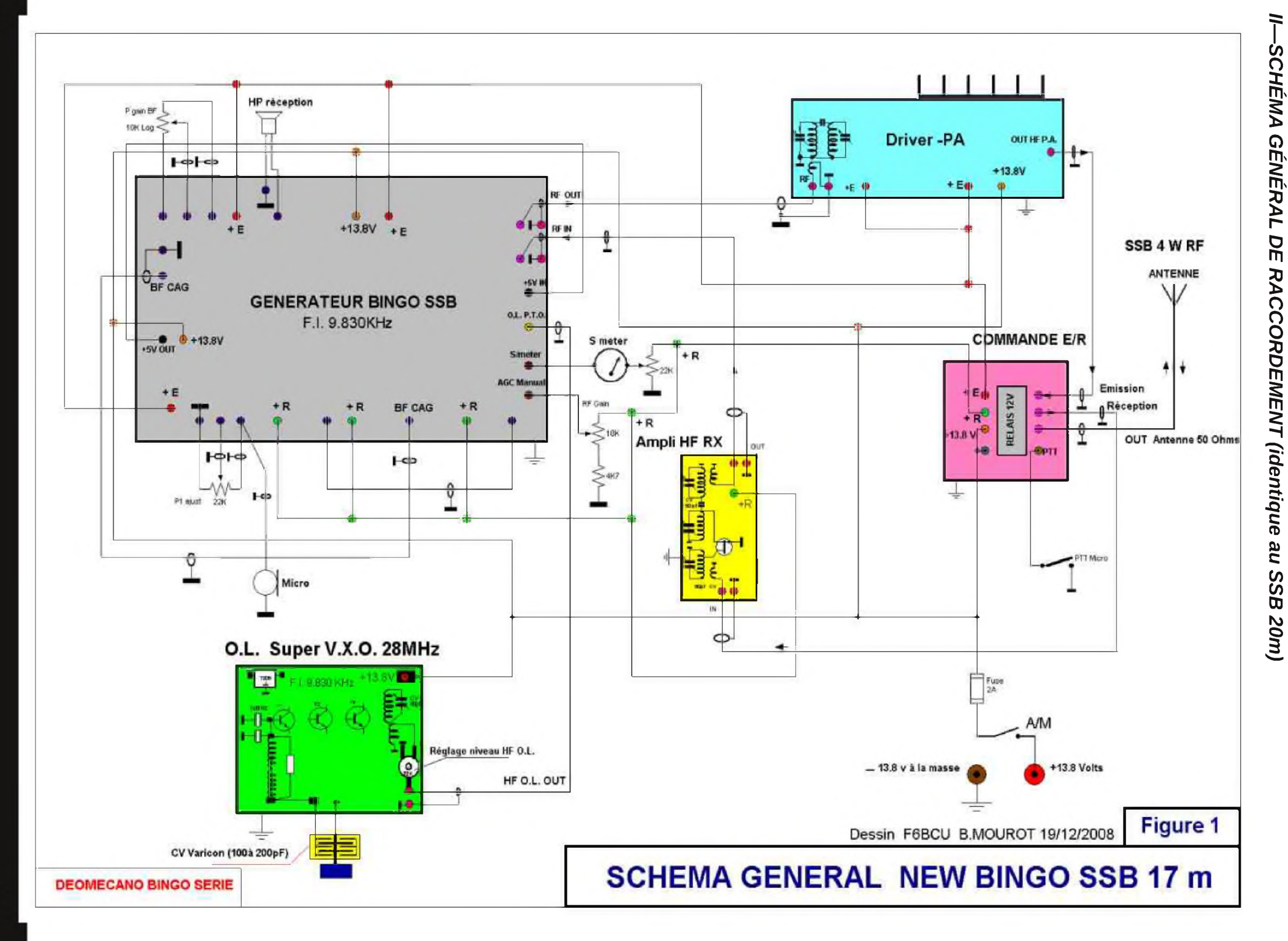

#### *III -LES CIRCUITS DU TRANSCEIVER SSB 17 m GÉNÉRATEUR UNIVERSEL BINGO SSB*

#### *MECANO-BINGO SSB* (uniquement)

Photo 3

Générateur BINGO SSB

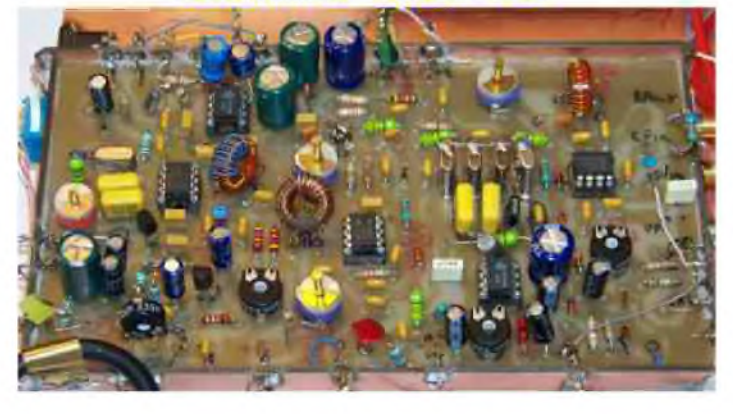

Deux articles ont déjà décrit le Générateur BINGO SSB. Vous trouverez la dernière parution dans les numéros précédents de la revue HAM-MAG. L'article est consacré au : \*Générateur BINGO SSB F.I. 9.830 KHz\* et renseigne sur les différents renvois objet des descriptions : Revue Mégahertz août 2007, le CD HANDBOOK de l'auteur en téléchargement sur Onlineradio et le groupe BINGO de Yahoo group.

A signaler le site de l'auteur F6BCU sur Internet où vous retrouverez aussi dans les liens les site : BINGO1, BINGO2, BINGO3, les articles en téléchargement sur le Générateur BINGO SSB.

#### *SUPER V.X.O 28MHZ*

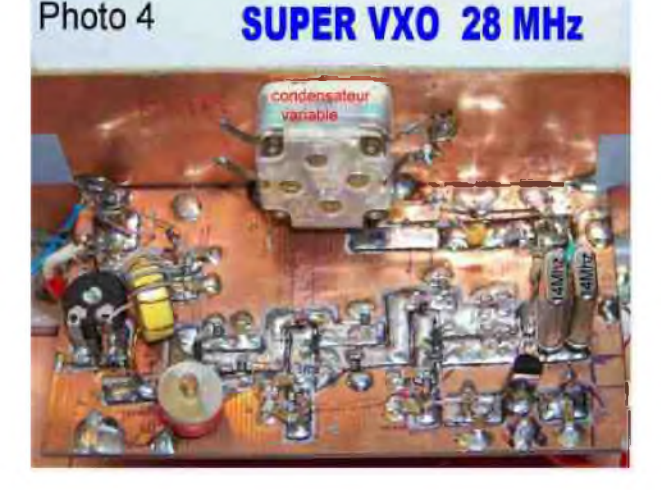

#### *MECANO-BINGO SSB ou CW*

Le super V.X.O. est certainement le moyen le plus simple de remplacer un VFO ou un PTO lorsque :

- La variation de fréquence est réduite,
- Que les valeurs de quartz correspondent,
- Qu'ils sont disponibles dans le commerce.

Fortuitement le choix de la F.I. 9.830 KHz et le 28 MHz sont en harmonie pour la couverture totale des 100 KHz de la bande des 17m avec un talon de 10 KHz haut et bas de bande et nous gagnons sur tous les plans :

- La stabilité comme le Quartz,
- L'accès aux modes numériques (PSK31),
- Le trafic facile en SSB sans QRM

#### *MECANO-BINGO SSB ou CW*

Cet amplificateur utilise un Fet canal N Gate à la masse, un J-310 ; le gain est de l'ordre de 10dB.

L'avantage de cet amplificateur HF :

Il est simple à monter, reproductible, possède une excellente dynamique d'entrée, une résistance aux forts signaux et reste particulièrement stable dans le temps. Avec 3 filtres de bande en cascade, la sélectivité importante, la rejection des forts signaux hors bande est efficace.

#### *AMPLIFICATEUR HF RÉCEPTION*

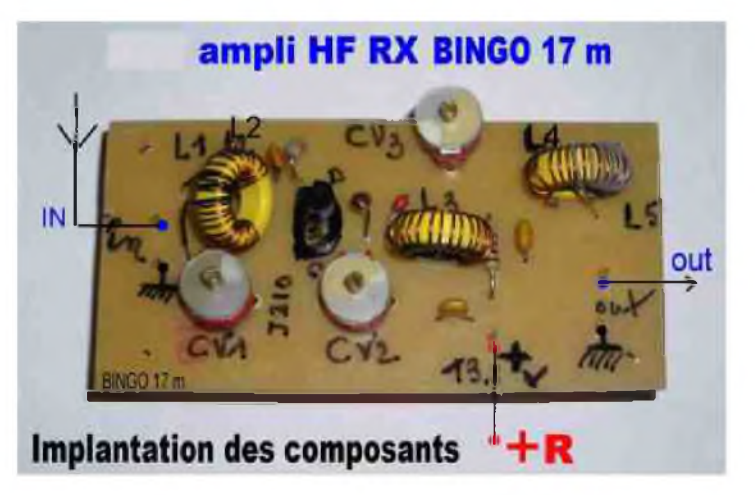

#### *ETAGE DRIVER ET P.A.*

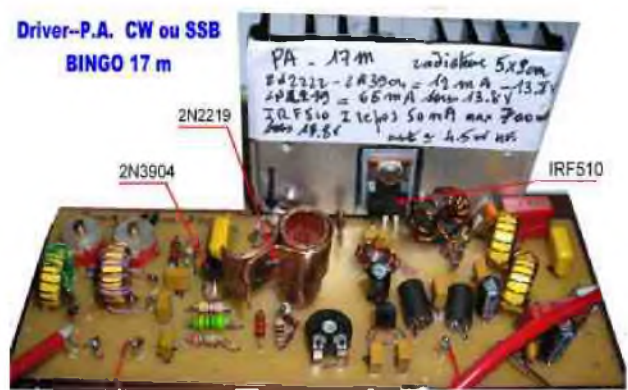

#### *MECANO-BINGO SSB ou CW*

Voici le Driver - PA HF qui s'avère vraiment universel ce seul circuit imprimé, sans modification des pistes, fonctionne sur les BINGO de 160 à 17m, seules quelques valeurs de composants sont à modifier suivant la bande de travail. Que ce soit de la SSB ou de la CW, le Driver P.A. est identique sans modification des composants sur la même bande de travail. Il délivre 4,5 watts HF en SSB Le prix de revient est très bas, une dizaine d'Euros.

#### *CIRCUIT DES COMMANDE ÉMISSION RÉCEPTION*

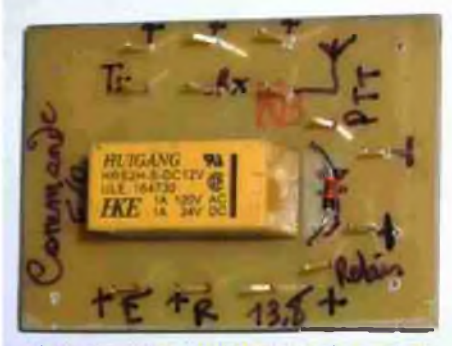

**Commande Emission** *I* **réception**

#### *MECANO-BINGO CW* (uniquement)

Ce circuit de commande émission - réception et distribution des tensions E et R est actionné par un petit relais 2 / R.T. d'une puissance de 30 à 60 VA. sous 12 volts DC. Vraiment universel ce circuit imprimé est destiné à tous les Transceivers BINGO SSB décamétriques. La commande E/R est prévue au niveau de la commande micro (pédale du microphone) ou par un inverseur E/R disposé sur la façade avant du transceiver.

#### *III—IMPLANTATION DES DIVERS CIRCUITS IMPRIMÉS*

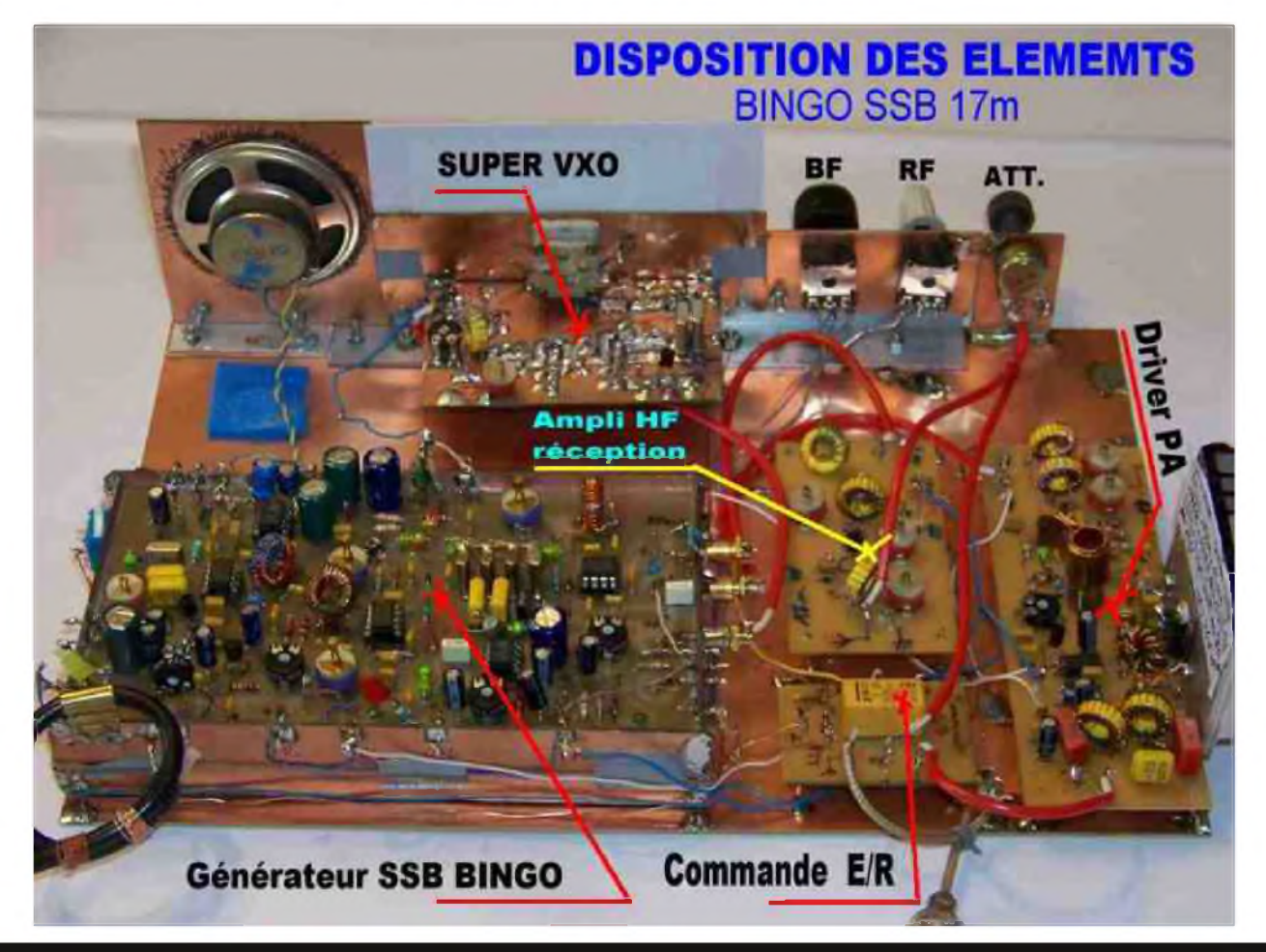

Tous les circuits imprimés sont disposés sur la plaque cuivrée bakélite ou époxy de 20 X 30 cm (format standard) simple face ; le Super V.X.O. et son équerre en aluminium sont boulonnés sur la plaque. La disposition des éléments (circuits imprimés) présentée est conseillée pour éviter tous retours HF. Ultérieurement vous pourriez disposer d'un panneau de façade avec tous les composants de commande de 8 x 30 cm (boutons, inverseurs, HP et prise micro) et terminer par un habillage complet avec cornières d'aluminium, panneaux bakélite, époxy cuivré simple face ou coffret métal ad hoc.

#### *Info de l'auteur :*

*Voici la finalisation du transceiver BINGO SSB 17 m , la version TURBO et un push pull de 2 x IRF510 qui délivre 12 watts HF sur 18 MHz SSB ou CW, description dans la dernière partie de l'article.*

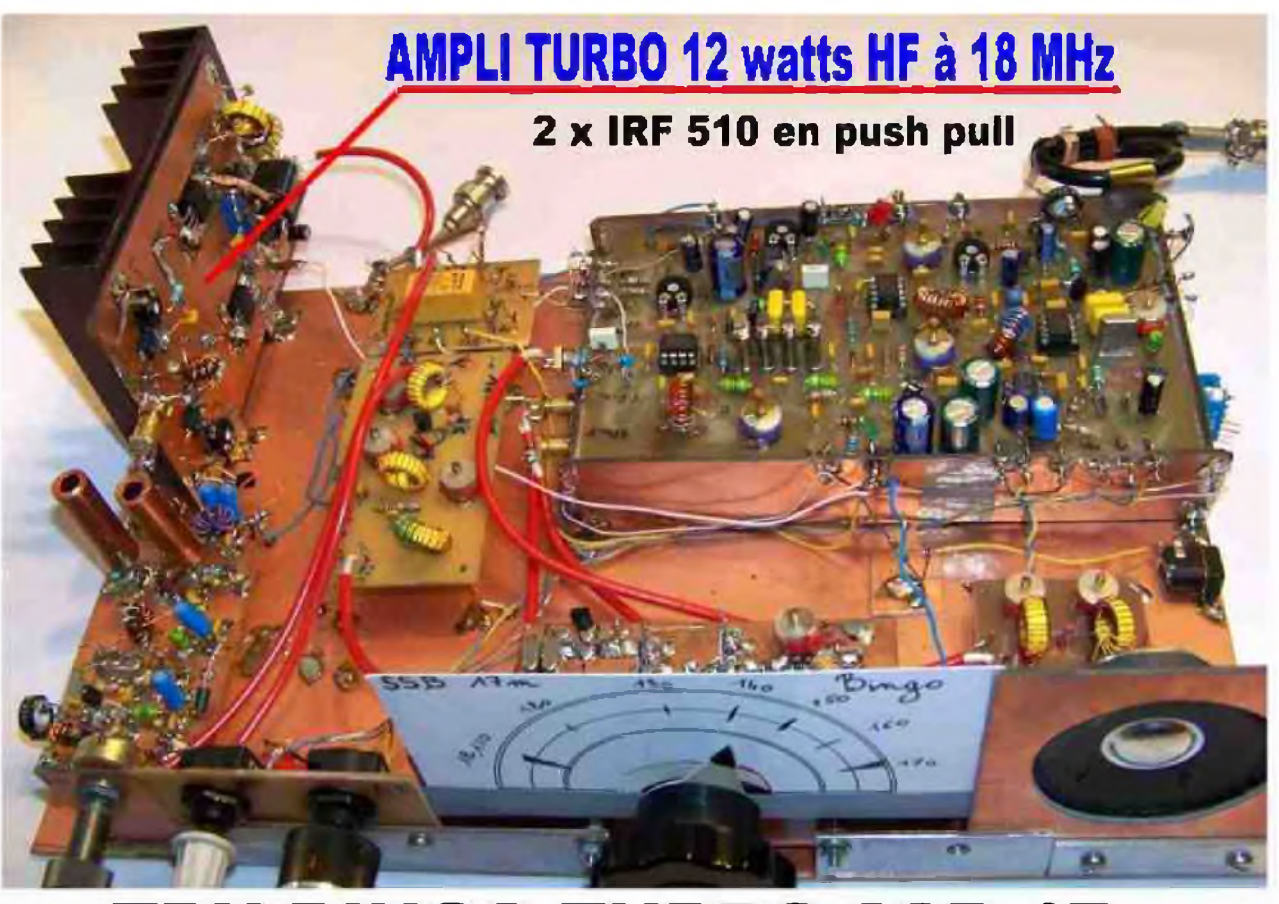

**TRX BINGO TURBO SSB 17m**

Dans la 2ème partie sera décrit le Super V.X.O et l'amplificateur HF réception.

*Fin de la 1ère Partie*

*F8KHM -Radio club de la Ligne bleue en Déodatie*

#### *SAINT DIE DES VOSGES--FRANCE*

*F6BCU- Bernard MOUROT—9 rue de Sources—REMOMEIX--VOSGES 12 décembre 2009*

# **[Emetteur-Récepteur](http://www.ges.fr/) FT-95O** pour le DX exigeant HF/5D MHz IDDw

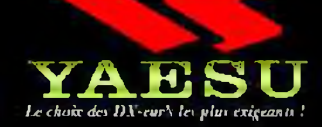

- **Récepteur à triple conversion super-heterodyne, <sup>1</sup>èr" fréquence intermédiaire à 69.450 MHz.**
- **Roofing filter de 3 kHz sur la r"' fréquence intermédiaire.**
- **Un synthétiseur digital direct (DOS] ultrarapide et un PLL digital permettent un oscillateur local aux performances exceptionnelles.**
- **Cinq mémoires de message vocaux avec le DV5-6 optionnel.**
- **Grand affichage multicolore lumineux et parfaitement contrasté.**
- **Le DSP Yaesu est sur une fréquence intermédiaire. Il permet une réception confortable et efficace.**
- **Le DSP agit en émission et améliore la qualité des modulations BLU et AM. Le FT-950 dispose d'un égaliseur paramétrique sur le microphone et un processeur de parole.**
- **Le FT-950 intègre d'origine un oscillateur haute stabilité (TCXO) ±0.5 PPM après <sup>1</sup> minute à 25 °C.**
- **Boite d'accord automatique intégrée d'origine avec 100 mémoires.**

**S'alimente en 13,8 VDC - 22 A**

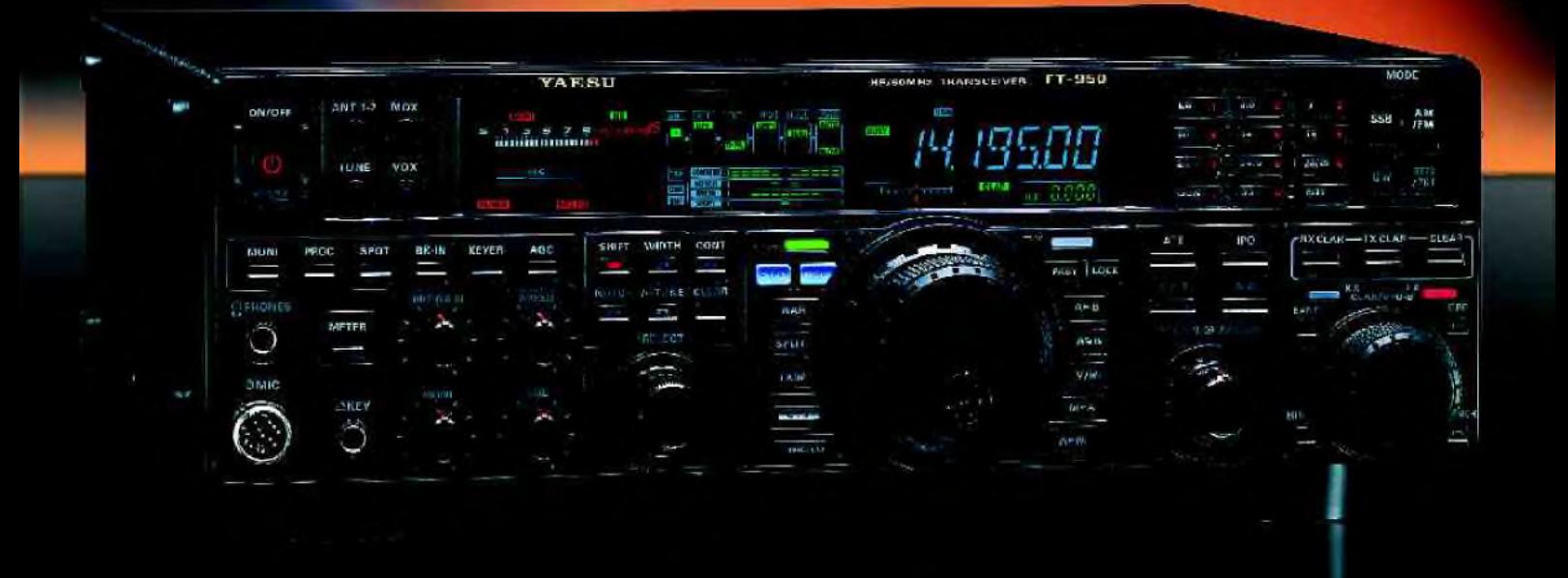

*Dimensions : 365mm x 115mm x 315mm (LxHxPf*

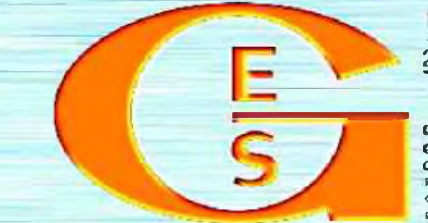

<u>GENERALE ELECTRONIQUE SERVICES</u> 205, rue de l'industrie - Zone Industrielle - B.R 46 - 77542 SAVIGNY-LE-TEMPLE Cedex Tél. : 01.64.41.78.88 - *Ligne directe Commercial 0M : 01.64.10.73.88* - Fax : <sup>01</sup>.60.63.24.85 <http://www.ges.fr> — e-mail : [info@ges.fr](mailto:info@ges.fr)

**G.E.S. OUEST:** 31 avenue Moorat - Centre commercial Moorat, 49300 Cholet tél.: 02.41.75.91.37<br>**G.E.S. COTE D'AZUR** : 454 rue Jean Monat - B.P. 97 - 06212 Mandelieu Cedex tél.: 04.93.49.35.00<br>**G.E.S. NORD:** 9 rue de l'Alou

## Clemont de l'Oise, édition 2010

Pour la première fois, Ham-Mag tenait un stand à un salon Radio. Arrivée à 8h00 pour tout mettre en place (il n'y avait pas grand chose à part quelques affiches et documents), puis un petit tour avant l'ouverture pour prendre tranquillement quelques photos. Dès l'ouverture, les gens se sont précipités du côté de l'occasion, ainsi, nous avons commençé à voir du monde vers 10h00. Un petite acalmie vers 12h00 puis retour du public vers 14h00. Voci ci-dessous quelques phoos. Merci aux organisateurs du radio-club F5KMB pour la qualité de ce salon et leur accueil. RDV l'année prochaine ! Vous pouvez retrouver toutes les photos sur le site d'Ham-Mag : <http://www.ham.mag.fr> 73 à tous... Vincent F5SLD.

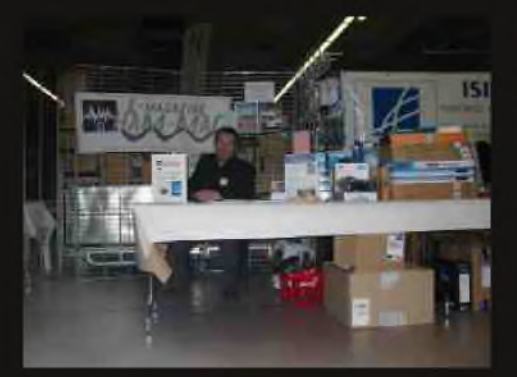

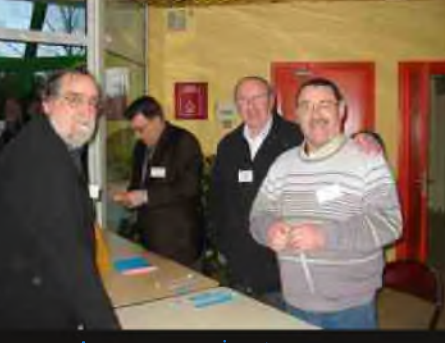

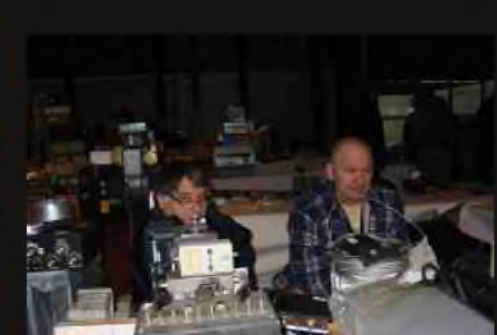

Fins prêts avant le rush ?

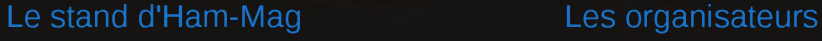

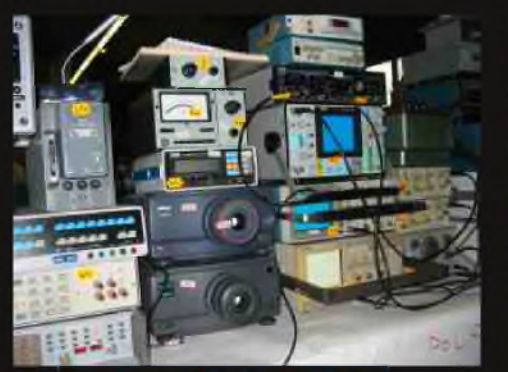

Quelques belles pièces G.E.S., incontournable Une vue générale

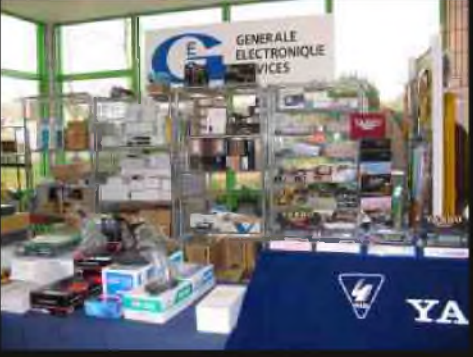

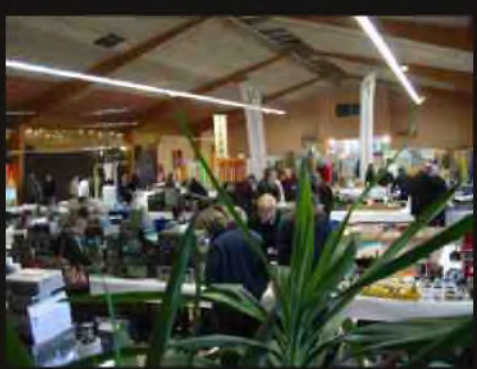

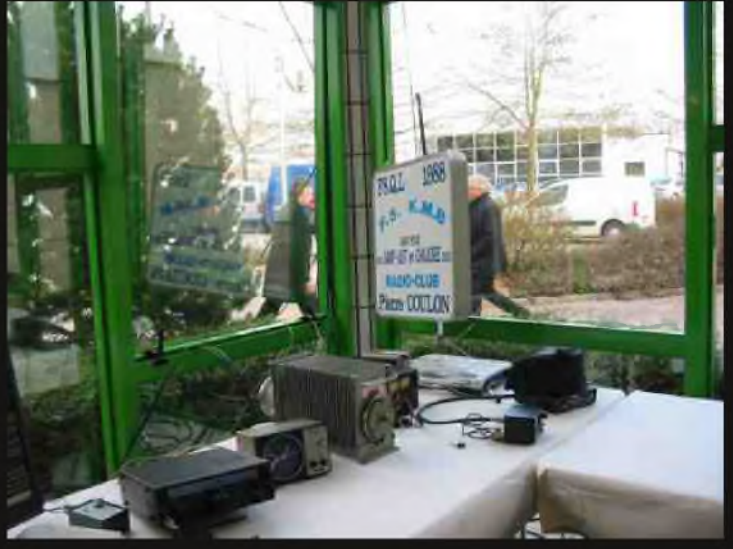

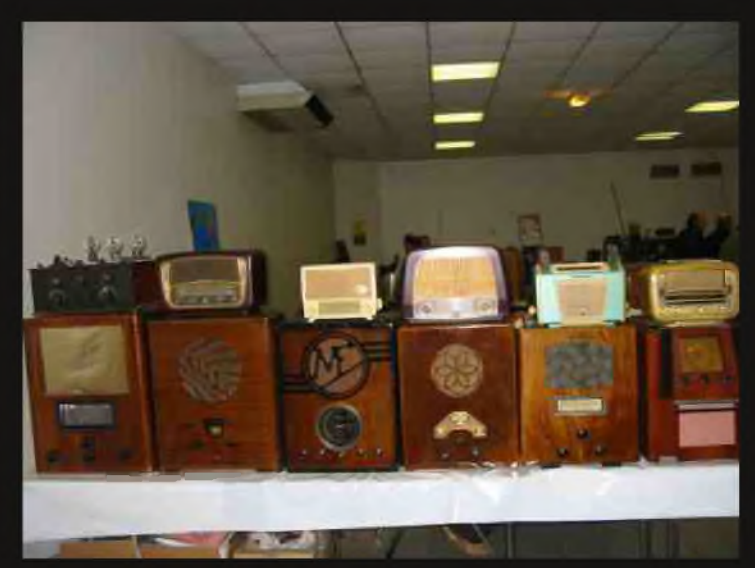

La station F5KMB Une expo radio anciennes, militaires et Ham-International

## **Radio-orientation 2EME PARTIE PAR PATRICE F8AZG**

Après vous avoir présenté les généralités sur la radio-orientation, voici la première partie de la description de la balise bi-bande.

Je commencerai par vous présenter la balise puis je décrirez le timer, coeur du montage. Il pilote les 2 autres modules (3,5 Mhz et 144 Mhz).

#### *GENERALITES*

La balise bi-bandes ARDF est un appareil constituée de 3 modules interchangeables. Le timer, l'émetteur 3,5 Mhz et l'émetteur 144 Mhz. Elle possède plusieurs modes permettant de l'utiliser en entraînement ou en compétition. Elle est pilotée par un micro-contrôleur. Deux modes de fonctionnement sont disponibles. Le mode classique (cycle de 5 min, MOE, MOI, etc...) ou le mode entraînement (cycle de 2 min MOE, MOI).

La balise est équipée d'une synchronisation permettant d'en utiliser plusieurs en même temps. Une fonction sommeil est aussi disponible afin d'économiser les batteries.

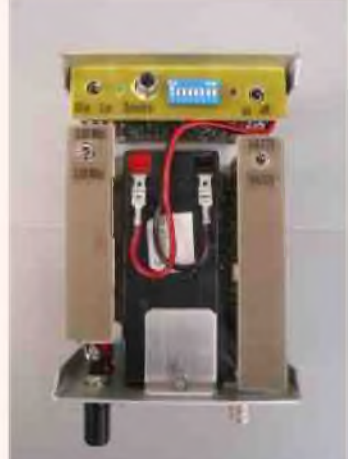

Le schéma suivant vous présente la constitution générale de la balise.

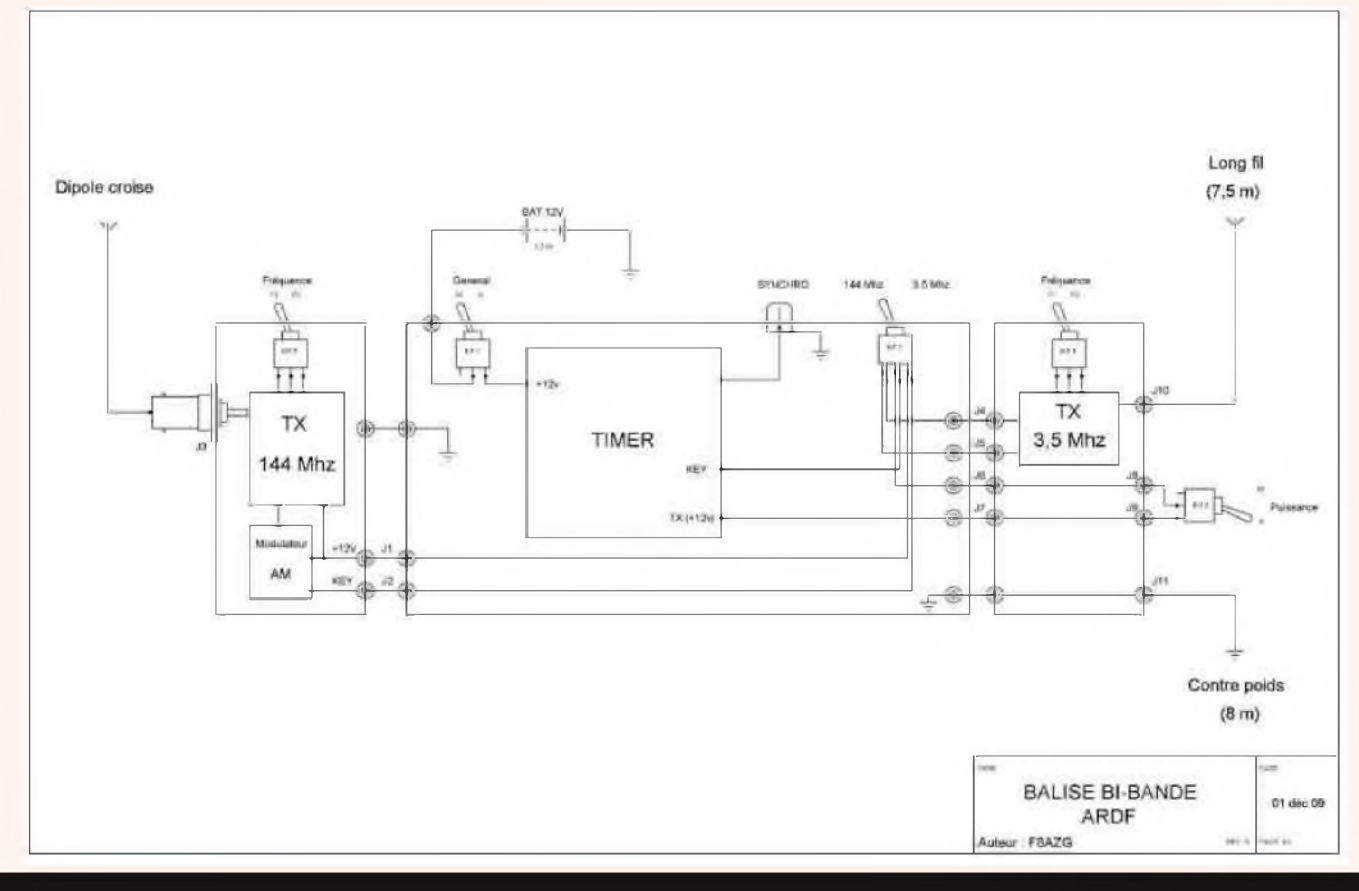

#### *REALISATION 1. LE TIMER.*

#### *1.1. DESCRIPTION*

Conçu pour piloter une balise émettrice 144 Mhz ou 3,5 Mhz, il procure une grande souplesse d'utilisation grâce à son pilotage par microcontrôleur PIC 16F84 et de ses fonctions associées.

Le microswitch 8 positions permet de sélectionner le code d'émission ainsi que le délai de mise en marche de la balise. La fiche RCA permet de synchroniser plusieurs balises.

La LED rouge confirme le bon fonctionnement du timer en clignotant au rythme de l'émission.

Les commandes de réglage de code, de synchronisation et de

marche / arrêt général ne sont accessible qu'une fois le capot ouvert. Seule la commande de mise en marche de la puissance est disponible en face avant.

#### *1.2. LE SCHEMA*

Le cœur du système est le micro-contrôleur PIC 16F84. (voir planche « TIMER ARDF ») Les composants périphériques servent à transmettre ou visualiser les informations données par le PIC. Le logiciel interne a été écrit par ON7YD. Il est téléchargeable à l'adresse suivante : <http://www.qsl.net/on7yd/pictimer.zip>

#### *1.3. LA REALISATION*

Le typon est scindé en deux parties. La plus fine correspond à la face avant du TIMER. La plus large, au circuit imprimé principale. (voir planche « TIMER ARDF » typon)

- Graver le CI à l'aide du typon.
- Séparer la face avant du CI principale.
- Prendre le CI et percer les trous avec un forêt de 0.8 mm.
- Agrandir à 1mm les trous des 2 diodes et du régulateur de tension.
- Agrandir à 1,2 mm le trou de la fiche RCA.
- Agrandir à 1,5 mm les trous des interrupteurs et du câble d'alimentation générale.
- Agrandir à 3,5 mm les trous de fixation de la platine.
- Prendre la face avant.
- Percer chaque trou à l'aide d'un forêt de 0,8 mm.
- Agrandir les trous des 2 LED à 3 mm.
- Agrandir le(s) trou(s) du(des) interrupteur(s) à 5 mm  $*$ .
- Agrandir à 10 mm le trou de la fiche SINCH.
- Agrandir à 3,5 mm les 2 trous de fixation (emplacement des écrous M3).
- Souder tous les composants sur le CI. Commencer par les résistances, les condensateurs, le support CI, le relais, les transistors, le quartz, les LEDs, la fiche RCA et le(s) interrupteur(s) \*.

#### *ATTENTION au sens des différents composants, tel que les transistors, réseau de résistance R8, capacités polarisées, etc*.

- Prendre la plaque de la face avant.
- Placer le microswitch dans son emplacement en l'orientant de manière à avoir le switch n°1 à côté de la fiche RCA.
- Souder uniquement les pattes du microswitch allant à la masse.
- Placer la plaque de la face avant à 90° de la plaque principale en mettant les pattes du microswitch sur les emplacements prévus.
- Faire 2 points de soudure aux extrémités des plaques pour les maintenir ensembles. Deux repaires sont gravés sur la plaque « face avant » pour facilité la mise en place.

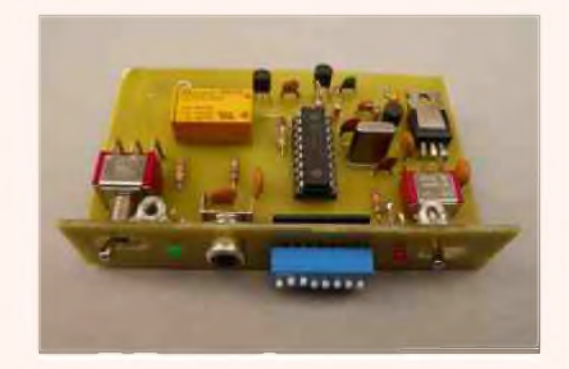

- Vérifier que les 2 plaques sont correctement en place.
- Souder définitivement les 2 plaques ensemble.
- Souder les pattes du microswitch sur la plaque principale.
- Souder les 2 LEDs à leurs emplacements respectifs.
- Ne mettez pas encore le PIC sur son support.
- Souder à plat, les 2 écrous M3 sur la platine principale.
- Souder les 2 derniers écrous M3 debout sur la face avant, côté cuivre, entre les repaires. (voir planche « Timer ARDF » implantation des composants).
- Souder le câble d'alimentation bicolor côté cuivre.
- Souder les 2 cosses à l'autre extrémité de ce dernier.

*\*ATTENTION* : Pour utiliser le TIMER avec un seul module émission (144 Mhz ou 3,5 Mhz), ne pas souder « INT.2 ». Mettre en lieu et place des straps sur les circuits correspondants. (voir ci-dessous  $fig.1)$ 

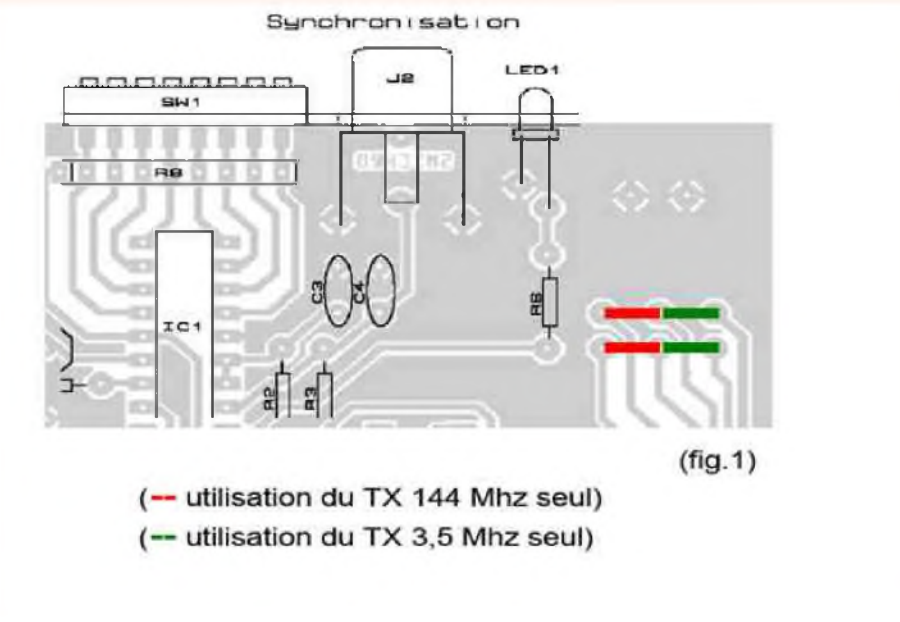

#### *1.4. VERIFICATION*

- Avant la mise sous tension, vérifier le sens d'implantation de chaque composant.
- Afficher le code 10100000 sur l'interrupteur microswitch « SW1 ».
- Relier le montage à la batterie en intercalant un milliampèremètre.
- Mettre sous tension et vérifier la présence du +5v en sortie du régulateur.
- Couper l'alimentation.
- Mettre en place le PIC après l'avoir programmé.
- Placer l'interrupteur « INT.2 » sur TX 144 Mhz et « INT.1 » sur marche. La LED2 doit clignoter au rythme de la modulation de MO ( - - - - - ). Le courant consommé doit osciller au rythme de « MO » et entre 15 mA et 18 mA.
- Brancher un ohmmètre entre la sortie « J2 » et la masse. L'aiguille doit dévier au rythme de la modulation MO. Refaire la même opération avec la sortie « J5 » après avoir basculé « INT.2 »
- Souder provisoirement un strap entre « J7 » et « J6 ».
- Vérifier au voltmètre qu'une tension de +12v est présente en « J1 ».
- Basculer « INT.2 » et refaire la mesure sur « J4 » .
- Afficher le code 11100000 sur « SW1 ». Refaire la dernière mesure. Au bout d'une minute, le +12v ne doit plus être présent sur J1 et J4.
- Retirer le strap mit entre « J7 » et « J6 ».
- Souder des morceaux de fils de 3,5 cm en J1, J2, J4, J5 et J6, J7.
- Souder à leurs extrémités les cosses femelles (COZ-20) et les isoler avec des petits morceaux de gaines thermo rétractables.

#### *LE TIMER EST OPERATIONNEL*

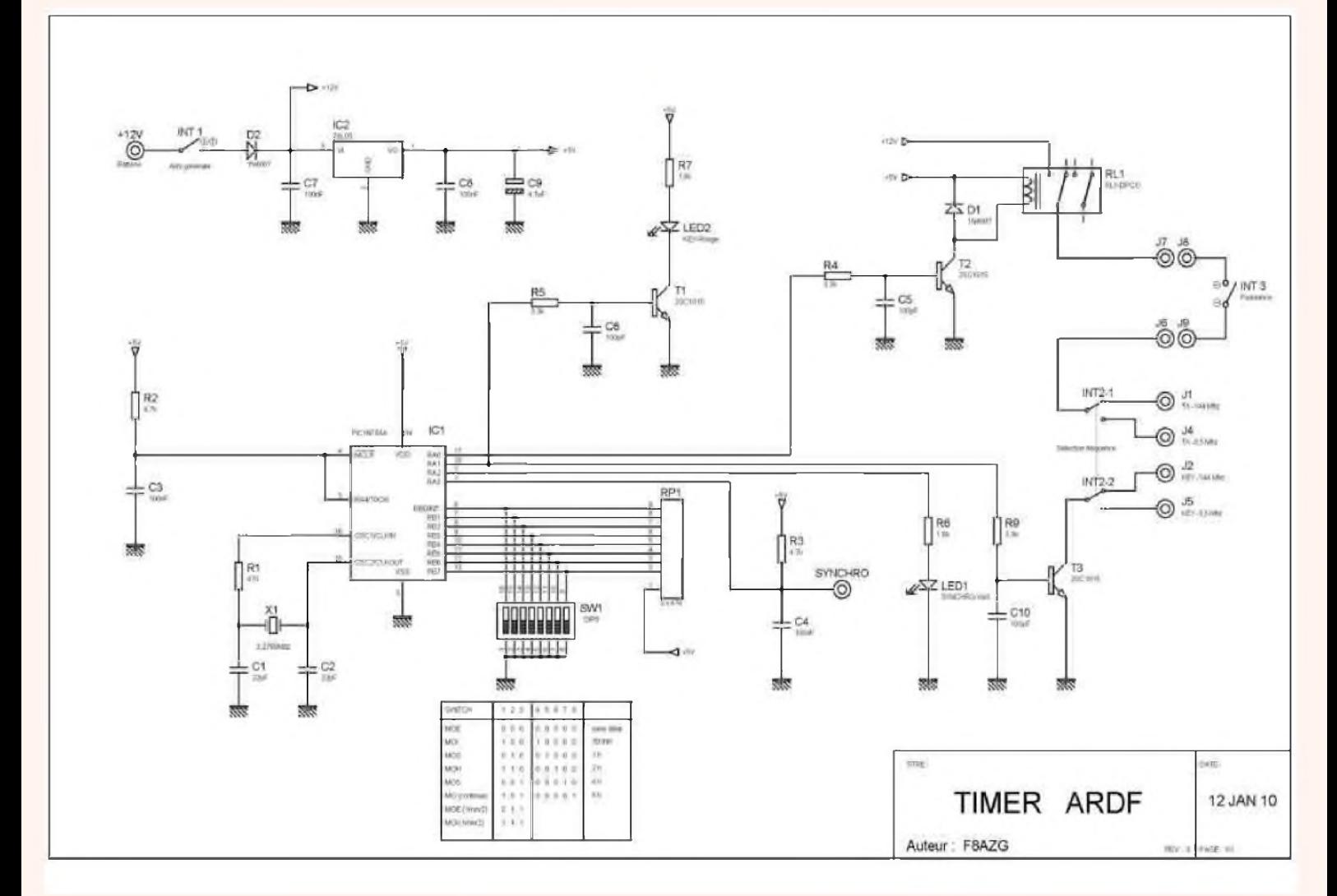

#### *LISTE DES COMPOSANTS TIMER Résistances Autre*

- 
- 

- 
- 4 C3,C4,C7,C8 100 nf 94x77mm
- <sup>3</sup> C5,C6,C10 <sup>100</sup> pf <sup>1</sup> Support CI DIL18 <sup>1</sup> Batterie <sup>12</sup> <sup>v</sup> 1,2 Ah
- 

- 
- 

- *Diodes* 1 Capuchon étanche (pour INT.3)
- 1 LED1 3 mm verte
- 
- 
- 

- 1 R1 470 Ohms 1 RL1 Relais 5v (1A-30v), 1 pôle à ouverture
- 2 R2, R3 4,7 kOhms 1 INT.1 Inverseur coudé, on-on, 1 pôle
- 3 R4,R5,R9 3,3 kOhms 1 INT.2 Inverseur coudé, on-on, 2 pôles
- 2 R6, R7 1,8 kOhms 1 INT.3 Interrupteur miniature 1 pôle.
- 1 R8 (réseau) 8 x 47 kOhms 1 X1 Quartz 3,2768 Mhz 1 SW1 Switch DIP8
- *Capacités* 1 SYNCHRO Fiche RCA femelle 90° à souder sur CI
- 2 C1,C2 22 pf 1 Circuit imprimé 16/10° simple face pré-sensibilisé
	-
- 1 C9 4,7 uf 16v Tantal 1 Fil bicolore rouge-noir 6 Fils souples de 0,3 mm de
- **Circuits intégrés** diamètre et de 3 cm de long
- 1 IC1 PIC16F84 6 Cosses femelles type COZ20/26
- 1 IC2 78L05 ou 7805 2 Cosses "clips" 4,8 mm femelle
- *Transistors* 4 écrous M3 2 Vis 3 x 10 à tête fraisée
- 3 T1,T2,T3 2SC1815 ou BC547 2 Vis 3 x 20 à tête fraisée 2 Entretoises nylon 7 x 15
	-

<sup>1</sup> LED2 3 mm rouge *Bonne réalisation ! Le mois prochain, je vous décrirai* <sup>1</sup> D1 1N4007 *l'émetteur 144 Mhz.* 1 D2 1N4007 *Patrice F8AZG*

#### **IMPLANTATION DES COMPOSANTS**

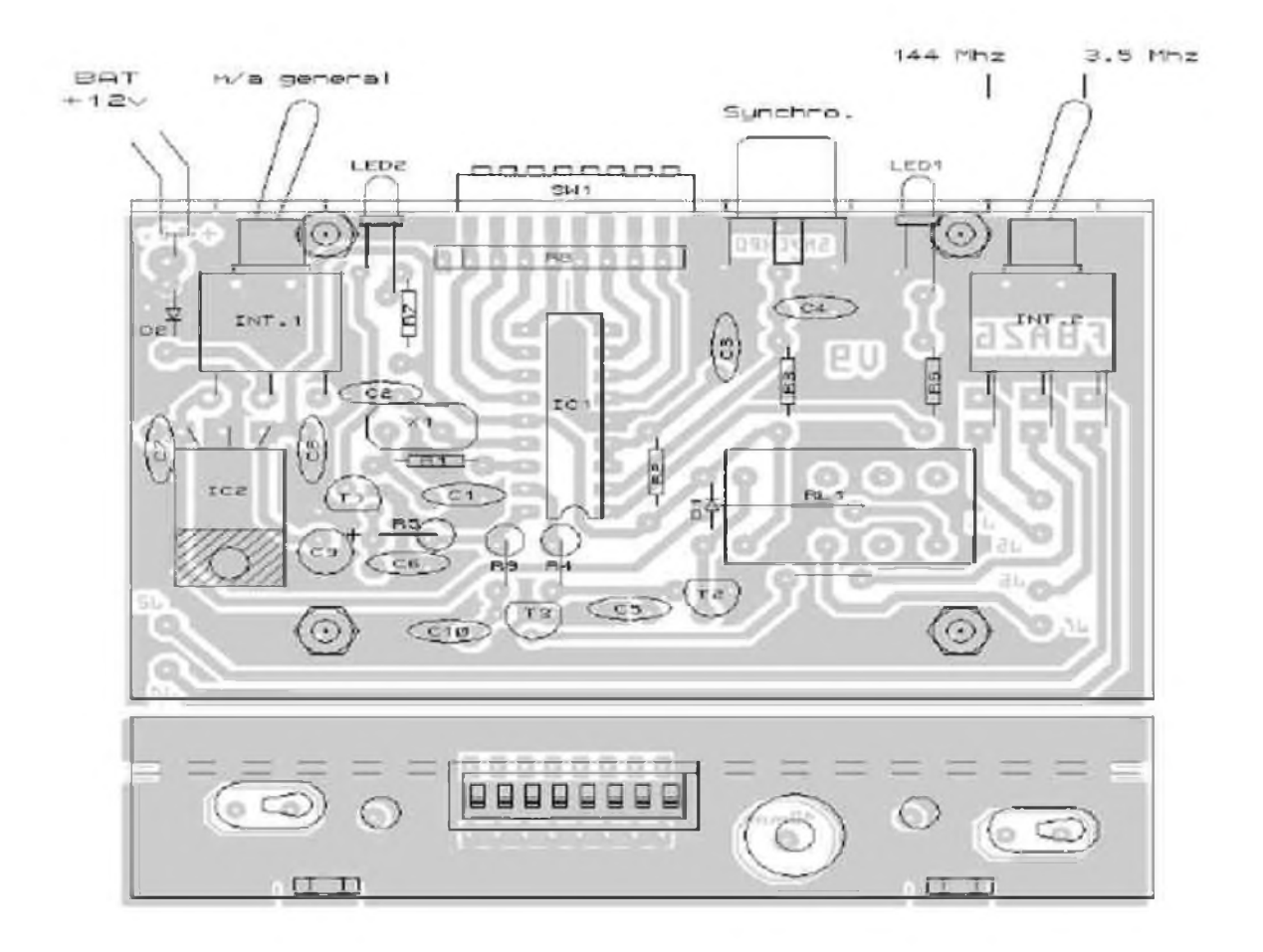

94 mm

SNYE g **FBAZ6** Œ Θ 00000000  $\circ$   $\circ$ Θ  $\overline{\bullet}$  $^{\circ}$ *CONTRACTOR* 

77 mm

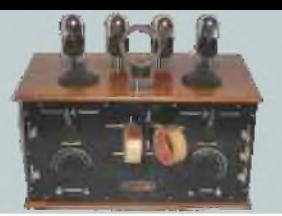

#### *LA SAGA DES ONDES COURTES Par ON3MEE, Michel*

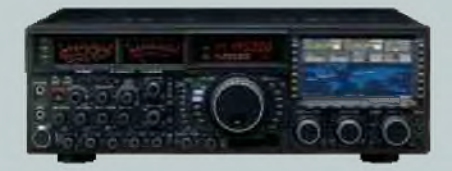

#### *Les techniques de modulation*

*Encore un passage théorique. Mais celui-ci est plus technique que la physique des ondes*.

#### *Définition*

Par technique de modulation, on parle des procédés qui consistent à moduler un signal HF. Un signal sonore capté par un micro est une variation de tension de basse fréquence BF (20 à 20 000 Hz). Le principe consiste à superposer ce signal BF à une onde radio haute fréquence HF. L'onde HF s'appelle la porteuse. La porteuse est donc modulée au rythme de la voix. Si elle n'est pas modulée, elle est pure. A la réception, il faut séparer le signal BF du HF. C'est la démodulation. La BF est alors dirigée vers un haut parleur.

La modulation d'amplitude

*Source* : [http://www.space.gc.ca/asc/eng/educators/resources/telecom/space\\_age/student\\_sheets.asp](http://www.space.gc.ca/asc/eng/educators/resources/telecom/space_age/student_sheets.asp)

L'AM consiste à moduler l'onde porteuse en amplitude. Sur le schéma ci-dessous, à gauche, on distingue le signal BF et la porteuse. A droite, on a l'onde modulée au rythme du signal BF.

Ce fut le premier procédé utilisé en phonie. Il est très simple à mettre en oeuvre.

Par contre, il a quelques défauts : il est très sensible aux interférences de type impulsions comme la foudre et les moteurs électriques. Ces parasites affectent

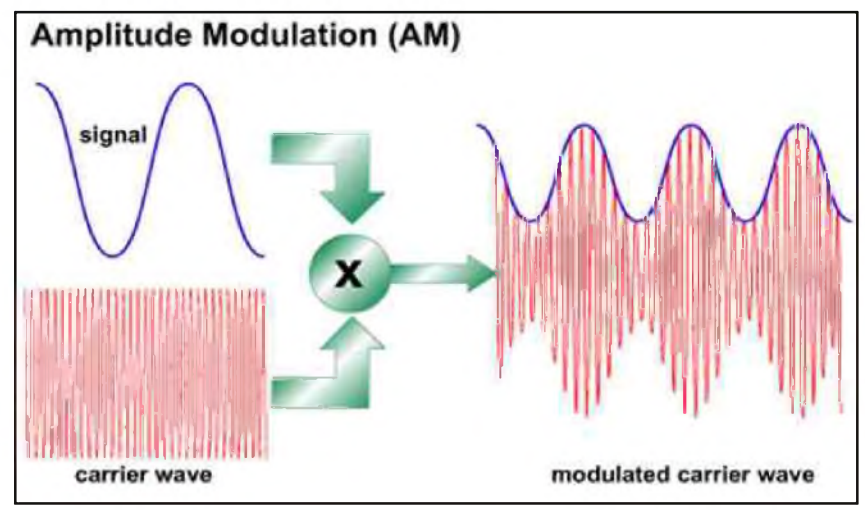

l'amplitude. On représente la porteuse dans le domaine fréquentiel comme suit, divisées en deux bandes latérales :

#### *Source* : <http://fr.wikipedia.org/wiki/Porteuse>

On a au centre la porteuse principale et les deux bandes latérales : la basse et la haute. La bande basse s'appelle LSB (Low Side Band) et la haute USB (Up Side Band).

L'énergie est répartie de manière égale entre ces deux bandes. La majorité est comprise dans la porteuse centrale. Il y a donc une perte. De plus, comme le signal modulé est la même dans la bande haute et la bande basse, on a une perte supplémentaire. On constate donc qu'une porteuse AM est peu rentable et dissipe beaucoup d'énergie pour rien.

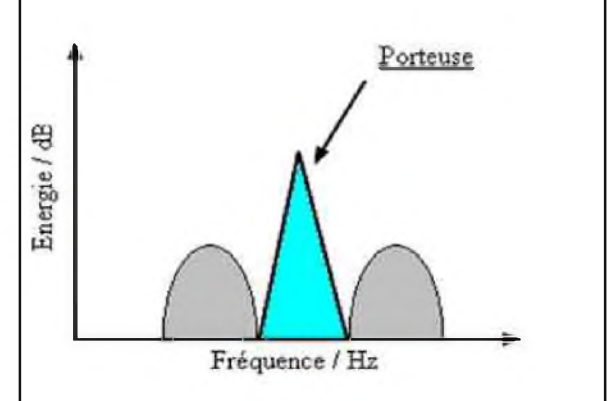

La largeur de bande en radiodiffusion AM est de 4,5 kHz par bande, donc 9 kHz pour la totalité de la porteuse. Cette petite bande passante explique la mauvaise qualité du son : on réduit le spectre audible à 3000 Hz. Pourquoi ce choix ? Les plages de fréquences en LW, MW et SW sont trop petites pour accueillir des stations en qualité HIFI. Il ne faut pas associer AM à mauvaise qualité de son. Pour obtenir de la HIFI, il suffit d'augmenter la largeur de bande. Pour la phonie, on compte 6 kHz de bande passante.

#### *La bande latérale unique*

#### *Source* : <http://zone.ni.com/cms/images/devzone/tut/ssb-demo.JPG>

Pour réduire maximum les pertes dues à la AM, on a décidé de supprimer la porteuse principale et une des deux bandes latérales (comme elles sont la copies l'une de l'autre). On ne garde ainsi qu'une bande latérale. Il n'y a pas de perte d'information utile. De plus, le rendement énergétique est bien meilleur. Ce principe de modulation, dérivé de la AM, s'appelle la SSB.

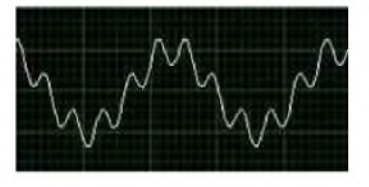

On distingue l'USB et le LSB. L'USB consiste à garder la bande supérieure et le LSB à garder la bande inférieure. Grâce à cette modulation, on peut se contenter d'une bande passante 2 fois moindre que la AM pour une qualité équivalente. Par convention, on la réduit à 2 kHz. Cette réduction garanti une meilleure portée. Plus la bande est réduite, plus le filtre est étroit, moins le souffle sera présent. La SSB est donc la modulation idéale pour les ondes courtes : économie d'énergie et robustesse du signal à longue distance. Cependant, pour en jouir, il faut que le récepteur soit de très bonne qualité et aie une précision de 100 Hz au minimum. Il doit parfaitement être accordé sur la même fréquence pour ne pas distordre la voix. A l'écoute, la voix apparaît robotique. Le but est la transmission et non la HIFI. Cependant, certains radioamateurs développent la SSB HIFI où on élargit tout simplement la bande passante au détriment de la performance.

#### *La modulation de fréquence*

#### *Source* :

[http://www.space.gc.ca/asc/eng/educators/resources/telecom/space\\_age/student\\_sheets.asp](http://www.space.gc.ca/asc/eng/educators/resources/telecom/space_age/student_sheets.asp)

Pour la FM, la fréquence de la porteuse HF varie en fonction du rythme du signal BF. L'amplitude reste donc identique. Sur le dessin ci-dessus, on remarque que les ondes (courbe rouge) sont plus rapprochées aux minima de la BF (courbe bleue) et plus éloignées aux maxima.

Ce procédé apporte beaucoup plus d'avantages que l'AM. Comme l'amplitude ne compte pas, les impulsions parasites sont aussi ignorées. La FM est donc insensible aux parasites affectant l'amplitude. Cet avantage énorme force encore plus l'abandon de l'AM. Aussi, elle perturbe beaucoup moins les équipements sensibles à la HF (tables de mixages, amplis, micros, ...).

Comme pour les autres modes de modulation, la qualité du signal BF dépend de la bande passante HF : plus celle-ci augmente, plus la plage de fréquences audibles sera grande. Pour obtenir une qualité HIFI (plage de 50 à 15000 Hz), elle sera de 300 kHz. On parlera de « WFM » (Wide FM ou

FM à bande large). Par contre, pour la phonie (talkies walkies, CB, ...), elle sera soit de 6.25 ou 12.5 kHz. Le spectre audible sera inférieur à 3000 Hz, ce qui est entièrement suffisant pour la voix humaine. C'est la « NFM » (Narrow FM ou FM à bande étroite). L'avantage d'avoir une bande plus étroite est de réduire le souffle et par conséquent d'améliorer la réception du signal. Les postes en NFM portent ainsi beaucoup plus loin à puissance égale qu'un émetteur WFM de radiodiffusion (sur la même fréquence).

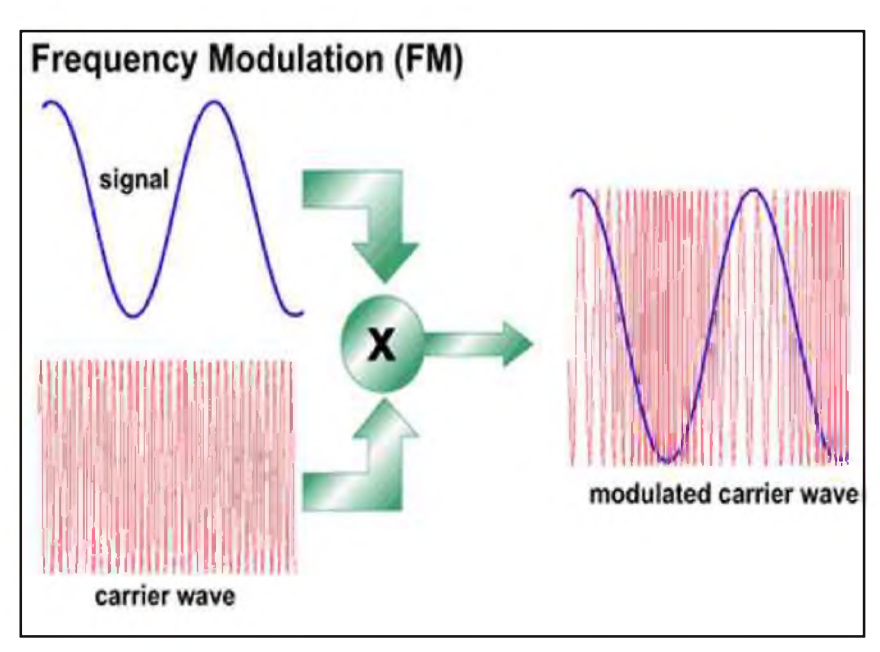

#### *A SUIVRE...*

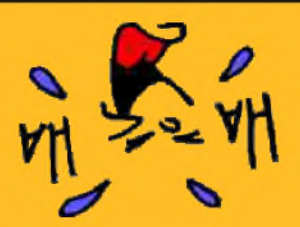

**GOWIC, SHAM** 

La rubrique détente

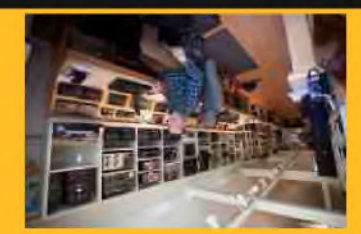

# BD spécial radioamateur (1ère partie)

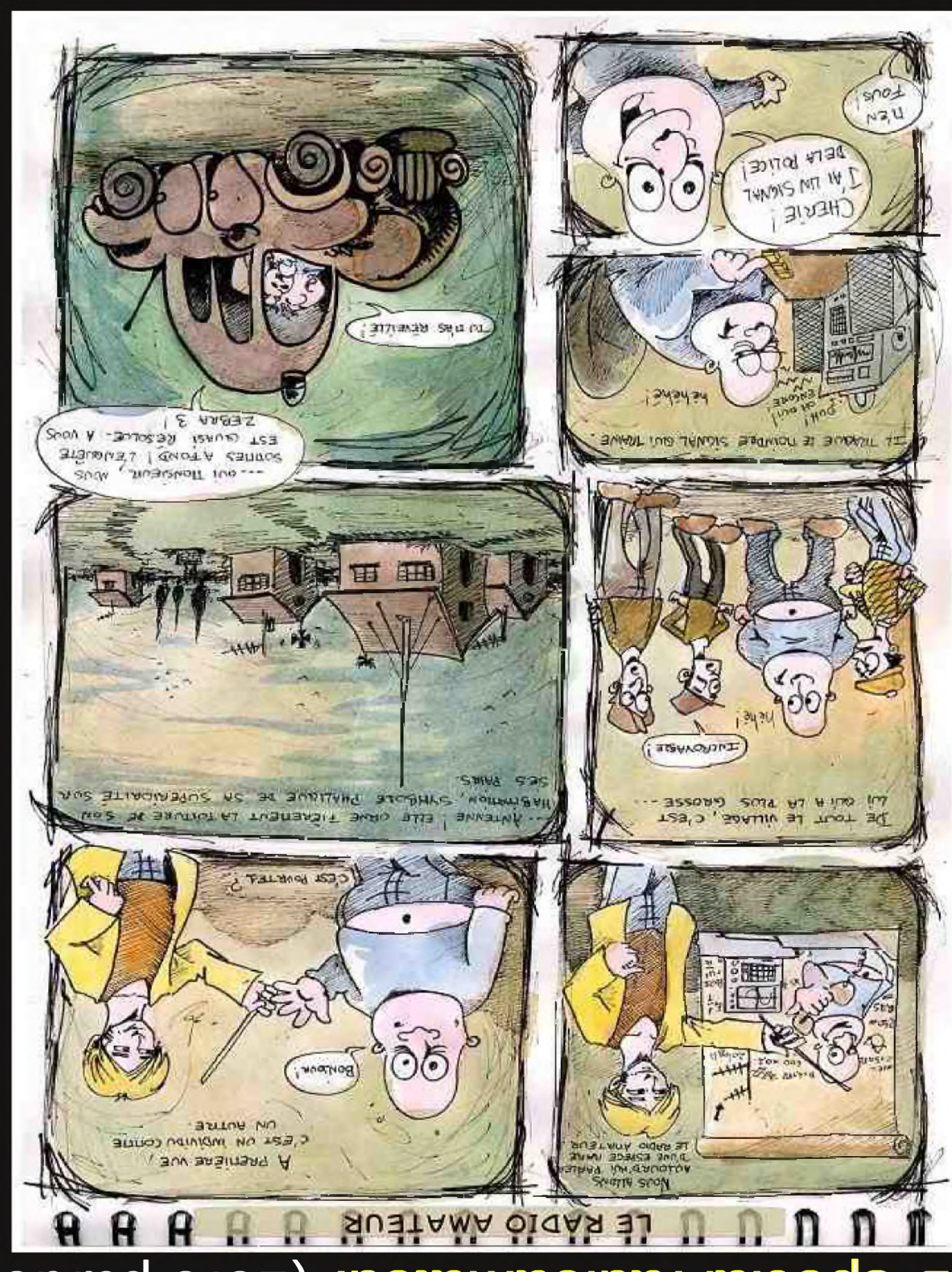

# Le nouveau porte étendard!

Réduction du bruit grâce aux cartes DSP • 2 cartes DSP indépendantes pour des performances d'émission et de réception exceptionnelles • 2 ports USB ; un pour carte mémoire, clavier et un pour PC (télécommande) • Codeur/décodeur RTTY et PSK31 Intégré nécessitant simplement un clavier USB (pas de PC requis) • Enregistreur vocal numérique • 3 «roofing filters» : 3 kHz, 6 kHz et 15 kHz

Fréquence de couverture : 1,3-30 MHz et 50-52 MHz • Tous modes : AM, FM. LSB, CW, RTTY, USB, PSK31 • Plus de 100 canaux mémoires • Ecran TFT LCD couleur de 5.8 pouces» • Stabilité en fréquence de ± 0.5 ppm • Analyseur de spectre multifonctions haul de gamme avec réglage des bandes passantes de visualisation · Double conversion superhétérodyne · Gamme dynamique située à 104 dB et l'IP3 à +30 dBm

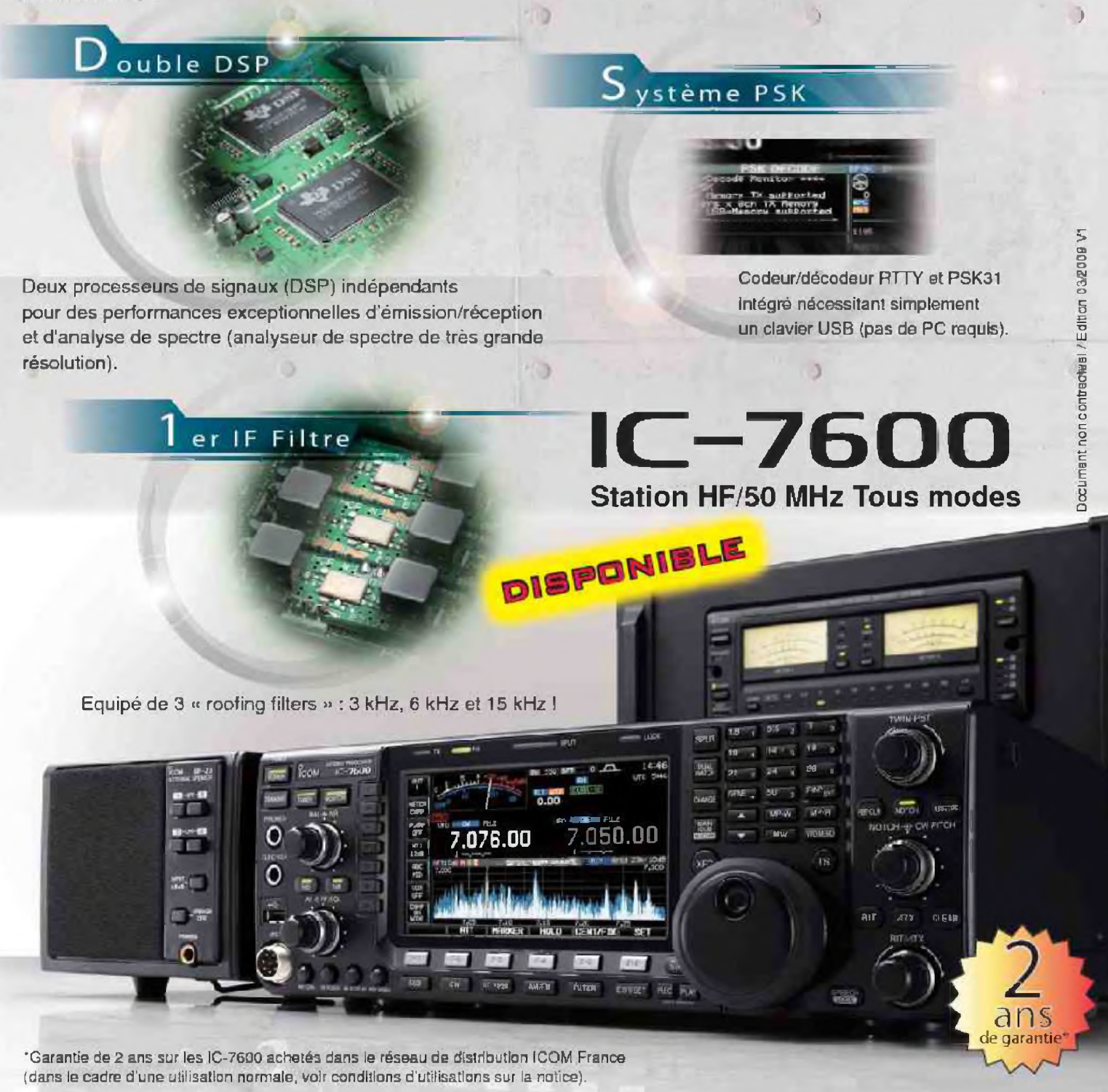

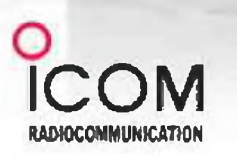

#### Icom France s.a.s.

Zac de la Plaine - 1, Rue Brindejonc des Moulinais BP 45304 - 31505 TOULOUSE CEDEX 5 Tél : +33 (0)5 61 36 03 03 - Fax : +33 (0)5 61 36 03 00 E-Mail : [icom@icom-france.com](mailto:icom@icom-france.com) Site internet : [www.lcom-france.com](http://www.lcom-france.com)